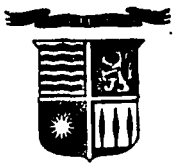

# $318508$ UNIVERSIDAD INTERCONTINENTAL<sup>3</sup>

**DE CONTADURIA ESCUELA** Con Estudios Incorporados a la Universidad Nacional Autônoma de México 1988 - 1993

"DESARROLLO DE UN MODELO DE PLANEACION FINANCIERA A LARGO PLAZO ESPECIALIZADO PARA EMPRESAS **COMERCIALIZADORAS"** 

#### FALLA DE ORIGEN E. T S S

QUE PARA DBTENER EL TITULO DE:

LICENCIADO EN **CONTADURIA** 

F  $\mathbf{a}$ F N A:

# **JOSE ANTONIO ABAD GARCIA**

**ASESOR** DE TESIS: LIC. ALBERTO GONZALEZ CARRERA

1995

1996

MEXICO, D. F.

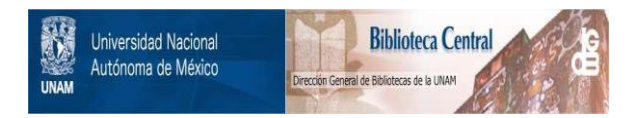

## **UNAM – Dirección General de Bibliotecas Tesis Digitales Restricciones de uso**

# **DERECHOS RESERVADOS © PROHIBIDA SU REPRODUCCIÓN TOTAL O PARCIAL**

Todo el material contenido en esta tesis está protegido por la Ley Federal del Derecho de Autor (LFDA) de los Estados Unidos Mexicanos (México).

El uso de imágenes, fragmentos de videos, y demás material que sea objeto de protección de los derechos de autor, será exclusivamente para fines educativos e informativos y deberá citar la fuente donde la obtuvo mencionando el autor o autores. Cualquier uso distinto como el lucro, reproducción, edición o modificación, será perseguido y sancionado por el respectivo titular de los Derechos de Autor.

## A MIS PADRES;

Esther y Francisco, de Jos cuales siempre recibí un apoyo incondicional.

## A MI ESPOSA:

Porque sin ella nunca hubiera podido realizar este trabajo.

## A MIS PROFESORES, HERMANOS Y AMIGOS : Porla ayuda y el apoyo que de ellos recibí.

## A MI UNIVERSIDAD :

Por habenne permitido alcanzar uno de los principales objetivos de mi vida.

# INDICE

# **INDICE DEL CONTENIDO**

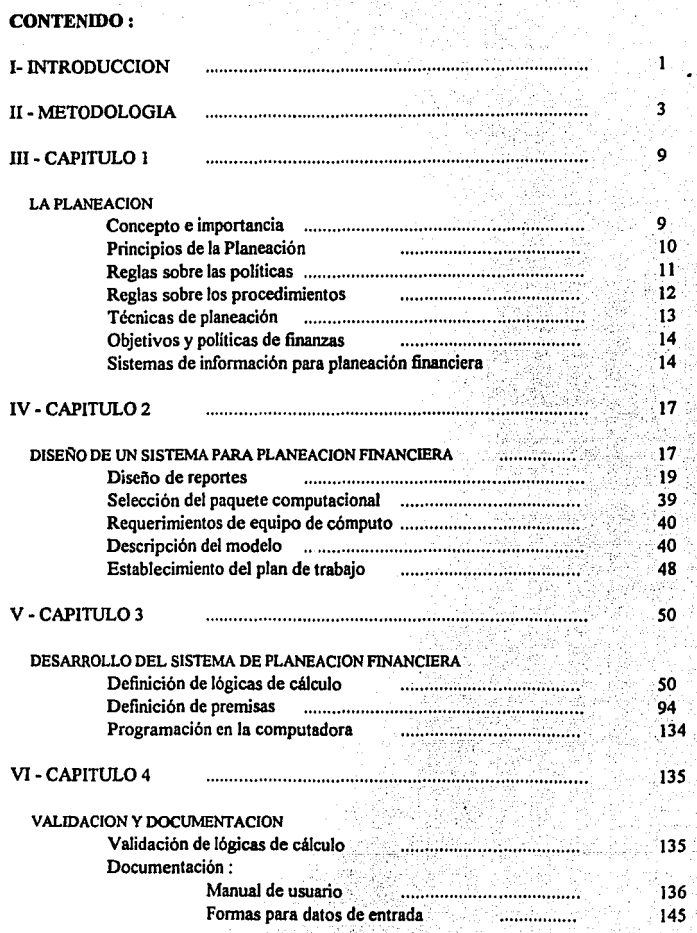

inajiya<br>Sultani

90 O.N

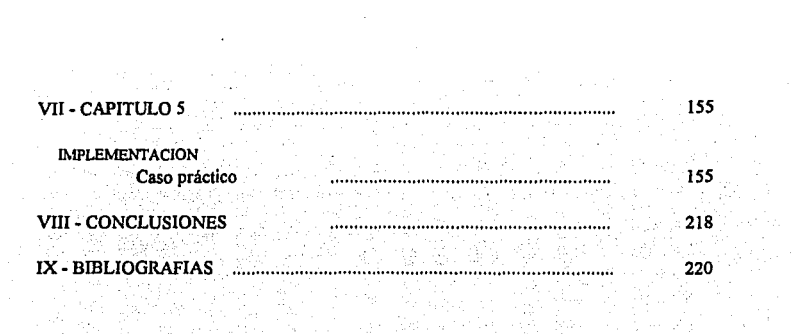

 $\label{eq:2.1} \frac{1}{\sqrt{2}}\sum_{i=1}^n\frac{1}{\sqrt{2}}\sum_{i=1}^n\frac{1}{\sqrt{2}}\sum_{i=1}^n\frac{1}{\sqrt{2}}\sum_{i=1}^n\frac{1}{\sqrt{2}}\sum_{i=1}^n\frac{1}{\sqrt{2}}\sum_{i=1}^n\frac{1}{\sqrt{2}}\sum_{i=1}^n\frac{1}{\sqrt{2}}\sum_{i=1}^n\frac{1}{\sqrt{2}}\sum_{i=1}^n\frac{1}{\sqrt{2}}\sum_{i=1}^n\frac{1}{\sqrt{2}}\sum_{i=1}^n\frac$ 

g a ngay Tagong<br>Anggot ang

INTRODUCCION

## **INTRODUCCIÓN**

Los tiempos modernos se han caracterizado por tener una trayectoria creciente de empresas sin precedente.

Debido a lo anterior y aunado a la situación inestable que vivió nuestro pals la planeación se ha convertido en una actividad fundamental para las empresas.

El administrador financiero juega un papel central en la compañia, los deberes de este incluyen presupuesto, búsqueda de fondos en los mercados de capital, planeación de estrategias de mercado, fijación de precios de la compañía y la más importante para efectos de esta tesis es la selección y evaluación de proyectos de inversión.

El alcance de la función financiera es tan grande que en muchas compañías incluye el personal de varios departamentos y compete a muchos escalones en la administración.

Las finanzas están relacionadas con la vida de una compañía, el dinero; cómo se obtiene pará financiar el negocio y como deberla utilizarse para asegurar su éxito.

Claramente, la habilidad en esta área es un activo extremadamente valioso en la administración de una compañia. Por supuesto, la experiencia financiera no asegura la inamovilidad de alguien en su cargo.

El problema financiero de las empresas es maximizar su bienestar con la utilización apropiada de recursos disponibles. Las finanzas tratan de como las empresas dividen su ingreso entre consumo (Matera Prima, Gastos Administrativos, etc.) e inversión (Propiedades, Plantas, Acciones, etc.), cómo escogen entre oportunidades de inversión disponibles, y cómo consiguen el dinero para asegurarse un consumo o inversión aumentados.

Para mantener y aumentar la rentabilidad de la empresa, el administrador financiero debe estar en capacidad de prever sus necesidades futuras de caja. El pronóstico financiero permite al administrador financiero hacer predicciones bien fundadas acerca de la condición financiera futura de la empresa. A partir de estos pronósticos se puede, entonces, planear el financiamiento de la empresa y buscar fuentes externas, tales como deuda y acciones, si fueran necesarias.

Los pronósticos son muy importantes para las empresas, debido a varias razones dentro de las que destacan el que nos permiten saber cuánto y cuándo financiamiento nuevo será necesario, dadas las condiciones actuales de operación e inversión, los datos obtenidos de los pronósticos suministran una base para las decisiones con respecto a la administración de caja e inversión en valores negociables, los prestamistas tales como bancos comerciales son partidarios de una cuidadosa planeación financiera especialmente por parte de los pequeños negocios donde tal planeación no se hace frecuentemente (La evidencia de que se ha hecho una planeación financiera es muy útil en la obtención de préstamos).

En general, el pronóstico permite al administrador financiero ser más efectivo al controlar los asuntos financieros de la empresa, al controlar e invertir caja, y al desarrollar el financiamiento. Estas actividades aumentan las utilidades y reducen el riesgo y son, por consiguiente, vitales para el éxito continuo de la empresa.

El pronóstico y la planeación de la condición financiera futura de la empresa son partes importantes en la administración financiera. Existen varias técnicas básicas para pronosticar variables financieras particulares. Estos métodos son :

La utilización de las tendencias históricas de la variable para pronosticar valores futuros.

La utilización de la razón entre dos variables para pronosticar una, dado el pronóstico de la otra.

La aplicación de los métodos estadísticos a datos históricos para determinar la relación entre una o más variables; se puede pronosticar una variable utilizando los pronósticos de las otras.

La aplicación de juicio y evaluación subjetiva del futuro.

Los pronósticos de variables financieras individuales se pueden combinar para desarrollar un pronóstico financiero completo de la posición financiera de la empresa sobre el tiempo. Existen dos enfoques generales que se pueden utilizar. El método del flujo de caja se enfoca directamente sobre los movimientos de caja hacia adentro y hacia afuera de la empresa. El método de Balance General depende de pronósticos de cuentas individuales del Balance General. Los pronósticos del estado de pérdidas y ganancias se utilizan con ambos enfoques.

Cada pronóstico suministra en alguna forma, información diferente acerca de la condición financiera de la empresa en el tiempo, y ambos se podrlan calcular si el administrador financiero desea tener un pronóstico completo de los aspectos financieros de las operaciones de la empresa.

Esta tesis tiene como fin, el desarrollar un sistema de información para Planeación Financiera, por lo que es indispensable hablar de una área de Planeación que es la generadora de los requerimientos de información.

La estructura que tiene esta tesis está diseñada con el fin de crear un sistema de información pero además para que sirva como base para desarrollos de modelos de planeación financiera a futuro, en los cuales, el diseño de los mismos sea hecho con una metodología determinada, la cual proporcione una seguridad al usuario en lo que se refiere a los elementos que deben incluirse dentro de este y a la forma más adecuada de desarrollo de este.

METODOLOGIA

## **METODOLOGiA**

#### **PRIMERA ETAPA:**

## PLANEACIÓN DE LA INVESTIGACIÓN

El propósito principal de este trabajo de investigación es el lograr desarrollar una herramienta que pennita procesar infonnación financiera de una comercializadora, que genere como resultado Estados Financieros proyectados, con los cuales se ayuda al proceso de toma de decisiones. Para lograr desarrollar este " Modelo de Planeación Financiera ", es necesario llevar a cabo las siguientes actividades : estudio y análisis de la metodología de trabajo, asl como de las limitaciones y alcances de una comercializadora, análisis de los elementos más relevantes dentro de la operación de esta, análisis de paquetes computacionales en los que se podrla desarrollar la herramienta, reuniones periódicas con las personas interesadas en la creación del Modelo, disefto del desarrollo, de reportes y de lógicas de cálculo a utilizarse, elaboración del Modelo y de los manuales de apoyo técnico, validación de logaritmos e implantación del sistema.

Para lograr el desarrollo de este Modelo es necesario contar con los siguientes elementos : tener peñectamente definido el plazo que cubrirá el modelo, el área especifica para la cual se construirá, una persona encargada de supervisar que los avances se hagan cumpliendo con lo estipulado en el diseño, paquetes computacionales que permitan el manejo de operaciones aritméticas, programación de instrucciones automatizadas, procesamiento de datos para la presentación de reportes y manuales, código fiscal, leyes, reglamentos y cualquier documento que contenga disposiciones legales que puedan afectar al área a la que corresponde el desarrollo del modelo, una computadora, conocimientos y experiencia previa sobre el discfto, desarrollo e implementación de modelos de plancación financiera.

#### SELECCIÓN DEL TEMA

Este tema es de suma importancia para mf debido a que dentro de el ámbito profesional, me he encontrado que muchas empresas y negocios, no cuentan con un área de planeación, debido a esto yo creo que tengo la oportunidad de desarrollar algo creativo que pueda ser útil dentro de esta área. Aunque la construcción de este modelo es para un área especifica el concepto de este puede ser de mucha utilidad para cualquier empresa. Además de ser un tema que contempla muchos aspectos relacionados con mi carrera y que el objetivo es que se utilice dentro de un área de la contaduría, considero que en este ramo poco se ha hecho en lo que a automatización de procesamiento de datos se refiere, lo que convierte a este tema en algo hasta cierto punto novedoso, creativo y que además satisface plenamente mi interés profesional.

#### UBICACIÓN DEL TEMA

Para seleccionar el tema de investigación que elegí, fue necesario ubicarlo dentro del campo de la Contadurla para lo cual utilicé el "METODO DEDUCTIVO". que va de lo general a lo particular, para lograr lo mencionado seguf los siguientes pasos :

#### CARRERA

• Licenciado en Contadurla.

#### AREA DE ESTUDIO

- Arca de Finanzas.

AREA : Administración Financiera.

## TEMA GENERICO

El tema de este trabajo de investigación se ubica en forma genérica dentro del área de Planeación Financiera que a su vez esta forma parte de una rama de la Contaduría llamada Finanzas.

#### TEMA ESPECIFICO

"DESARROLLO DE UN MODELO DE PLANEACIÓN FINANCIERA A LARGO PLAZO ESPECIALIZADO PARA EMPRESAS COMERCIALIZADORAS ".

## ESPECIFICACIÓN DEL TEMA

El procesamiento de información financiera en una empresa comercializadora con el fin de proporcionar elementos que sirvan como base para una adecuada planeación financiera.

## MOTIVOS

El motivo principal es el contar con una herramienta que facilite el trabajo de planeación, la cual cumpla con el fin para el cual fue desarrollada, el procesar información financiera sobre ventas, costos, gastos, inversiones, financiamientos, polfticas de capital de trabajo, dividendos, etc., que interrelacione todos estos elementos y que genere Estados Financieros proyectados. Otro motivo muy importante es que al contar con una herramienta de estas características permite al Director de Finanzas o a la persona encargada de la Planeación enfocar toda su atención a lo que realmente es conveniente para la empresa " el análisis de las posibles alternativas a seguir de acuerdo con las expectativas de Ja empresa y la maximización de los recursos por medio de la adecuada aplicación de estos en áreas productivas ", y no distraer su atención en

cálculos matemáticos repetitivos que además de requerir mucho tiempo tienen un gran porcentaje de error debido al volumen y complejidad de la información. Además de lo anterior existen otros motivos que hacen importante este trabajo, dentro de los cuales destacan el contar con un elemento validado que cumpla con todos los criterios Contables, Fiscales y Financieros necesarios para llevar a cabo un trabajo con estas caracterlsticas, que permita con rapidez y confiabilidad tener un análisis de sensibilidad sobre las variables más importantes dentro de la empresa asf como la retroalimentación de estas, que nos permita manejas varias alternativas para los cálculos de todos Jos conceptos existentes en la empresa, que la actualización fiscal sea factible de aplicarse con facilidad proporcionando asf una herramienta que no será obsoleta con el tiempo, que funcione para otros fines como lo pueden ser el análisis de inversiones, de financiamientos, de proyectos de inversión, valuación de empresas, etc.

#### OBJETIVOS DE LA INVESTIGACIÓN

Los fines o metas que establecí para este trabajo de investigación son los siguientes :

- A) Proporcionar una herramienta que procese información financiera para la planeación en empresas comercializadoras.
- B) Agilizar el procesamiento de datos.

*'s* 

- C) Proporcionar seguridad en cuanto a la validez de las cifras.
- D) Incrementar la productividad del personal del área de Planeación Financiera.
- E) Automatización en el procesamiento de información y en la retroalimentación de datos.
- F) Que proporcione información rápidamente y que permita el análisis de sensibilidad con facilidad.
- G) Satisfacer una inquietud y lograr un objetivo personal.
- H) Cumplir con el requisito de la parte escrita del examen profesional para obtener el título de Licenciado en Contadurla.

1) Cumplir con . el compromiso adquirido con "COMERCIALIZADORA CARPO, S.A. DE C.V.", en el cual me comprometí a desarrollar un Modelo de Planeación Financiera con características especiales para una comerciali7.adora.

## TIPOS DE INVESTIGACIÓN

De acuerdo con las características particulares de esta investigación y por ser un desarrollo en el que se tiene como función principal el servir para un tipo especifico de empresa, se optó por elegir la investigación mixta, la cual nos pennitirá utilizar tanto el apoyo teórico como el práctico, este último basado en experiencias personales y en los conocimientos de las personas que desarrollan actualmente el trabajo de análisis y procesamiento de infonnación financiera.

#### PLANTEAMIENTO DEL PROBLEMA

Una vez analizados todos los problemas que se plantearon con respecto al tema de investigación " DESARROLLO DE UN MODELO DE PLANEACIÓN FINANCIERA A LARGO PLAZO ESPECIALIZADO PARA EMPRESAS COMERCIALIZADORAS ", obtuve dos que consideré como los más importantes y relevantes :

¿ QUE BENEFICIOS APORTA AL ÁREA DE PLANEACÍÓN FINANCIERA DE LAS EMPRESAS COMERCIALIZADORAS EL CONTAR CON MODELO DE PLANEACIÓN QUE FACILITE EL ANÁLISIS EN LA PLANEACIÓN A LARGO PLAZO ?,

Variable Dependiente:

Planeación Financiera

Variable Independiente:

Situación Financiera

## ¿ COMO PUEDE INFLUIR EN LA TOMA DE DECISIONES Y QUE TAN IMPORTANTE ES UN MODELO DE PLANEACIÓN FINANCIERA PARA LA DIRECCIÓN DE UNA EMPRESA ?

Variable Dependiente:

**Toma de Decisiones** 

Variable Independiente:

6

Dirección

#### HIPÓTESIS DE TRÁBÁJO

Una vez planteados los problemas, procedí a buscar una respuesta tentativa en forma de proposición la cual puede ser probada o disprobada, a estas tentativas respuestas se le llama Hipótesis.

Las hipótesis que a continuación se presentan son las que consideré como las más relevantes y serán las que trate de comprobar.

"CREAR UN MODELO DE PLANEACIÓN FINANCIERA PARA<br>LOGRAR - AUTOMATIZAR - EL PROCESAMIENTO - DE LOGRAR AUTOMATIZAR EL<br>INFORMACIÓN EN LA PLAN PLANEACIÓN FINANCIERA. CONVIERTE A ESTA ACTIVIDAD EN UNA ETAPA DE LA PLANEACIÓN CONFIABLE. ÁGIL. RÁPIDA. EFICÁZ. PLANEACIÓN CONFIABLE, ÁGIL, AUTOMÁTICA, QUE PERMITE EL ANÁLISIS DE SENSIBILIDAD EN FORMA RÁPIDA Y SENCILLA. PROPORCIONA A LA EMPRESA UNA DISMINUCIÓN EN LA CARGA DE TRABAJO Y EN EL NÚMERO DE PERSONAS INVOLUCRADAS EN ESTE PROCESO".

" UN MODELO DE PLANEACIÓN FINANCIERA PUEDE CONSTITUIR UNA PIEZA FUNDAMENTAL EN LA PRONTA Y ADECUADA TOMA DE DECISIONES A NIVEL DIRECCIÓN DE UNA EMPRESA".

#### **SEGUNDA ETAPA:**

#### RECOPILACION

De los procedimientos o técnicas para obtener información acerca del problema de investigación planteada y de la hipótesis de trabajo, se utilizó la investigación documental y la observación. 71. ISBN

#### OBSERVACIÓN

Las clases de información utilizadas fueron :

La observación estructurada, que sirve para establecer de antemano los aspectos a ordenar. Tomé como apoyo varios instrumentos como : manuales de organización y de división de áreas, etc.

La observación participante, que me permitió conocer la forma de operar de la empresa logrando con esto facilitar el trabajo de disefto.

7

## **TERCERA ETAPA:**

#### PROCESAMIENTO

Después de haber recopilado la infonnación, se procedió a la fase de procesamiento que consistió en la organización de los elementos obtenidos durante el trabajo de investigación.

Estructuración del trabajo Resolución del trabajo Fonnulación de referencias documentales

## **CUARTA ETAPA:**

 $\cdot$ 

## INTERPRETACIÓN

La interpretación de la información obtenida en la investigación contable significa someterla a un análisis y explicación, con el fin de arribar conclusiones.

El análisis consistió en separar los elementos básicos de la información y examinarlos con el propósito de responder a las distintas cuestiones planteadas en la investigación.

Toda la infonnación se utilizó para la comprobación de la hipótesis de trabajo que, se podrá leer en las conclusiones. (Tesis comentada).

8

# **CAPITULO 1**

## LA PLANEACIÓN

Concepto e importancia Principios de la planeación Reglas sobre las políticas Reglas sobre los procedimientos Técnicas de planeación Objetivos y políticas de finanzas Sistemas de información para planeación financiera

 $\mathcal{L}_{\mathcal{A}}$  . In (

 $\mathcal{H}$  and  $\mathcal{H}$  and  $\mathcal{H}$ 

## **CAPÍTULO 1**

## **LA PLANEACIÓN** ·

*:* . .

## CONCEPTO E IMPORTANCIA DE LA PLANEACIÓN

Su concepto :

La planeación prevé las condiciones en que deberán desarrollarse en nuestra futura acción administrativa con base en esas previsiones, la planeación fija con precisión lo que va a hacerse.

Esta consiste, por lo tanto, en ftjar el curso concreto de acción que ha de seguirse, estableciendo los principios que habrán de orientarlo, la secuencia de operaciones para realizarlo y las detenninaciones de tiempos y de números, necesarias para su realización.

Goetz ha dicho que planear es " hacer que ocurran cosas que, de otro modo, no habrían ocurrido ". Equivale a trazar los planos para fijar dentro de ello nuestra futura acción.

Su importancia :

Planear es tan importante como hacer, porque i

Eficiencia, obra de orden, no puede venir del acaso, de la improvisación.

Así como en la parte dinámica, lo central es dirigir, en la mecánica el centro es planear :

Si administrar es " Hacer a través de otros ", necesitamos primero hacer planes sobre la fonna como esa acción habrá de coordinarse.

El objeto serla infecundo, si los planes no lo detallaran, para qué pueda ser realizado íntegra y eficazmente :

Lo que en la previsión se descubrió como posible y conveniente, se afina v corrige en la planeación.

Todo plan tiende a ser económico; desgraciadamente, no siempre lo parece, porque todo plan consume tiempo, que, por lo distante de su realización, puede parecer innecesario e infecundo.

Todo control es imposible si no se compara con un plan previo. Sin planes, se trabaja a ciegas.

9

### LOS PRINCIPIOS DE LA PLANEACIÓN

## **PRECISIÓN**

" Los planes no deben hacerse con afirmaciones vagas y genéricas, sino con la mayor precisión posible, porque van a regir acciones concretas ".

Cuando carecemos de planes precisos, cualquier negocio no es propiamente tal, sino un juego de azar, una aventura, va que, mientras el fin buscado sea impreciso, los medios que coordinemos serán necesariamente ineficaces, parcial o totalmente.

Siempre habrá algo que no podrá planearse en los detalles, pero cuanto mejor filemos los planes, será mejor ese campo de lo eventual, con lo que habremos robado campo a la adivinación. Los planes constituyen un sólido esqueleto sobre el que pueden calcularse las adaptaciones futuras.

#### FLEXIBILIDAD

" Dentro de la precisión, todo plan debe dejar margen para los cambios que surian en este. va en razón de la parte imprevisible, va de las circunstancias que havan variado después de la precisión".

Este principio podrá parecer a primera vista, contradictorio con el anterior. Pero no lo es. Inflexible es lo que no puede amoldarse a cambios accidentales: lo rígido: lo que no puede cambiarse de ningún modo. Flexible, es lo que tiene una dirección básica pero que permite pequeñas adaptaciones momentáneas, pudiendo después volver a su dirección inicial.

#### **UNIDAD**

" Los planes deben ser de tal naturaleza que pueda decirse que existe uno solo para cada función; y todos los que se aplican en la empresa deben estar, de tal modo coordinados e integrados que en realidad pueda decirse que existe un sólo plan general ".

Es evidente que mientras haya planes inconexos para cada función, habrá contradicción, dudas, etc., por ello, los diversos planes que se aplican en uno de los departamentos básicos : Producción, Ventas, Finanzas y Contabilidad, Personal, etc., deben coordinarse en tal forma, que en un mismo plan puedan encontrarse todas las normas de acción aplicables.

De ahí surge la conveniencia y necesidad de que todos cooperen en su formación. Si el plan es el principio de orden, y el orden requiere la unidad de fin, es indiscutible que los planes deben coordinarse Jerárquicamente, hasta formar finalmente uno sólo.

#### REGLAS SOBRE LAS POLÍTICAS

Las políticas pueden definirse como los criterios generales que tienen por objeto orientar la acción, dejando a los jefes campo para las decisiones que les corresponde tomar; sirven, por ello, para formular, interpretar o suplir las normas concretas.

La importancia de las políticas en administración es decisiva, porque son indispensables para la adecuada delegación, la cual a su vez es esencial en la administración, va que ésta consiste, en " hacer a través de otros ".

Las políticas ha dicho alguien, " El objeto en acción ", esto es absolutamente cierto. Con todo, no bastaría para definirías. El obietivo fija las metas, en tanto que las políticas imperan va la orden para lanzarse a conseguirlas, señalando algunos medios genéricos para llegar hasta ellas. Así el objetivo de un departamento de producción puede ser "obtener" óptima calidad "; la política sería " Debe obtenerse óptima calidad para lo cual, los materiales serán seleccionados entre los más finos, el equipo será el de mayor precisión posible y se laborará a base de un intensivo adiestramiento, sin importar que los costos puedan elevarse".

Norma es todo señalamiento imperativo que ha de realizarse, sea genérico o específico; las normas genéricas, son precisamente las políticas, en tanto que las normas específicas son las reglas, estas se caracterizan porque pueden aplicarse sin necesidad de decidir ningún extremo concreto.

Las políticas pueden vaciarse en una disposición concreta, convirtiéndose así en normas: pueden también quedarse como declaraciones generales para cumplir las tres funciones señaladas : Inspirar, interpretar y suplir normas. Se formulan siempre en los altos niveles.

Suelen existir tres problemas en la formulación de las políticas :

El primero radica en que, en muchas ocasiones, se considera que para formular una política, basta con usar la expresión ; " es política de esta empresa que ...".

Lo segundo suele ser añadiendo a la regla el término " en lo posible ".

En tercer lugar, hay reglas que fijan tan solo márgenes o límites.

11.

Sus especies :

Por la forma de originarse se dividen en :

**Externamente** impuestas

Impuestas por la lev.

#### Políticas de apelación

Estas son las que se forman a través de consultas que los jefes intermedios hacen a los superiores.

#### Polfticas expresamente formuladas

Son las que de una manera precisa, consciente, y de preferencia por escrito, se formulan con el fin de que sirvan para regir en términos generales un campo.

#### Por su extensión pueden ser, particulares o generales.

Asl, hay pollticas como las de rápido crecimiento, de primacla de la función social de la empresa, etc.; que se aplican por igual en todos los departamentos y funciones; otras, por el contrario se refieren a la producción, ventas, compras, contabilidad, finanzas, etc.

la. regla de su fijación.

Debe cuidarse de que todas las políticas que han de influir la actividad de una sección, departamento, o de toda la empresa queden claramente fijadas por escrito.

2a. regla de su difusión.

Siendo el fin de las pollticas orientar Ja acción, es indispensable que sean conocidas debidamente en los niveles donde han de ser aplicadas y que este conocimiento se realice de preferencia, por medios orales.

Ja. regla de su coordinación.

Debe cuidarse de que exista alguien que coordine o interprete válidamente la aplicación de las pollticas pues, de otro modo, pueden ser diversa y aún contradictoriamente aplicadas.

4a regla de su revisión periódica.

Debe fijarse un término en el cual toda política sea realizada, con el fin de evitar que se considere como vigente alguna que, en realidad ya no lo está, o que se crea cubierta por las actuales algún nuevo campo que carece en realidad de polltica al respecto.

#### REGLAS SOBRE LOS PROCEDIMIENTOS

Procedimientos son aquellos planes que señalan la secuencia cronológica más eficiente para obtener los mejores resultados en cada fünción concreta de una empresa.

Los procedimientos son como "El seccionamiento" funcional de cada acto administrativo. La última división, en opinión de muchos, se da en los "métodos", los que corresponden a unidades de acción de suyo indivisibles. Pero los métodos son va más bien de carácter técnico, formado por varios métodos que se articulan en una secuencia, sí lo es.

Los procedimientos tienden a formar "rutinas", de actividades que de otra manera requerirían estudio, discusión etc..., en cada caso. Por ello permiten que el trabajo de administradores más calificado, pueda encomendarse a otros que lo sean menos. Todo procedimiento es, por tal motivo, un "gasto de tiempo", quizá aparatoso, de momento; más sirve para lograr un ahorro permanente en el futuro.

la. regla.

Los procedimientos deben fijarse por escrito, y, de preferencia gráficamente.

2a, regla.

Los procedimientos deben ser periódicamente revisados, a fin de evitar tanto la rutina (defecto) como la superespecialización (exceso).

3a regia.

Debe cuidarse siempre el evitar la duplicación innecesaria de los procedimientos.

#### TECNICAS DE LA PLANEACIÓN

Las técnicas para formular planes, y para presentarlo explicarlos, discutirlo, etc.; suelen ser más abundantes y diversificadas dentro de todas las etapas de la administración. La razón es obvia : hay casi tantas técnicas, como formas diversas de planes.

Sin embargo, las más usadas son quizá las siguientes:

Manuales de objetivos y políticas, departamentales, etc.

Diagramas de proceso y de flujo, que sirven para representar, analizar, mejorar y/o explicar un procedimiento.

Gráficas de Gantt, que tienen por objeto controlar la ejecución simultánea de varias actividades que se realizan coordinadamente ...

Programas de muy diversas formas, pero, especialmente, los que se presentan de muy diversas formas,

## OBJETIVOS Y POLITICAS DE FINANZAS

Tratar de obtener una mayor rotación del capital, como base principal para lograr mejores utilidades.

Dar una mejor atención al establecimiento y operación de registros financieros, contables, estadísticos, etc., con la finalidad principal de utilizarlos como medio de control, y para que sirvan a la vez como base de previsión para formular pronósticos.

Afinar los sistemas de costos y de control de utilidades, por cada Unea, producto, zona, etc.

tratar de mejorar y ampliar los presupuestos, llevándolos con el mayor detalle posible, por departamento, sección, etc., coordinándolos todos en presupuesto general.

Definir con toda precisión las responsabilidades financieras que puedan corresponder a cada jefe, seftalando con toda precisión sus limites respecto al monto de lo que pueden decidir, la naturaleza de las decisiones que pueden tomar, etc.

Fijar el máximo de créditos que pueden concederse, tanto en general, como por zonas, vendedores, clientes, etc., buscando sobre todo que no se recarguen los costos.

Tratar de conseguir para la empresa la situación financiera más apropiada, fijando pollticas y normas respecto de amortizaciones, reinversiones, utilidades mínimas, etc.

#### SISTEMAS DE INFORMACIÓN FINANCIERA PARA PLANEACIÓN FINANCIERA

La modelación financiera en nuestro país ha sido hasta ahora, un método poco utilizado por las empresas. Lo anterior se debe al elevado costo que representa el desarrollar un modelo de planeación financiera y a los conocimientos que para ello requieren.

En México la empresa que más se ha preocupado por desarrollar este tipo de herramientas es Asesores en Planeación y Dirección, S.C., esta empresa es una firma de consultoría constituida por un grupo de profesionistas mexicanos, con el objeto de proporcionar a la alta dirección de empresas la más avanzada tecnología administrativa, aplicada a las funciones de planeación, finanzas y control de operaciones.

La filosofia de esta empresa está basada en la incorporación de metodologías administrativas modernas. Estas metodologías integran tanto la utilización de procedimientos de análisis, como de sistemas computacionales de apoyo.

La metodología práctica que se debe seguir en la creación de un Modelo de Planeación es la siguiente :

## DIAGNÓSTICO.

Durante esta fase se identifica y analiza la problemática de la empresa, con el obieto de diseñar un plan de desarrollo tecnológico.

Para esto, se definen necesidades, se evalúan métodos y sistemas actuales, se estudian flujos y requerimientos de información y se analiza la situación de los recursos humanos y de computación.

Basados en un análisis de equilibrio entre importancia y formalidad de sistemas, se establecen recomendaciones estratégicas de planeación y desarrollo.

## DISEÑO.

A través de entrevistas con el personal directivo de la empresa se definen muy detalladamente el contenido y función de cada sistema; así como los reportes de salida que deberán generarse.

Se corrobora que la empresa cuente con toda la información necesaria para permitir el adecuado funcionamiento de los sistemas.

Al finalizar esta fase se elabora un plan de trabajo en el que se incluyen las actividades a realizar, el orden de su ejecución; y las estimaciones de tiempo y costo del desarrollo.

## DESARROLLO

Durante esta fase se lleva a cabo la construcción de los sistemas. Se desarrollan las actividades necesarias. Partiendo de los formatos de reportes de salida planteados en la fase de diseilo, se procede a la definición de la forma de cálculo de cada uno de sus renglones. esta definición se realiza conjuntamente con la empresa.

En esta etapa se diseñas y construyen formas de recopilación de datos, que permiten que la eventual operación del sistema sea ordenada y clara. Se incorporan menús de operación al sistema de tal manera que su utilización sea sumamente amigable.

## VALIDACIÓN Y DOCUMENTACIÓN·

El proceso de validación se refiere al funcionamiento correcto del modelo, tanto en operaciones automatizadas (Macros) como en lógicas de cálculo.

De haber algún error se podrla regresar a la fase de desarrollo para que este sea corregido y welto a validar.

Posteriormente se inicia la documentación de los sistemas. El objetivo de esta actividad es la elaboración de manuales descriptivos e instructivos de operación, de tal manera que exista independencia total de la empresa as! como la posibilidad de transferir el sistema entre diferentes grupos de usuarios dentro de la empresa.

## CAPACITACIÓN E IMPLANTACIÓN

Esta fase se inicia con el proceso de capacitación del personal, que ha sido diseflado en base a las necesidades de la empresa.

Posteriormente la persona que desarrolló el modelo participa conjuntamente con personal de la empresa en la aplicación de los sistemas a casos reales.

# CAPITULO 2

## DISEÑO DE UN SISTEMA PARA PLANEACION FINANCIERA

Discño de reportes Selección del paquete computacional Bequerimientos de equipo de cómputo<br>Descripción del modelo<br>Establecimiento del plan de trabajo DISEÑO DEL SISTEMA DE INFORMACIÓN PARA PLANEACION FINANCIERA

El objetivo el modelo es servir como herramienta para poder realizar las siguientes funciones:

Análisis Puro

- Análisis de Provectos de Inversión y Rentabilidad - Valuación de Provectos y de Inversión

- Estudios de Créditos a Corto y Largo Plazo

- Análisis de sensibilidad

El modelo está diseñado bajo los siguientes supuestos:

La información nunca llega en formatos uniformes, por lo que el modelo debe manejar conceptos generales para proyectar, de manera que sea sencillo adecuar la información a los requerimientos del modelo.

La información disponible para hacer análisis es limitada, por lo cual el modelo no debe manejar grandes volúmenes de información.

El horizonte de proyección debe ser flexible, para poder efectuar análisis de corto, mediano o largo plazo.

En esta etapa, se definieron los siguientes conceptos:

 $17$ 

A. DISEÑO DE REPORTES

Reportes que generará el modelo:

Analíticos Estados Financieros PROFIN10

ETAPA DE DISEÑO

Definir que paquetes computa-<br>cionales se utilizarán en el<br>desarrollo del modelo y del B. SELECCION DE PAQUETES  $manual.$ C. CAPACIDAD REOUERIDA Requerimientos de capacidad mínimos de las computadoras para el desarrollo y utilización del ç. modelo D. DESCRIPCION DEL MODELO Explicación sobre la estructura que tendrá el modelo.

18

E. PLAN DE TRABAJO

Establecimiento del plan a<br>seguir en las etapas de desar-<br>rollo, validación y documenta-<br>ción y capacitación.

M.

医异构 A. DISEÑO DE REPORTES :

Reportes analíticos o auxiliares

 $\sim$ 

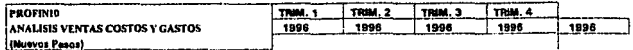

#### Empress: Nombre de la Empress

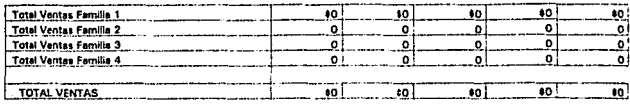

#### COSTO DE VENTAS

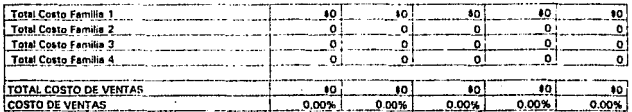

#### ANAUSIS Dt GASTOS

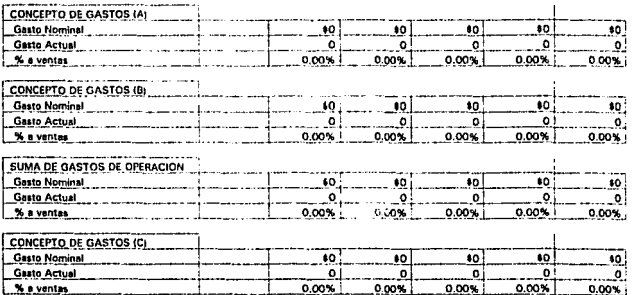

ti y

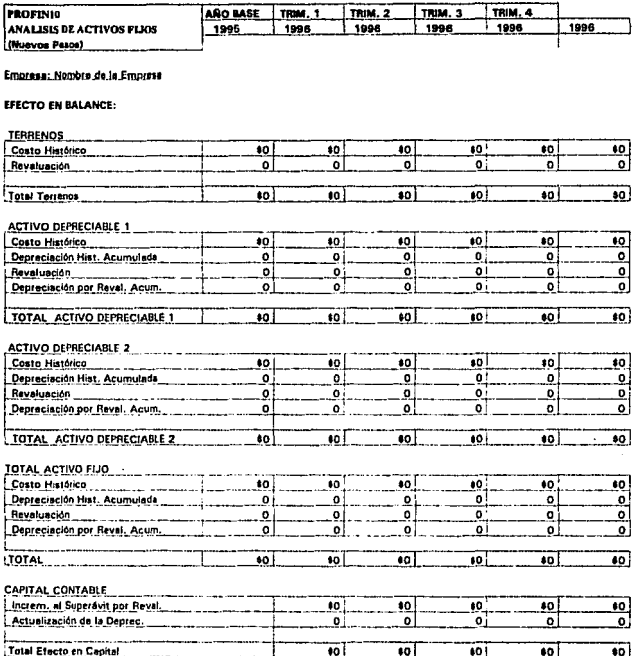

07-Dec-95

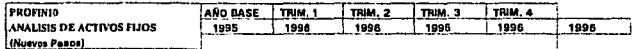

#### Empresa: Nombre de la Empresa

#### **EFECTO EN RESULTADOS:**

J

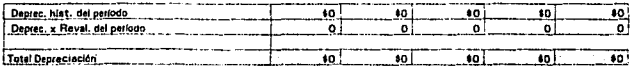

#### EFECTO EN FLUJO : (Adquisiciones)

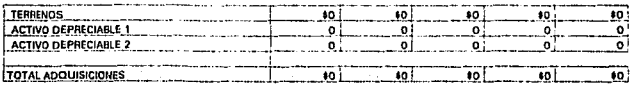

07-Dec-95

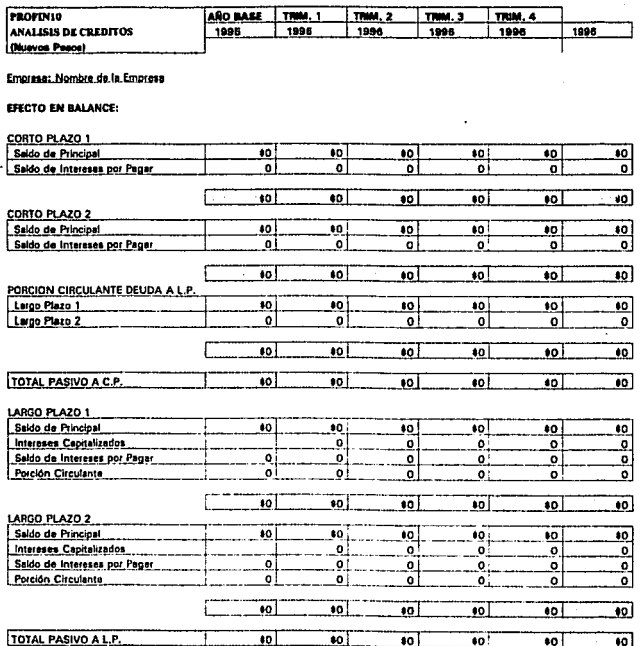

07-Dec-95

23

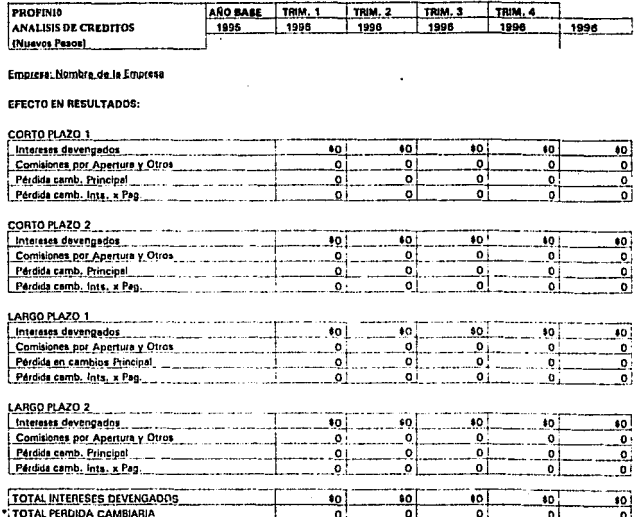

07-Dec-95

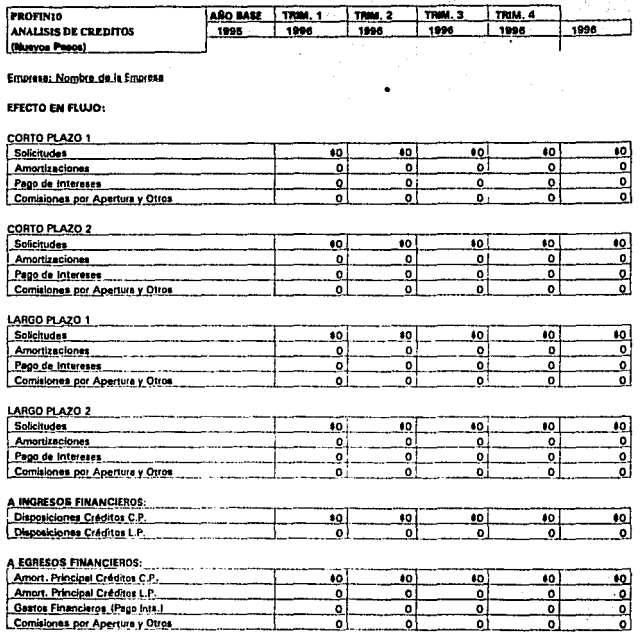

07-Dec-95

25

l,

PROFIN10 ETAPA DE DISEÑO

Estados Financieros y réportes\_principales
Encabezado de Reportes

 $\ddot{\phantom{a}}$ 

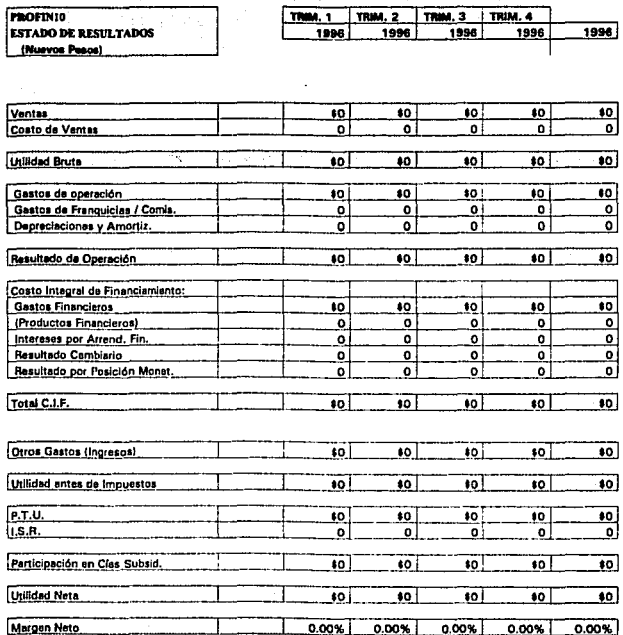

07-Dec-95

## Encabezado de Reportes

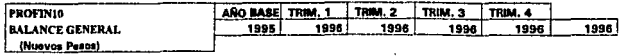

#### ACTIVO

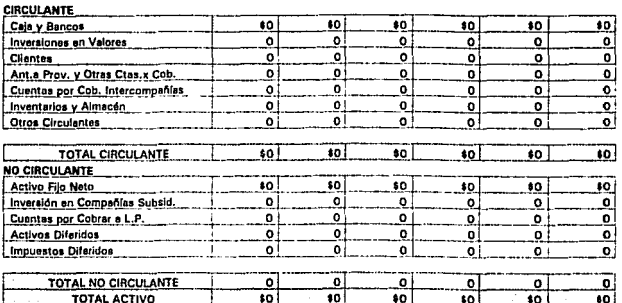

28

07-Dec-95

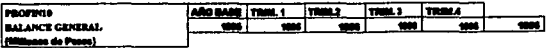

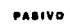

 $\cdot$ 

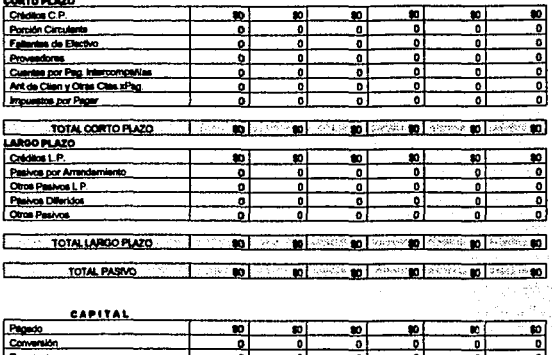

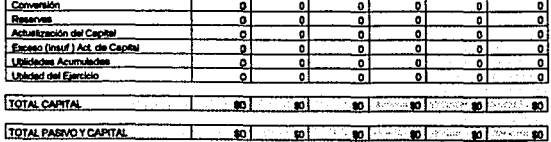

 $\bar{z}$  :

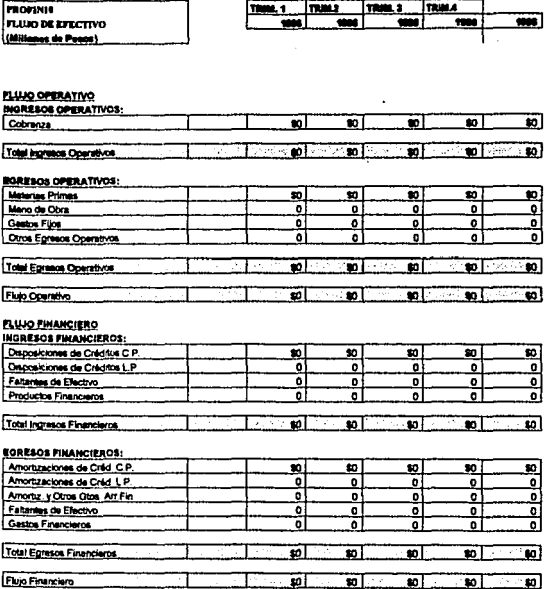

 $\bar{z}$ 

l,

 $\ddot{\phantom{0}}$ 

65 œD

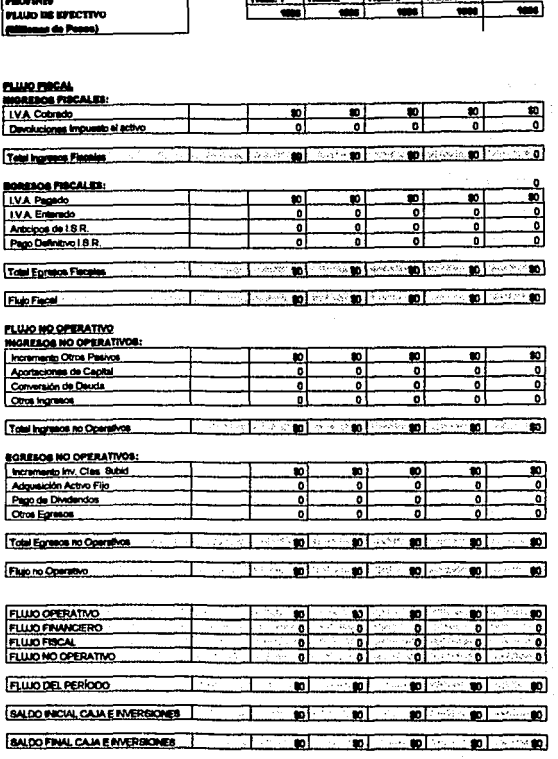

c

.,

08-Dec-95 WP.

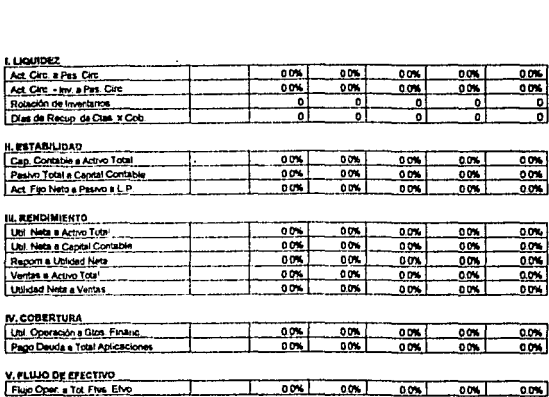

32

**PROFINIA**<br>RAZONES FINANCIERAS

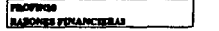

щ ī,

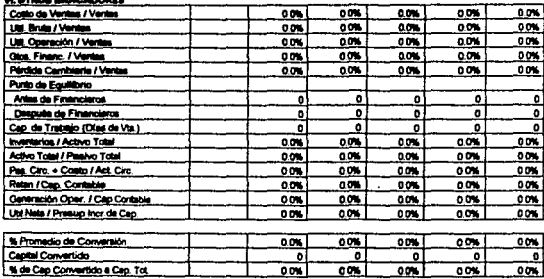

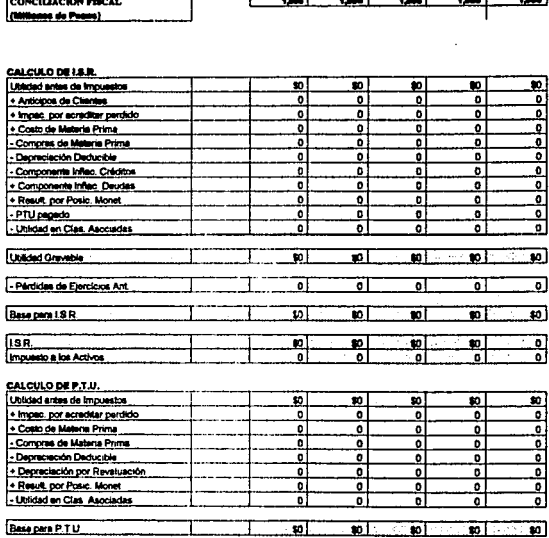

 $\overline{\mathbf{r}}$ 

 $90$   $90$ 

10 30 30  $\mathbf{w}$ 

TREEL! TRAIS TREEL!

**TRIMA** 

 $\overline{\mathbf{m}}$ 

PROFIN10

**Eru** 

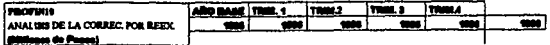

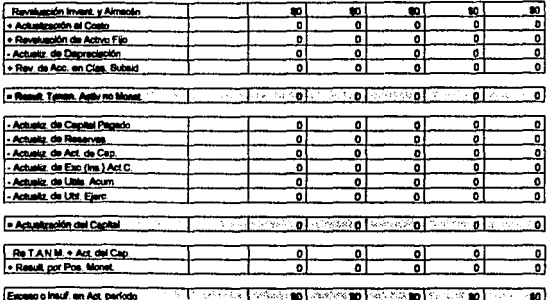

J.

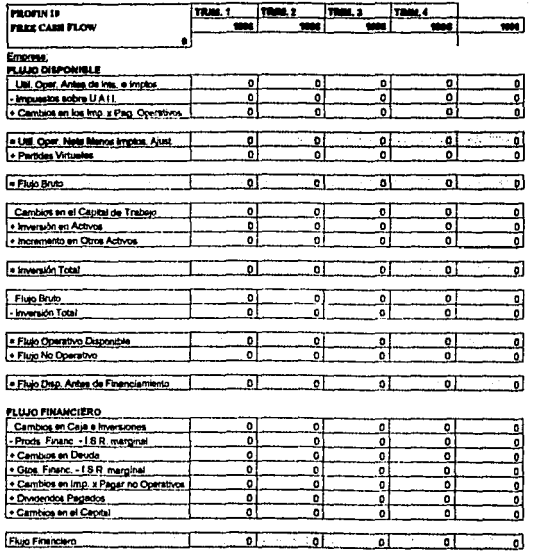

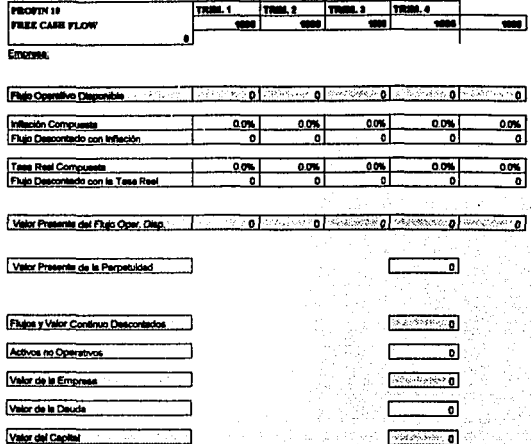

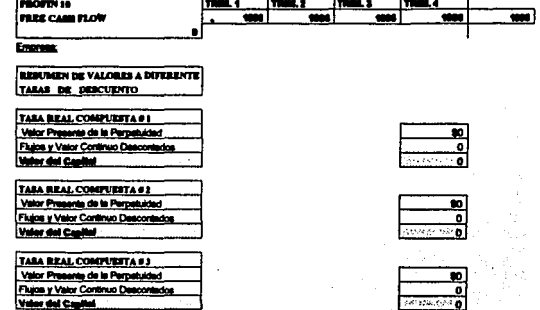

TASA BEAL COMPUESTA 0 4 Valor Presente de la Perpetudad<br>Flujos y Valor Continuo Descontados Valor del Capital

- F

TASA REAL COMPUTERA # 8 Valor Preserts de la Perpetudad Flujos y Valor Continuo Descontado for del Capital м 

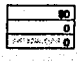

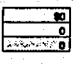

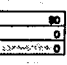

### B, SELECCION DE LOS PAQUETES COMPUTACIONALES

El PROFIN10 será construído para hoja de cálculo Lotus 1-2-3 para Windows por las aiguientes razones:

Debido a la experiencia que sobre la hoja de cálculo 1-2-3 se<br>tiene tanto por parte de los usuarios finales del modelo como<br>de la persona que desarrollará el modelo.

La velocidad de procesamiento es mayor comparada con otras hojas de cálculo como Symphony, Excel, Quatro, etc., y comparada con lenguajes de programación para el mismo fin tiene ventajas en cuanto a programación para el mi

El tamano del modelo ser6 ideal para manejarse en m6dulos, por lo que esta hoja de c6lculo se adapta 100% a las necesidades de intercambio y combinaci6n de informaci6n entre archivos.

La presentaci6n de reportes es de una calidad auperior debido a que se utiliza el ambiente windows.

En lo que se refiere al desarrollo del manual de operaci6n del modelo, se determinó que se utilizarán dos procesadores de palabras, Word para windows, con el que har6 todo lo que no requiera de cuadros, gr6ficas o cualquier dibujo y Manuscript para las partes que requieran de algún tipo de gráfica, tabulaciones, etc.

En la determinaci6n de utilizar estos procesadores de palabras se aplicaron los siguientes criterios:

La presentación en ambos es de excelente calidad, son sencillos de utilizar, el costo no es muy elevado y ee tiene experiencia en la utilizaci6n, alcances y limitaciones de estos.

#### C. REQUERIMIENTOS DE EQUIPO DE COMPUTO

Para poder desarrollar y operarar el aodelo es necesario contar con la aiguiente configaraci6n m1nima en lo que a equipo de c6mputo se refiere:

Para el desarrollo del modelo :

Microcomputadora AT, u otra compatible. 4096 Kb. de memoria RAM. Disco duro.<br>Impresora de 240 caracteres por línea o Impresora Laser con capacidad de impresión "Landscape"

Windows en inglés o español.<br>Lotus 1-2-3- para windows en inglés.<br>Word para windows en inglés o en español.<br>Manuscript en inglés. (Unica versión).

Para la oparación del modelo :

Microcomputadora AT, u otra compatible. 4096 Kb.· de memoria RAM. Disco duro. Impresora de 240 caracteres por línea o Impresora Laser con capacidad de impresión "Landscape"<br>Nindeus caracteres

그녀는 가능으로 있다 지만나?

Windows en inglés o espafiol. Lotus 1-2-3- para windows en inglés.

D. DESCRIPCIÓN DEL MODELO

Constar& de dos m6dulos principales, en los que se efectaa la parte de proyecci6n y an6lisis de la informaci6n recibida de los proyectos, y otros m6dulos secundarios, uno contiene las formas para datos de entrada que requiere el modelo, y los dem6s son complementarios del modelo, como por ejemplo el modulo de Valuaci6n en Base a Flujo Operativo Disponible (Free Cash Flow).

PROFIN10 **ETAPA DE DISEÑO** 

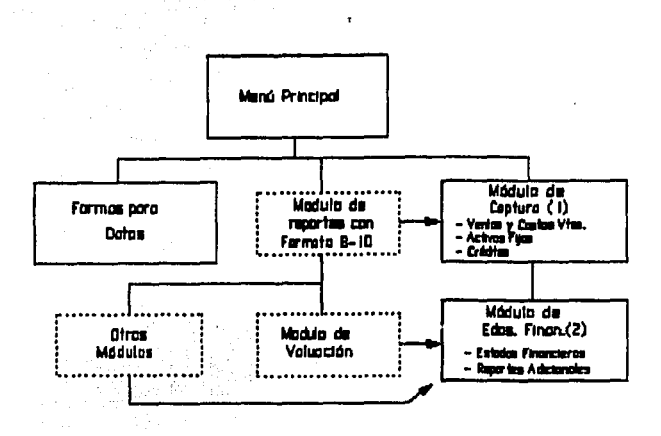

En el manual de usuarios se describirán brevemente cada uno de estos módulos.

El modelo tendrá un horizonte de proyección de diez años, aunque permitirá utilizar sólo parte de este horizonte, si el usuario así lo desea, pues podrá generar reportes trimestrales a un año, y anuales a cinco años, como muestra la siguiente gráfica.

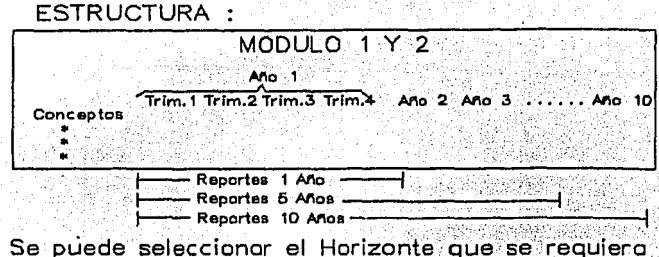

En el Manual de Usuario se explicará cómo seleccionar horizontes de impresión.

Asimismo, el modelo está diseñado para analizar distintos proyectos. El usuario sólo tendrá que crear los archivos de datos, y después derirle al modelo con qué emperesa desente como muestra a siguiente secuencia. Suponga trabajando con datos de la Empresa 1.

# **PROFIN10**<br>ETAPA DE DISEÑO

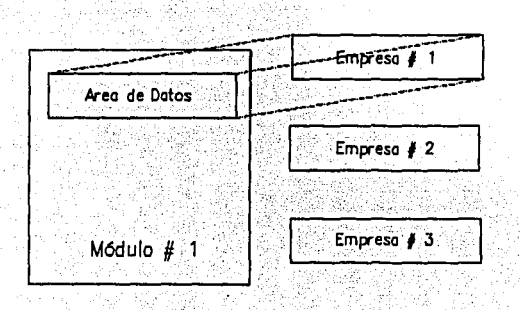

Entonces, el usuario cargará un archivo de datos de Empresa 2.<br>Este proceso se explicará en el Manual de Usuario.

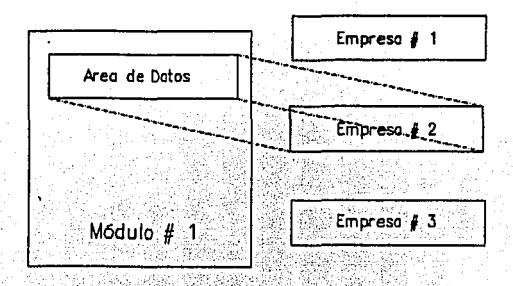

En este punto el usuario podrá calcular e imprimir reportes de esta empresa, y al terminar, repetir el proceso.

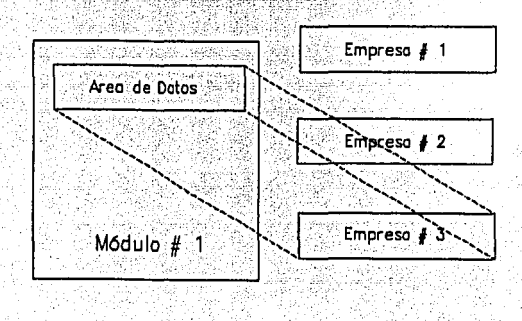

#### MODULO DE IMPRESION DE FORMAS DE DATOS PARA CAPTURA

Este módulo imprimirá formatos idénticos a los que aparecerán<br>en la sección de datos de entrada del módulo de análisis l.

La finalidad de estos formatos es la de que el usuario anote en ellos las premisas con las cuales se realiza la proyecci6n financiera de cada empresa, con objeto de tener a la mano el soporte de los resultados que arroje el modelo. Es conveniente llenar una forma para cada empresa analizada.

Asimismo, estas <sup>-</sup>ormas se pueden entregar a otras personas encargadas de la recopilación de la información o de la captura de datos.

MODULO DE~CAPTURA DE DATOS (1) En este m6dulo se alimenta la siguiente informaci6n:

- Encabezado de Reportes
- Nombre de la empresa a analizar
- Afio base para la proyecci6n
- Valor de la moneda utilizada
- supuestos macroecon6micos
- Pol1ticas generales de la empresa

45

#### Premisas para:

- Ventas y costos de ventas
- Gastos de operaci6n

#### PROFIN10 ETAPA DE DISEÑO

- Impuestos

- Activo Circulante

- Activo Fijo

- Activo Diferido

- Créditos a corto plazo

- Otros pasivos a corto plazo

- Créditos a largo plazo

- Arrendamientos Financieros

- Otros pasivos a largo plazo

- Pasivos diferidos

- Capital contable

Este módulo genera los siguientes reportes:

- Análisis de ventas y costo de ventas

- Análisis de Activos Fijos.

- Análisis de Créditos

Adicionalmente este módulo generará un archivo para transferir<br>información al módulo de Estados Financieros (2).

MODULO DE ESTADOS FINANCIEROS (2)

Este módulo recibirá información de módulo 1 y generará los siguientes reportes:

- Análisis de Retan

- Conciliación fiscal

- Estado de resultados

- Balance General

PROFIN10 ETAPA DE DISEÑO

- Flujo de Efectivo Razones Financieras

PROFIN10 ETAPA DE DISEÑO

E. PLAN DE TRABAJO

A partir de esta etapa, la mayor parte del trabajo se convierte en actividades prácticas, por lo que estableció el siguiente plan de trabajo a sequir :

La siguiente etapa es el desarrollo del sistema de información.

1. Definir las lógicas de cálculo de cada uno de los renglones de los reportes.

Estas no son definitivas debido a que pueden sufrir cambios al momento de la programación, en el manual de usuario se presentarán las lógicas deinitivas que incluirán todo los cambios efectuados durante el desarrollo del modelo.

2. Con base en los reportes y en las lógicas de cálculo, se<br>definen las variables que tendrá el modelo, las cuales podrían<br>tenen cambios por los mismos motivos que en las lógicas de cálculo.

3. Programación y construcción del sistema. Este punto es por sus caracteristica el que requiere de más tiempo, y la única participación es la de la persona que lo desarrollará.

4. Incorporación de Macros (Instrucciones automatizadas que hacen del sistema un paquete de manejo por medio de menús en el que el usuario es quiado sin necesidad de que tenga conocimiento del paquete en el que se desarrollará el modelo).

Etapa de Validación y documentación.

1. Se validan todos y cada uno de los reportes que genera el modelo con el fín de comprobar que las operaciones se lleven a cabo tal como se diseñaron.

2. Documentacion (Manual de operación del Modelo).

Es necesario proporcionar una herramienta de apoyo técnico al usuario, con el fín de que el Modelo sea utilizado por personas que no intervinieron en el diseño y desarrollo del mismo.

Etapa de capacitación e implementación

1. Se dará un curso sobre la estructura y operación del modelo en donde se explica toda la teoría.

2. Se aplica un caso práctico en el que se utilizarán todas las opciones del modelo con el fin de que los usuarios lo utilicen y tengan a la mano un ejemplo de como alimentar las variables al modelo.

## CAPITULO 3

 $\cdot$ 

## DESARROLLO DEL SISTEMA DE PLANEACIÓN FINANCIERA

Definición de lógicas de cálculo Definición de Premisas Programación en la Computadora Reportes analíticos Ventas y Costo de Ventas Gastos de Operación Activos Fijos (Inversiones) Créditos Estado de Resultados Balance General Flujo de Eíectivo Razones Financieras Conciliación Fiscal Análisis de la Corrección por Reexpresión Estado de Origen y Aplicación de Recunos y Valuación Método de Flujos Libres (Free Cash Flow)

## LOGICA DE CALCULO

Esta •ecci6n presenta la 16gica de cAlculo para obtener los reportes requeridos.

Antes de continuar, es necesario explicar algunas convenciones que se sigue al redactar la 16gica de cAlculo.

- CALCULOS DE REPORTE Y CALCULOS INTERMEDIOS

Existen dos tipos de cAlculos en la descripci6n de la 16gica, cálculos de reporte y cAlculos intermedios.

Los cAlculos de reporte son los que definen c6mo se proyectan los rubros que aparecen en los reportes, a partir de los datos alimentados por el usuario. Las descripciones de dichos rubros se dan en el mismo ordenen que éstos aparecen en los reportes.

Los cAlculos intermedios surgen cuando una ecuaci6n es demasiado larga, o bien conviene partir del cAlculo en varios cAlculos menores para poder utilizarlos en varias ecuaciones. Dichos cálculos no aparecen en ningün reporte.

En la descripción de la 16gica de los cálculos de reporte aparecen<br>junto al margen izquierdo de la hoja, y se preceden con una<br>(R).

Los cAlculos intermedios aparecen descritos inmediatamente después de la ecuaci6n en que son utilizados, ligeramente indentados hacia la derecha.

- DATOS DE ENTRADA

En las definiciones de las ecuaciones encontrará que algunos<br>conceptos van acompañados del subíndice <del>(d.o.)</del> Dicho subindice<br>indica que el concento en cuestión es un dato de entrada conceptos van acompañados del subíndice (d.o.). Dicho subíndice indica que el concepto en cuestión es un dato de entrada.

Si un concepto no lleva subindice, eso significa que dicho concepto es un cálculo de reporte o un cálculo intermedio, que ya fue definido en otra parte de esta sección.

no a Albert Bol

#### - NOTACION ALGEBRAICA

Las ecuaciones siguen las reglas del álgebra en cuanto a la prioridad de cálculo para los operadores aritméticos, es decir,<br>la multiplicación y la división se ejecutan antes que la suma<br>y la resta, a menos que se altere el orden mediante el uso de  $paréntesis$  ().

Los operadores utilizados son:

 $\mathcal{E} \in \mathcal{E}$ 

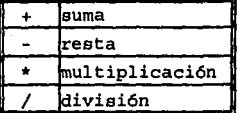

befal de lan viver

- ABREVIATURAS UTILIZADAS

for stages for the

En la descripción de la lógica se utilizan las siguientes abreviaturas:

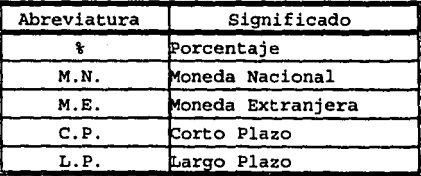

A lo largo de la descripción de la lógica, usted encontrará que muchas ecuaciones mencionan que algún concepto es inflacionado, es decir, actualizado con la inflación que se alimente en premisas macroeconómicas.

En general, para cada concepto que puede ser inflacionado existe un porcentaje de sensibilidad a la inflación asociado a dicho concepto. Con este porcentaje de sesibilidad usted puede hacer que los conceptos se actualicen en forma distinta al indice de inflación general:

La forma de cálculo del indice de inflación para cada concepto, tomando en cuenta su porcenta le de sensibilidad, es la siguiente:

#### INDICE DE INFLACION PARA CONCEPTO X

Para el periodo inicial: uno.

Para los demás periodos: Indice del período<br>anterior (1 - tasa de inflación nacional (d.e.) \* \* de sensibilidad a la inflación de concepto x  $(d.e.)$ 

Siempre que en la lógica se mencione un indice de inflación, deberá entenderse que el indice se calcula como se acaba de mencionar.

ANALISIS DE VENTAS Y COSTO DE VENTAS

VENTAS EN MONEDA NACIONAL

Cuando el switch de moneda (d.e) es igual a cero, el modelo asume que las ventas son en moneda nacional, y las obtiene de la siguiente manera:

(R) VENTAS FAMILIA 1 EN M.N.

#### PROFIN<sub>10</sub> LOGICA DE CALCULO

Volumen promedio de productos familia 1 (d.e.) \* precio promedio inflacionado por producto familia 1 + pres-<br>upuesto de ventas familia 1 inflacionado.

PRECIO PROMEDIO INFLACIONADO POR PRODUCTO FAMILIA 1 Precio inicial promedio por producto (d.e.) \* indice de inflación para ventas familia 1.

PRESUPUESTO DE VENTAS FAMILIA 1 INFLACIONADO Presupuesto de ventas familia 1 (d.e.) \* indice de<br>inflación para ventas familia 1.

(R) VENTAS FAMILIA 2 EN M.N. Su lógica es iqual a la de ventas de familia 1.

- (R) VENTAS FAMILIA 3 EN M.N. Su lógica es igual a la de ventas de familia 1.
- (R) VENTAS FAMILIA 4 EN M.N. Su lógica es igual a la de ventas de familia 1.

(R) TOTAL VENTAS EN M.N. Suma de las ventas en M.N. de las familias 1 a 4.

Cuando el switch de moneda (d.e.) es igual a uno, el modelo.<br>asume que las ventas son en moneda extranjera, y efectúa los siquientes cálculos:

(R) VENTAS FAMILIA 1 EN M.E. (convertidas a M.N.) VENTAS FAMILIA 1 EN M.E. Volumen promedio de productos familia 1 (d.e.) \* precio promedio inflacionado en M.E. por producto familia 1

+ presupuesto de ventas familia 1 en M.E. inflacionado.

PRECIO PROMEDIO INFLACIONADO EN M.E. POR PRODUCTO FAMILIA<sup>1</sup>

Precio inicial promedio por producto (die.) en M.E.<br>\* Indice de inflación para ventas familia 1 en M.E.

PRESUPUESTO DE VENTAS FAMILIA 1 EN M.E. INFLACIONADO<br>Presupuesto de ventas familia 1 (d.e.) en M.E. 1<br>indice de inflación para ventas familia 1.

TIPO DE CAMBIO PROMEDIO (Tipo de cambio de cierre del período anterior (d.e.) + tipo de cambio de cierre del período  $(a,e.)$  7 2.

(R) VENTAS FAMILIA 2 EN M.E. Su lógica es igual a la de ventas de familia 1.

(R) VENTAS FAMILIA 3 EN M.E. Su lógica es igual a la de ventas de familia 1.

(R) VENTAS FAMILIA 4 EN M.E. Su lógica es igual a la de ventas de familia 1.

(R) TOTAL VENTAS EN M.E. Suma de las ventas en M.E. de las familias 1 a 4.

COSTO DE VENTAS

(R) COSTO DE VENTAS FAMILIA 1

Costo en base al volumen de ventas + presupuesto de costo inflacionado + costo como porcentaje de ventas.

COSTO EN BASE A VOLUMEN DE VENTAS Suma de volumen de ventas (d.e.) \* (consumo unitario promedio (d.e.) \* costo unitario promedio inflacionado.

COSTO UNITARIO PROMEDIO INFLACIONADO Costo unitario promedio inicial  $(d.e.)$ \* indice de inflación.

PRESUPUESTO INFLACIONADO Presupuesto  $(d,e.)$   $\star$  indice de inflación.

COSTO COMO PORCENTAJE DE VENTAS (Ventas en M.N. + ventas en M.E.) \* \* de ventas  $(d.e.)$ 

(R) COSTO DE VENTAS FAMILIA 2 Su lógica es igual a la de costo de familia 1.

(R) COSTO DE VENTAS FAMILIA 3 Su lógica es igual a la de costo de familia 1.

#### (R) COSTO DE VENTAS FAMILIA 4 Su lógica es igual a la de costo de familia 1.

Cuando el switch de moneda  $(d,e)$  es igual a uno, el modelo asume que el costo es en moneda extranjera, y efectúa los mismos cálculos que en moneda nacional, pero también lo multiplica por el tipo de cambio promedio.

> TIPO DE CAMBIO PROMEDIO (Tipo de cambio de cierre del periodo anterior  $(d,e)$ )<br>+ tipo de cambio de cierre del periodo  $(d,e)$  / 2.

#### (R) MANO DE OBRA

(Costo de mano de obra en base a volumen de ventas + presupuesto de costo de mano de obra inflacionado + costo de mano de obra como porcentaje de ventas) \* % de prorrateo.

COSTO DE MANO DE OBRA EN BASE A VOLUMEN DE VENTAS Número de empleados promedio (d.e.) \* costo promedio por empleado inflacionado.

#### COSTO PROMEDIO POR EMPLEADO INFLACIONADO

Costo inicial promedio por empleado (d.e.) \* indice de costo de mano de obra.

PRESUPUESTO DE COSTO DE MANO DE OBRA INFLACIONADO

Presupuesto de costo de mano de obra (d.e.) \* indice de costo de mano de obra.

COSTO DE MANO DE OBRA COMO PORCENTAJE DE VENTAS

(Ventas en M.N. + ventas en M.E.) \* % de mano de obra  $sobre$  ventas  $(d.e.)$ 

#### PRORRATEO A LAS FAMILIAS DE VENTA

Costo total de Mano de Obra \* \* de asignación a cada una de las familias de venta.

#### (R) GASTOS INDIRECTOS

(Gastos indirectos en base a gasto inicial inflacionado + presupuesto de gastos indirectos inflacionados + gastos indirectos como porcentaje de ventas.) \* \* de prorrateo.

## GASTOS INDIRECTOS EN BASE A GASTO INICIAL INFLACIONADO Gasto inicial promedio (d.e.) \* indice de de inflación de castos indirectos de fabricación.

#### PRESUPUESTO DE GASTO INDIRECTO INFLACIONADO

Presupuesto de gastos indirectos (d.e.) \* indice de de inflación de gastos indirectos de fabricación.

GASTOS INDIRECTOS COMO PORCENTAJE DE VENTAS

(Ventas en M.N. + ventas en M.E.) \* \* de gastos indirectos sobre ventas (d.e.)

#### PRORRATEO A LAS FAMILIAS DE VENTA

Costo total de Gastos Indirectos de Fabricación \* % de asignación a cada una de las familias de venta.

ANALISIS DE ACTIVOS FIJOS

#### **TERRENOS**

## (R) COSTO HISTORICO

Saldo anterior + adquisición de terrenos

(R) REVALUACION

Saldo anterior + (saldo anterior de costo histórico + saldo anterior de revaluación) \* tasa de inflación nacional (d.e.) \* \* de sensibilidad a la inflación para terrenos (d.e.)

(R) TOTAL TERRENOS

Costo histórico + revaluación

ACTIVO DEPRECIABLE 1

(R) COSTO HISTORICO

Saldo anterior + adquisición de activo depreciable l

(R) DEPRECIACION HISTORICA ACUMULADA

Saldo anterior + presupuesto de depreciación del saldo inicial (d.e.) + depreciación de adquisiciones de activo depreciable 1.

DEPRECIACION DE ADQUISICIONES DE ACTIVO DEPRECIABLE 1 Monto de la adquisición de cada período \* tasa de depreciacón trimestral o anual (d.e.), secún sea el caso

(R) REVALUACION

Saldo anterior + (saldo anterior de costo histórico + saldo anterior de revaluación) + tasa de inflación<br>nacional (d.e.) \* \* tasa de inflación  $terrenos$  (d.e.)

(R) DEPRECIACION ACUMULADA POR REVALUACION

Saldo de revaluación \* (depreciación histórica acumulada / costo histórico)

(R) TOTAL ACTIVO DEPRECIABLE 1

Costo histórico - depreciación histórica acumulada + revaluación - depreciación acumulada por revaluación

**ACTIVO DEPRECIABLE 2** 

Su lógica es iqual a la del activo depreciable 1.

TOTAL ACTIVO FIJO (R) COSTO HISTORICO

Costo histórico de terrenos + costo histórico de activo depreciable 1 + costo histórico de activo depreciable  $\overline{\mathbf{2}}$  .

(R) DEPRECIACION HISTORICA ACUMULADA

Depreciación histórica acumulada de terrenos + Depreciación histórica acumulada de activo depreciable 1 + Depreciación histórica acumulada de activo depreciable 2.

(R) DEPRECIACION ACUMULADA POR REVALUACION Depreciación por revaluación acumulada de terrenos + Depreciación por revaluación acumulada de activo<br>depreciable 1 + Depreciación por revaluación acumulada de activo depreciable 2.

(R) TOTAL

Total costo histórico - total depreciación histórica. acumulada + total revaluación - total depreciación acumulada por revaluación.

CAPITAL CONTABLE

 $\overline{\mathbf{z}}$ 

- (R) INCREMENTO AL SUPERAVIT POR REVALUACION Revaluación total de activ fijo - revaluación total de activo fijo del período anterior.
- (R) ACTUALIZACION DE LA DEPRECIACION

Actualización de la depreciación del activo depreciable 1 + Actualización de la depreciación del activo depreciable 2.

ACTUALIZACION DE LA DEPRECIACION DEL ACTIVO DEPRECIABLE  $\mathbf{1}$ 

(Depreciación histórica acumulada del período anterior + depreciación por revaluación acumulada de perfodo anterior) + tasa de inflación nacional (d.e.)<br>\* \* de sensibilidad a la inflación del activo depreciable  $1(d,e.)$ .

ACTUALIZACION DE LA DEPRECIACION DEL ACTIVO DEPRECIABLE

Su lógica es igual a la de actualización de la depreciación del activo depreciable 1.

(R) TOTAL EFECTO EN CAPITAL

Incremento al superávit por revaluación - actualización de la depreciación.

EFECTO EN RESULTADOS

(R) DEPRECIACION HISTORICA DEL PERIODO

Depreciación hitórica del período del i activo depreciable 1 + depreciación histórica del período de activo depreciable 2.

DEPRECIACION HISTORICA DEL PERIODO DEL ACTIVO DEPRE-CIABLE 1

Presupuesto de depreciación del saldo inicial (d.e. + depreciación de adquisiciones de activo depreciable  $1.$ 

DEPRECIACION HISTORICA DEL PERIODO DEL ACTIVO DEPRE-CIABLE 1

Su lógica es igual a la de depreciación histórica del activo depreciable 1.

(R) DEPRECIACION POR REVALUACION DEL PERIODO

Depreciación por revaluación del período de activo depreciable 1 + Depreciación por revaluación del período de activo depreciable 2.

DEPRECIACION POR REVALUACION TOTAL DEL ACTIVO DEPRE-CIABLE<sub>1</sub>

Depreciación por revaluación total del activo<br>depreciable 1 - actualización de la depreciación del activo depreciable 1.

DEPRECIACION POR REVALUACION TOTAL DEL ACTIVO DEPRECIABLE 1

Depreciación acumulada por revaluación del período - depreciación acumulada por revaluación del periodo anterior.

DEPRECIACION POR REVALUACION TOTAL DEL ACTIVO DEPRE-CIABLE 2

Su lógica es igual a la de depreciación por revaluación del activo depreciable 1.

(R) TOTAL DEPRECIACION Depreciación histórica del período + depreciación por revaluación del período.

#### EFECTO EN FLUJQ

- (R) ADQUISICION DE TERRENOS Presupuesto de adquisición de terrenos  $(d, e, f)$  \* índice de inflación para terrenos.
- (R) ADOUISICION DE ACTIVO DEPRECIABLE 1 Presupuesto de adquisición de activo depreciable (d;e.)<br>\* índice de inflación para activo depreciable. 1. · ·

INDICE DE INFLACION PARA ACTIVO DEPRECIABLE 1 Para el período inicial: Uno. Para los demás períodos: Indice del período aterior. \* ( 1 + tasa de inflación nacional  $(d,e')$  \* \* de. sensibilidad a la inflación para activo depreciable<br>1(d.e.)  $\frac{1}{d}$  (d.e.) •  $\frac{1}{d}$ 

- (R) AQUISICION DE ACTIVO DEPRECIABLE 2 Su lógica es igual a al de adquisición depreciable l.
- (R) TOTAL DE ADQUSICIONES Adquisición de terrenos + adquisición de activo depreciable l + adquisición de activo depreciable 2.

## ANALISIS DE CREDITOS

Los créditos que maneja el modelo tienen la opción de ser considerados en moneda nacional o extranjera. Esto se determina crédito. A continuación se detaila la lógica para obtener los pasivos tanto en moneda nacional (cuando el switch de moneda es igual a cero) como en moneda extranjera (cuando el switch es igual a cero) como en moneda extranjera (cuando el switch<br>de moneda es igual a uno). El usuario deberá consultar la que<br>se aplique a su caso.

#### EFECTO EN BALANCE:

CORTO PLAZO 1

(R) SALDO DE PRINCIPAL

 $Si$  switch =  $0$ Saldo anterior + solicitudes - amortizaciones.

 $Si$  switch  $= 1$ Saldo de principal en M.E. \* tipo de cambio de cier $re(a.e.)$ 

SALDO PRINCIPAL EN M.E.

Saldo anterior + solicitudes en M.E. (d.e.) amortizaciones en M.E.  $(d, e, t)$ 

(R) SALDO DE INTERESES POR PAGAR

 $SI$  switch =  $0$ Saldo intereses por pagar + intereses devengados - pago de intereses 1942년 <del>- 1940</del>

 $SI$  switch =  $1$ Saldo de intereses por pagar en M.E. \* tipo de cambio  $de \text{ cierre}(d.e.)$ 

SALDO DE INTERESES POR PAGAR EN M.E.

Saldo anterior + intereses evengados en M.E. - pago de intereses en M.E.

(R) TOTAL

Saldo de principal + saldo de intereses por pagar

CORTO PLAZO 2

Su lógica es igual a la del crédito a C.P. 1

PORCION CIRCULANTE DE LA DEUDA A L.P.

(R) LARGO PLAZO 1
$Si$  switch =  $0$ Amortizaciones del crédito del ejercicio siguiente.

 $Si$  switch =  $1$ Amortizaciones del crédito en M.E. (d.e.) del ejercicio siguiente \* tipo de cambio de cierre (d'e.).

(R) LARGO PLAZO 2

Su lógica es igual a la de la porción circulante del  $crédifo a L.P. 1.$ 

(R) TOTAL

Suma de las porciones circulantes de los créditos a  $L.P. 1 y 2.$ 

(R) TOTAL PASIVO A C.P.

Total crédito a C.P. 1 + total crédito a C.P. 2 + total porción circulante de la deuda a L.P.

## LARGO PLAZO 1

(R) SALDO DE PRINCIPAL

 $SI$  switch  $= 0$ Saldo anterior + solicitudes - amortizaciones intereses capitalizados.

SALDO DE INTERESES POR PAGAR. Saldo anterior + intereses devengados - pago de intereses - intereses capitalizados

 $Si$  switch =  $1$ Saldo de principal en M.E. \* tipo de cambio de cierre  $(d.e.)$ .

(R) SALDO DE PRINCIPAL EN M.E.

Saldo anterior + solicitudes en  $M.E.$  (d.e.) amortizaiones en M.E. (d.e.) + intereses capitalizados en  $M.E.$   $(d.e)$ 

> $Si$  switch = 1 Saldo de intereses por pagar en M.E. \* tipo de cambio de cierre (d.e.)

> SALDO DE INTERESES POR PAGAR EN M.E. Saldo anterior + intereses devengados en M.E. - pago<br>de intereses en M.E. - intereses capitalizados en M.E.

(R) PORCION CIRCULANTE

 $Si$  switch =  $0$ (amortizaciones del crédito del ejercicio siquiente)  $*$   $( -1, 0)$  . We a

 $Si$  switch  $= 1$ (amortizaciones de crédito en M.E. (d.e.) del ejercicio  $square.*$  tipo de cambio de cierre $(d.e.))$   $*$  (-1.0).

(R) TOTAL

Saldo de principal + saldo de intereses por por pagar + porción circulante.

LARGO PLAZO 2

Su lógica de cálculo es igual a la del crédito a L.P.  $\mathbf{1}$ 

(R) TOTAL PASIVO A L.P.

Suma del total de cada uno de los créditos a L.P.

EFECTO EN RESULTADOS <u>o o ofo urbio o estre preferente cre</u>

CORTO PLAZO 1

(R) INTERESES DEVENGADOS

 $Si$  switch  $= 0$ (Saldo anterior del crédito + saldo del crédito) / 2 \* tasa de interés aplicable.

 $Si$  switch = 1 intereses devengados en M.E. \* tipo de cambio promedio.

INTERESES DEVENGADOS EN M.E.

(Saldo anterior del crédito en M.E. + saldo del crédito en M.E.) /  $2 *$  tasa de interés aplicable.

TIPO DE CAMBIO PROMEDIO

(Tipo de cambio del cierre del período anterior (d.e.) + tipo de cambio del cierre del período (d.e.)) / 2.

TASA DE INTERERES APLICABLE

 $Si$  switch  $= 0$ Tasa base de interés nacional (d.e.) + spread sobre tasa base (d.e.) / 100.

 $Si$  switch  $= 1$ Tasa base de interés extranjera (d.e.) + spread sobre tasa base (d.e.) / 100.

(R) PERDIDA CAMBIARIA DE PRINCIPAL

Si switch  $= 0$ Cero.

 $Si$  switch =  $1$ (Saldo anterior del crédito en M.E. + saldo del crédito en M.E.) / 2 \* (tipo de cambio de cierre (d.e.) - tipo<br>de cambio de cierre del período anterior (d.e.)).

(R) PERDIDA CAMBIARIA DE INTERESES POR PAGAR

64

Si switch  $= 0$ Cero.

Si switch  $= 1$ (Saldo anterior de intereses por pagar en M.E. + saldo de intereses por pagar en M.E.) / 2 \* (tipo de cambio de cierre (d.e.) - tipo de cambio de cierre del período anterior (d.e.)).

## CORTO PLAZO 2

Su lógica es iguala la del crédito a C.P. 1.

## LARGO PLAZO 1

(R) INTERESES DEVENGADOS

Si switch  $= 0$ (Saldo anterior del crédito + saldo del crédito) / 2 \* tasa de interés aplicable. ··' .*.. -. .. :* 

Si switch  $= 1$ intereses devengados en M.E.  $*$  tipo de cambio promedio.

INTERESES DEVENGADOS EN M.E.<br>(Saldo anterior del crédito en M.E. + saldo del crédito) en M.E.  $/$  / 2  $*$  tasa de interés aplicable.

## TIPO DE CAMBIO PROMEDIO

(Tipo de cambio del cierre del periodo anterior (d.e.) + tipo de cambio del cierre del período (d.e.)):// 2.

## TASA DE INTERERES APLICABLE

 $si$  switch =  $0$ Tasa base de interés nacional  $(d.e.) +$ spread sobre tasa base  $(d.e.)$  / 100.

Si switch  $= 1$ Tasa base de interés extranjera  $(d.e.)$  + spread sobre tasa base  $(d.e.)$  /·100.

(R) PERDIDA CAMBIARIA DE PRINCIPAL

```
Si switch = 0Cero, 
          Si switch = 1<br>(Saldo anterior del crédito en M.E. + saldo del crédito
          en M.E.) / 2 * (tipo de cambio de cierre (d.e.) - tipo de cambio de cierre del período anterior (d.e.)).
(R) PERDIDA CAMBIARIA DE INTERESES POR PAGAR
          Si awitch • o Cero. 
          Si switch = 1(Saldo anterior de intereses por paqar en M.E. + saldo 
          de intereses por paqar en M.E.) / 2 • (tipo de cambio 
          de cierre (d.e.) - tipo de cambio de cierre del periodo anterior (d.e.)). 
LARGO PLAZO 2
          Su 16qica ea iquala la del cr6dito a L.P. 1.
```
(R) TOTAL DE INTERESES DEVENGADOS

suma de intereses devenqados de loa cr6ditos a C.P. 1 y 2, y de los créditos a L.P. 1, 2, 3 y 4.

(R) TOTAL PERDIDA CAMBIARIA

Suma de pérdida en cambios de principal y de intereses por pagar de los créditos a C.P. 1 y 2, y de los créditos a L.P. 1, 2, 3 y 4.

66

EFECTO EN FLUJO :<br>==================

## CORTO PLAZO 1

(R) SOLICITUDES

 $Si$  switch =  $0$ Solicitudes del crédito (d.e).

 $Si$  switch  $= 1$ Solicitudes del crédito en M.E. (d.e.) \* tipo de cambio promedio.

#### TIPO DE CAMBIO PROMEDIO

(Tipo de cambio de cierre del período anterior (d.e.) + tipo de cambio de cierre del período (d.e.) / 2.

(R) AMORTIZACIONES

 $Si$  switch =  $0$ Amortizaciones del crédito (d.e.).

 $S1$  switch  $= 1$ Amortizaciones del crédito en M.E. (d.e.) \* tipo de cambio promedio.

TIPO DE CAMBIO PROMEDIO

(Tipo de cambio de cierre del período anterior (d.e.) + tipo de cambio de cierre del período (d.e.) / 2.

(R) PAGO DE INTERESES

 $SI$  switch =  $0$ 

Presupuesto de pago del saldo inicial de intereses (d.e.) + [ (intereses devengados por este crédito \* (1.0 - \* de intereses devengados que queden por pagar al final periodo (d.e.) )) + (intereses devengados por devengados que quedan por pagar al final del período<br>anterior (d.e.) ) ].

 $Si$  switch = 1 Pago de intereses en M.E. \* tipo de cambio promedio.

(R) PAGO DE INTERESFS M.E.

67

Presupuesto de pago del saldo inicial de intereses en  $M.E. (d.e. ) + [$  (intereses devengados por este crédito en M.E.• (1.0 - % de intereses devengados que queden por pagar al final período  $(d.e.)$  )) + (intereses devengados por este crédito en M.E. del período anterior devengados por este crédito en M.E. del período anterior<br>\* \* de intereses devengados que quedan por pagar al<br>final del período anterior (d.e.) ) ].

## TIPO DE CAMBIO PROMEDIO

(Tipo de cambio de cierre del periodo anterior. (d.e.)  $+$  tipo de cambio de cierre del período  $(d.e.)$  / 2.

#### CORTO PLAZO 2

Su logica de cálculo es igual a la del crédito a C.P. 1

> 12. a er sila-kiristoriak

## LARGO PLAZO 1

(R) SOLICITUDES ••

```
si switch = 0<br>Solicitudes del crédito
```
 $\frac{1}{2}$  ,  $\frac{1}{2}$  ,  $\frac{1$ 

Si switch:.. Solicitudes del crédito en M.E. (d.e.) . • tipo de cambio promedio.

## TIPO DE CAMBIO PROMEDIO

(Tipo de cambio de cierre del periodo anterior (d.e.)  $+$ tipo de cambio de cierre del período (d.e.) / 2.

## (R) AMORTIZACIONES · ••

```
$^{51}$ switch = 0<br>Amortizaciones del crédito (d.e.).
```
~¡t-·a~·¡~~.~~;t·~;:~i·· ·::\ .. Amortiza"ciones del" crédito en · M ;E. (d.e.) • tipo de cambio promedio.

TIPO DE CAMBIO PROMEDIO

> (Tipo de cambio de cierre del período anterior (d.e.) +tipo de cambio de cierre del período·(d;e:l / 2.

(R) PAGO DE INTERESES

 $Si$  switch =  $0$ 

Presupuesto de pago del saldo inicial de intereses  $(d.e.) +$  [ (intereses devengados por este crédito \* (1.0 - % de intereses devengados que queden por pagar<br>al final período (d.e.) )) + (intereses devengados por este crédito del período anterior;\*.: de intereses devengados que quedan por pagar .. : al ·final del' período anterior (d. e.) ) ] . . , *·:.* :-. '¡:~\- *•:* > · ·· ··

 $\# \mathcal{G} \cup \{ \mathcal{G}_\infty \}$  $s$ i switch = 1<br>Pago de intereses en M.E. • tipo de cambio promedio.

(R) PAGO DE INTERESES M.E.

Presupuesto de pago del saldo inicial de intereses en<br>M.E.(d.e.) + [ (intereses devengados por este crédito en M.E.<sup>\*</sup> (1.0 - \* de intereses devengados; que queden . por pagar al final período. (d.e.) .... ): +. (intereses devengados por este crédito en M.E. del período anterior<br>\* \* de intereses devengados que quedan por pagar al<br>final del período anterior (d;e;)')];

TIPO DE CAMBIO PROMEDIO

(Tipo de cambio de cierre del período anterior (d.e.) + tipo de cambio de cierre del período.(d.e;): / 2.<br>
IARGO PLAZO 2

 $_{\rm{14}~\rm{N}}$  , where

Su lógica de cálculo es igual a la del crédito a L.P.<br>1

A INGRESOS FINANCIEROS :

(R) DISPOSICIONES DE CREDITOS C.P.

Suma de solicitudes de los créditos a C.P. 1 y 2.

(R) DISPOSICIONES-DE CREDITOS L.P.

suma de solicitudes de los créditos a L.P. 1 y 2.

(R) AMORTIZACIONES DE CREDITOS C.P.

suma de amortizaciones de los créditos a C.P. ly 2.

(R) AMORTIZACIONES DE CREDITOS L.P.

Suma de amortizaciones de los créditos a L.P. 1 y 2.

(R) GASTOS FiNANCIEROS ( PAGO DE INTERESES )

Suma de pago de intereses de los créditos a C.P. 1 y 2,' y de los créditos a L.P. l *y* 2.

ANALISIS DE RETANM

(R) REVALUACION DE INVENTARIOS

Incremento en la cuenta de revaluación de inventarios, calculada en la sección de, balance general.',

(R) ACTUALIZACION AL COSTO

개화의 7 Revaluación de inventarios proporcional a la disminución del, saldo de inventarios,"

(R) REVALUACION DE ACTIVO FIJO

Calculada en la sección de balance, general.

(R) ACTUALIZACION DE DEPRECIACION

Calculada en la sección de análisis de activo fijo.

: *: '.* '. '. '.

(R) RESULTADO POR TENENCIA DE ACTIVOS NO MONETARIOS ,' REVALUACION DE INVENTARIOS + ACTUALIZACION AL COSTO +<br>REVALUACION DE ACTIVO FIJO - ACTUALIZACION DE DEFRE-<br>CIACION

(R) ACTUALIZACION DE CAPITAL PAGADO

 $Saldo$  anterior + Tasa de inflación nacional  $(d.e.)$ \* de sensibilidad a la inflación.

(R) ACTUALIZACION DE RESERVAS

Saldo anterior \* Tasa de inflación nacional (d.e.)

(R) ACTUALIZACION DE LA ACTUALIZACION DEL CAPITAL

Saldo anterior + Tasa de inflación nacional (d.e.) \* % de sensibilidad a la inflación.

(R) ACTUALIZACION DE EXESO O (INSUFICIENCIA) EN ACTUALIZACION DE CAPITAL

Saldo anterior \* Tasa de inflación nacional (d.e.)

(R) ACTUALIZACION DE UTILIDADES ACUMULADAS

 $(Saldo \space anterior \space + \space Saldo \space del \space perfood) \ (2 * \space Tasa \space de$ inflación nacional (d.e.)

(R) ACTUALIZACION DE UTILIDAD DEL EJERCICIO

(Ventas - costo de ventas - gastos de operación  $amortizaciones - qastos finàncieros + productos$ financieros - intereses por arrendamiento financiero - otros gastos (ingresos) - I.S.R. - P.T.U. + participación en compañías subsidiarias) 2 \* Tasa de<br>inflación nacional (d.e.)

(R) ACTUALIZACION DEL CAPITAL

Actualización del capital pagado + actualización de las reservas + actualización de la actualización del capital + actualización del exceso o (insuficiencisa) en l;a actualización del capital + actualización de las utilidades acumuladas + actualización de la utilidad del ejercicio

(R) RESULTADO POR TENENCIA DE ACTIVOS NO MONETARIOS + ACTUA-LIZACION DEL CAPITAL

> Resultado por tenencia de activos no monetarios + actualización al costo

(R) RESULTADO POR POSICION MONETARIA

Calculada en la sección de estado de resultados.

(R) EXCESO O (INSUFICIENCIA) EN LA ACTUALIZACION DEL CAPITAL

Resultado por tenencia de activo no monetario actualización del capital + resultado por posición monetaria.

CONCILIACION FISCAL

CALCULO DE I.S.R.

(R) UTILIDAD ANTES DE IMPUESTOS Calculada en la sección de estado de resultados.

(R) IMPAC POR ACREDITAR PERDIDO

Impac pagado en exceso a más de cinco años hacia atrás que no fué suceptible de ser recuperado.

IMPAC PAGADO EXCESO

Calculado según los lineamientos de los artículos octavo y noveno de la lev del IMPAC.

(R) COSTO DE MATERIA PRIMA

Calculada en la sección de ventas y costo de ventas.

(R) COMPRAS DE MATERIA PRIMA

Costo de materia prima (del análisisis de ventas y costo de ventas) + saldo de inventario de materia prima (de balance general) - saldo anterior de inventario de materia prima (de balance general)

(R) COMPONENTE INFLACIONARIO DE LOS CREDITOS

( Saldo promedio de las cuentas de caja y bancos,<br>clientes, y otras cuentas por cobrar + saldo anterior<br>de inversiones en valores) \* tasa.de inflación nacional (d.e.)

## (R) COMPONENTE INFLACIONARIO DE LAS DEUDAS

( Saldo promedio de los pasivos bancarios C.P. 1 y 2, L.P. 1, 2, 3, y 4 y arrendamientos + saldo anterior de faltantes de efectivo) \* tasa de inflación nacional. (d.e.)

til A

(R) RESULTADO POR POSICION MONETARIA *:'e('* :·,.

Calculado en la sección de estado de resultados.

## (R) UTILIDAD EN COMPAÑIAS ASOCIADAS

Calculado en la sección de estado de resultados;.

 $(R)$  UTILIDAD GRAVABLE

Utilidad antes de impuestos + IMPAC por acreditar perdido + costo de materia prima - compras de materia prima - componente inflacionario de los créditos + componente inflacionario de deudas ,+· resultado por posición monetaria - utilidad en compañías asociadas.

. '· ... · . ~-. ' ·,

'> ','-· --··

(R) PERDIDAS DE EJERCICIOS ANTERIORES

Amortización de. pérdidas de hasta de jercicios<br>anteriores, tanto las alimentadas como dato de entrada<br>como las generadas por el modelo en su caso . las generadas

(R) BASE PARA I.S.R.

Utilidad gravable - pérdidas de ejercicios anteriores.

 $(R)$   $I.S.R.$ 

Base para I.S.R. \* tasa de I.S.R. (d.e.), si la base es mayor a cero.

(R) IMPUESTO A LOS ACTIVOS (Saldo promedio de : activo total - proveedores - otras cuentas por pagar) \* tasa de impuesto a los activos.

CALCULO DE P.T.U.

(R) UTILIAD ANTES DE IMPUESTOS

Calculada en la sección de estado de resultados.

(R) IMPAC POR ACREDITAR PERDIDO

Impac pagado en exceso a más de cinco años hacia atrás que no fué suceptible de ser recuperado.

## IMPAC PAGADO EXCESO

Calculado según los lineamientos de los artículos octavo y noveno de la lev del IMPAC.

(R) COSTO DE MATERIA PRIMA

Calculada en la sección de ventas y costo de ventas.

(R) COMPRAS DE MATERIA PRIMA

Costo de materia prima (del análisisis de ventas y costo de ventas) + saldo de inventario de materia prima (de balance general) - saldo anterior de inventario de<br>materia prima (de balance general)

(R) DEPRECIACION POR REVALUACION

Calculada en la sección de análisis de activo fijo.

(R) RESULTADO POR POSICION MONETARIA

Calculada en la sección de estado de resultados.

(R) UTILIDAD EN COMPAÑIAS ASOCIADAS

Calculado en la sección de estado de resultados.

(R) BASE PARA P.T.U.

Utilidad antes de impuestos + IMPAC por acreditar<br>perdido + costo de materia prima - compras de materia prima + depreciación por revaluación + resultado por posición monetaria - utilidad en compañías asociadas.

도 아까지

 $(R)$   $P.T.U.$ 

Base para P.T.U. \* tasa de P.T.U. (d.e.), si la base es mavor a cero.

> i saks allut y produkty pod najprednika na produkty pod produkty na produkty na produkty pod najprednika na produkty na pro<br>Pod najprednika na produkty pod najprednika na produkty na produkty na produkty na produkty na produkty na pro

**ESTADO DE RESULTADOS** 

82 S (R) VENTAS

> Ventas en M.N. + ventas en M.E., calculadas en la sección de análisis de ventas y costo de ventas. 사 가세요

(R) COSTO DE VENTAS

calculado en la sección de análisis de ventas y costo de ventas.

(R) UTILIDAD BRUTA

Ventas - costo de ventas

(R) GASTOS DE OPERACION

Gastos de venta + gastos de administración

 $75 -$ 

## GASTOS DE VENTA

Gastos de venta en base a gasto inicial inflacionado + presupuesto de gasto de ventas inflacionado + gastos de venta como porcentaje de ventas.

GASTO DE VENTA EN BASE A GASTO INICIAL INFLACIONADO Gasto inicial promedio (d.e.) \* indice de inflación de gastos de venta

#### PRESUPUESTO DE GASTO DE VENTA INFLACIONADO

Presupuesto de gastos de venta (d.e.) \* \* de gastos de ventas sobre ventas (d.e.).

#### GASTOS DE VENTA COMO PORCENTAJE DE VENTAS

(Ventas en M.N. + ventas en M.E.) \* \* de gastos de venta sobre ventas (die.).

## GASTOS DE ADMINISTRACION

Gastos de administración en base a gasto inicial inflacionado + presupuesto de gastos de administración inflacionado + quatos de administración como porentaje de ventas.

GASTOS DE ADMINISTRACION EN BASE A GASTO INICIAL **INFLACIONADO** 

Gasto inicial promedio (d.e.) \* indice de inflación de gastos de administración.

PRESUPUESTO DE GASTO DE ADMINISTRACION INFLACIONADO

Presupuesto de gastos de administración (d.e.) \* \* de gastos de administración sobre ventas (d.e.).

GASTOS DE ADMINISTRACION COMO PORCENTAJE DE VENTAS

(Ventas en M.N. + ventas en M.E.) .\* \* de gastos de administración sobre ventas (d.e.).

## (R) DEPRECIACIONES Y AMORTIZACIONES

Depreciación histórica + depreciación por revaluación + amortización de activos diferidos - amortización de pasivos diferidos.

DEPRECIACION HISTORICA

Calculada en la sección de análisis de activos fijos.

DEPRECIACION POR REVALUACION

Calculada en la sección de análisis de activos fijos.

AMORTIZACION DE ACTIVOS DIFERIDOS

Calculada en la sección de análisis de balance qeneral.

AMORTIZACION DE PASIVOS DIFERIDOS

Calculada en la sección de análisis de balance deneral.

(R) RESULTADO DE OPERACION

Utilidad bruta - gastos de operación - depreciaciones y amortizaciones.

COSTO INTEGRAL DE FINANCIAMIENTO :

(R) GASTOS FINANCIEROS

Total intereses devengados de créditos + interés de faltantes de efectivo.

TOTAL INTERESES DEVENGADOS DE CREDITOS

Calculada en la sección de análisis de análisis de créditos.

INTERESES DE FALTANTES DE EFECTIVO

Saldo promedio de faltantes de efectivo \* tasa de interés para faltantes de efectivo.

TASA DE INTERES PARA FALTANTES DE EFECTIVO

Tasa base de interés nacional (d.e.) + spread sobre tasa base  $(d.e.)$  / 100.

## (R) (PRODUCTOS FINANCIEROS)

(Saldo promedio de inversión en valores \* tasa de interés para excedentes de efectivo) \* (-1.0).

#### TASA DE INTERES PARA EXCEDENTES DE EFECTIVO

Taga bage de interés nacional  $(d.e.) +$  spread sobre tasa base (d.e.) / 100.

## **EXCEDENTES O FALTANTES DE EFECTIVO**

Activo previo - pasivo y capital previos. La diferencia se asigna al que hava resultado menor.

#### **ACTIVO PREVIO**

Total de activo de balance general, exceptuando la cuenta de inversión en valores.

## PASIVO Y CAPITAL PREVIOS

Total de, exceptuando la cuenta de faltantes de<br>efectivo, mas total de capital contable.

#### (R) INTERESES POR ARRENDAMIENTOS FINANCIEROS

Amortizaciones de Activo Diferido por Arrendamientos 1 y 2 + Otros Gastos derivados de los Arrendamientos<br>1 y 2.

(R) RESULTADO CAMBIARIO

# ESTA TESIS NO DEBE SALIR DE LA BIBLIBTECA

## PROFIN<sub>10</sub> LOGICA DE CALCULO

Pérdida en cambios de créditos - utilidad en cambios de clientes + pérdida en cambios d proveedores.

PERDIDA EN CAMBIOS DE CREDITOS

Calculada en la sección de análisis de créditos.

UTILIDAD EN CAMBIOS DE CLIENTES

Saldo promedio de clientes en M.E. \* (tipo de cambio de cierre (d.e.) - tipo de cambio de cierre del<br>período anterior (d.e.))

PERDIDA EN CAMBIOS DE PROVEEDORES

Saldo promedio de proveedores en M.E. \* (tipo de cambio de cierre (d.e.) - tipo de cambio de cierre del período anterior (d.e.)).

(R) RESULTADO POR POSICION MONETARIA

(Activos monetarios - pasivos monetarios) \* tasa de inflación nacional (d.e.).

**ACTIVOS MONETARIOS** 

Caja y bancos + inversión en valores + clientes + otras cuentas por cobrar + otros circulantes.

PASIVOS MONETARIOS

Total pasivo.

(R) TOTAL COSTO INTEGRAL DE FINANCIAMIENTO

Gastos financieros + (productos financieros) + intereses por arrendamientos financieros + resultado cambiario + resultado por posición monetaria.

(R) OTROS GASTOS (INGRESOS)

Otros gastos (ingresos) en base a gasto inicial<br>inflacionado + otros gastos (ingresos) como porcentaje de ventas + presupuesto de otros gastos (ingresos) inflacionado.

OTROS GASTOS (INGRESOS) EN BASE A GASTO INICIAL **INFLACIONADO** 

Gasto inicial promedio (d.e.) \* indice de inflación de otros gastos (ingresos).

OTROS GASTOS (INGRESOS) COMO PORCENTAJE DE VENTAS (Ventas en  $M.N. +$  ventas en  $M.E.$ ) \*  $\frac{1}{2}$  de otros qastos (ingresos) sobre ventas (d.e.).

PRESUPUESTO DE OTROS GASTOS (INGRESOS) INFLACIONADO Presupuesto de otros gastos (ingresos) (d.e.) \* \*<br>indice de inflación de otros gastos (ingresos).

(R) UTILIDAD ANTES DE IMPUESTOS

Resultado de operación - costo integral de financiamiento - otros gastos (ingresos).

 $(R)$  I.S.R.

Calculado en la sección de conciliación fiscal.

 $(R)$   $P.T.U.$ 

Calculado en la sección de conciliación fiscal.

(R) PARTICIPACION EN COMPAÑIAS SUBSIDIARIAS

Presupuesto de participación en compañías subsidiarias.

(R) UTILIDAD NETA

Utilidad antes de impuestos - I.S.R. - P.T.U. participación en compañías subsidiarias.

BALANCE GENERAL

ACTIVO

CIRCULANTE

(R) cAJA *Y* BANCOS

Saldo presupuestado de caja *y* bancos (d.e.) \* índice de inflación de caja *y* bancos + (Ventas en M.N. + Ventas en· M.E.) \* 'Ir de caja *y* bancos sobre ventas(d.e.)'.

(R) INVERSIONES EN VALORES

Excedentes de efectivo calculados en la sección de estado de resultados.

## (R) CLIENTES

Clientes en M.N. + clientes en M.E.

CLIENTES EN M.N.

Ventas en M;N. \* días de clientes·.M.N. (d.e.) / días del período.

Nota: Días del período = 90 para-los trimestres, 360 para los años.

CLIENTES EN M.E.

(Ventas en M. E. \* días· de clientes en M. E.·/ días del período \* tipo de cambio de cierre) :

## (R) OTRAS CUENTAS POR-COBRAR

(Ventas en M.N. + ventas en M.E.) \* días de otras cuentas por cobrar) / días del período

## (R) INVENTARIOS

Inventarios + Almacén + revaluación de inventarios

INVENTARIOS -

(Costo de materia prima nacional + costo de materia<br>prima importada) \* días de inventarios / días del<br>período período

## **ALMACEN**

Costo de ventas \* días de Almacén / días del período. REVALUACION DE INVENTARIOS

Saldo anterior + (saldo anterior de inventarios + saldo anterior de almacén + saldo anterior de revaluación de inventarios) \* tasa de inflación nacional \* \* de sensibilidad a inflación para revaluación de inventarios - actualización al costo.

#### (R) OTROS CIRCULANTES

Presupuesto de otros circulantes \* indice de inflación de otros circulantes.

## (R) TOTAL DEL CIRCULANTE

Caja y bancos + inversiones en valores + clientes + otras cuentas por cobrar + inventarios + otros circulantes.

## NO CIRCULANTE

(R) ACTIVO FIJO NETO

Calculando en la sección de análisis de activo fijo.

(R) INVERSION EN COMPAÑIAS SUBSIDIARIAS

Saldo anterior + presupuesto de participación en compañias subsidiarias + presupuesto de inversión en compañias subsidiarias - presupuesto de dividendos cobrado.

PRESUPUESTO DE PARTICIPACION EN COMPAÑIAS SUBSIDIARIAS.

Presupuesto de participación en compañias subsidiarias. alan kalend

PRESUPUESTO DE INVERSION EN COMPAÑIAS SUBSIDIARIAS.

Presupuesto de inversión en compañias subsidiarias. PRESUPUESTO DE DIVIDENDOS COBRADOS.

Presupuesto de dividendos cobrados.

## PROFIN 10

## LOGICA DE CALCULO

(R) CUENTAS POR COBRAR A L.P.

(Ventas en M.N. + ventas en M.E.) \* días de cuentas por cobrar a L.P. / dias del periodo.

(R) ACTIVOS DIFERIDOS

Saldo anterior + presupuesto de inversión en activo diferido inflacionado - amortización de activo dif-<br>erido + saldo de activo diferido por arrendamientos  $1/\sqrt{2}$  .

## SALDO DE ACTIVO DIFERIDO POR ARRENDAMIENTOS

(Monto total del arrendamiento + intereses +  $I.V.A.$ ) / (1 + la tasa de I.V.A.) - parte proporcional del arrendamiento que es activo fijo - amortizaciones de activo diferido por arrendamientos.

(R) IMPUESTOS DIFERIDOS

Saldo de I.V.A. diferido por intereses de los arrendamientos + impuestos por acreditar.

SALDO DE I.V.A. DIFERIDO POR INTERESES

Saldo anterior + (cargos diferidos - amortizaciones de activo diferido por arrendamiento) + tasa de I.V.A. - amortizaciones de I.V.A. diferido.

CARGOS DIFERIDOS

(Monto total del arrendamiento + intereses + I.V.A.)  $\sqrt{(1 + 1a \pm \text{a} \pm \text{a})}$ de $(1, V, A, )$  - parte proporcional del arrendamiento que es activo fijo.

(R) TOTAL NO CIRCULANTE

Activo fijo neto + inversión en compañias subsidiarias + cuentas por cobrar a L.P. + activo diferido + impuestos diferidos.

(R) TOTAL ACTIVO

Total circulante + total no circulante.

#### PASIVO <u>==========</u>

## CORTO PLAZO

 $(R)$  CREDITOS  $C.P.$ 

Calculado en la sección de análisis de créditos.

## (R) PORCION CIRCULANTE

Calculado en la sección de análisis de créditos.

#### (R) FALTANTES DE EFECTIVO

Faltantes de efectivo calculados en la sección de estado de resultados.

## $(R)$  PROVEEDORES

Provedores en M.N. + Proveedores en M.E. PROVEDORES EN M.N.

Costo de materia prima nacional \* días de proveedores en M.N. / dias del período.

PROVEDORES EN M.E.

Costo de materia prima importada \* días de proveedores M.E. / dias del periodo.

## (R) OTRAS CUENTAS POR PAGAR

Costo de ventas \* días de otras cuentas por pagar / dias del periodo.

## (R) IMPUESTOS POR PAGAR

I.V.A. por pagar + I.S.R. y P.T.U. por pagar.

I.V.A. POR PAGAR

Saldo anterior + I.V.A. por pagar del período - I.V.A. por acreditar del periodo - pago de I.V.A.

I.V.A. POR PAGAR DEL PERIODO

Ventas \* tasa de I.V.A.

I.V.A. POR ACREDITAR DEL PERIODO

(Compras de materia prima + gastos indirectos de<br>fabricación sujetos a I.V.A. + gastos de operación sujetos a I.V.A. + pago de intereses por arrendamientos + adquisiciones de activo fijo depreciable) \* tasa de I.V.A. + amortizaciones de I.V.A. diferido.

PAGO DE I.V.A.

Saldo anterior de I.V.A. por pagar.

I.S.R. Y P.T.U. POR PAGAR

Saldo anterior + provisión de I.S.R. del estado de resultados + provisión de P.T.U. del estado de resultados - pago definitivo - pagos provisionales.

PAGO DEFINITIVO

Saldo anterior de I.S.R y P.T.U. por pagar. (esta lógica se aplica para los períodos anuales y para el primer período trimestral).

PAGOS PROVISIONALES

La cantidad que resulte mayor entre el pago provisional de I.S.R. y el pago provisional de Impuesto a los Activos.

## (R) TOTAL CORTO PLAZO

## LARGO PLAZO

(R) CREDITOS L.P.

Calculado en la sección de análisis de créditos.

(R) PASIVO POR ARRENDAMIENTOS

Saldo anterior + monto total del arrendamiento + intereses + I.V.A. - pagos mensuales por arrendamiento - amortizaciones del saldo inicial de pasivos por arrendamientos.

(R) OTROS PASIVOS

Saldo anterior + presupuesto de incrementos  $\left( \circ \right)$ decrementos) inflacionado.

PRESUPUESTO DE INCREMENTOS O DECREMENTOS INFLACIONADO Presupuesto de incrementos (o decrementos) \* índice de inflación de otros pasivos.

(R) PASIVOS DIFERIDOS

Saldo anterior + presupuesto de inversión en pasivo diferido - amortización de pasivo diferido

PRESUPUESTO DE INVERSION EN PASIVO DIFERIDO

Presupuesto de inversión en pasivo diferido.

AMORTIZACION DE PASIVO DIFERIDO

Presupuesto de amortización del saldo inicial + amortización de inversiones en pasivo diferido.

(R) PASIVOS CONTINGENTES

Saldo anterior + presupuesto de incrementos o (decrementos).

PRESUPUESTO DE INCREMENTOS O (DECREMENTOS)

Presupuesto de incrementos o (decrementos).

(R) TOTAL LARGO PLAZO

Créditos L.P. + pasivos por arrendamiento + otros pasivos + pasivos diferidos + pasivos contingentes.

(R) TOTAL PASIVO

Total corto plazo + total largo plazo.

CAPITAL -------

(R) PAGADO

Saldo anterior + presupuesto de incrementos o (decrementos) inflacionado.

PRESUPUESTO DE INCREMENTOS O (DECREMENTOS) INFLACIONADO Presupuesto de incrementos o (decrementos) \* indice de inflación de capital.

## (R) CONVERSION

Saldo anterior + amortización de deuda del crédito L.P. <sup>1</sup>\* porcentaje de conversión de deuda por capital. Esto siempre que no sea mayor que los porcentajes máximos a convertir sobre el capital total *y* sobre las utilidades del ejercicio.

## (R) RESERVAS

saldo anterior + 5% de las utilidades acumuladas del ejercicio anterior, hasta llegar al 20% del capital pagado. Esta lógica se aplica para los períodos anuales *y* para el primer período trimestral. ·

#### (R) ACTUALIZACION DEL CAPITAL

Saldo anterior - actualización de capital pagado -<br>actualización de reservas - actualización de actualización de capital - actualización de exceso o (insuficiencia) en actualizacin de capital actualización de utilidades acumuladas - actualización calculan en la sección de análisis del resultado por tenencia de activos no monetarios (Retan) .

## (R) EXCESO O (INSUFICIENCIA) EN ACTUALIZACION DE CAPITAL Saldo anterior + Retan (del análisis de Retan).

#### (R) UTILIDADES ACUMULADAS

Saldo anterior + utilidad del ejercicio anterior -<br>incremento a reservas - dividendos pagados.

## DIVIDENDOS PAGADOS

Utilidades acumuladas del período anterior \* \* de dividendos pagados.

## (R) UTILIDAD DEL EJERCICIO

Acumulado de la utilidad neta del estado de resultados.

(R) TOTAL CAPITAL

Capital pagado + conversión + reservas + actualización<br>del capital + exceso o (insuficiencia) en la<br>actualización del capital + utilidades acumuladas +<br>utilidad del ejercicio.

(R) TOTAL PASIVO Y CAPITAL

Total pasivo + total capital.

#### FLUJO DE EFECTIVo

En esta sección, siempre que se mencione incremento de alguna cuenta, deberá interpretarse como la diferencia de saldos de la cuenta de balance (saldo del período de la cuenta de balance - saldo del período anterior de la cuenta de balance) .

FLUJO OPERATIVO

#### INGRESOS OPERATIVOS:

(R) COBRANZA

Ventas en M.N. - incremento clientes en M.N. + Ventas en M.E. - (incremento clientes en M.E.)<br>en M.E. - (incremento clientes en M.E.) ,,<br>cambios clientes M.E.) -, incremento otras cuentas por cobrar - incremento cuentas por cobrar a L. P;

(R) TOTAL DE INGRESOS OPERATIVOS

Cobranza.

## EGRESOS OPERATIVOS:

#### (R) MATERIAS PRIMAS

Costo de materia prima nacional + costo de materia prima<br>importada + incremento en inventario de materia prima<br>+ incremento en inventario de producción en proceso + incremento en inventario...de, producto, terminado - incremento en proveedores.de-M.N; - (incremento en proveedores M.E.," pérdida en cambios proveedores M.E.)

88

(R) MANO DE OBRA

Costo de mano de obra

(R) GASTOS FIJOS

Gastos indirectos de fabricación + gastos de operación.

(R) TOTAL EGRESOS OPERATIVOS

Materias primas + mano de obra + gastos fijos.

(R) FLUJO OPERATIVO

Ingresos operativos - egresos operativos.

#### FLUJO FINANCIERO

<u>ensessernere ens</u>

INGRESOS FINANCIEROS:

(R) DISPOSICIONES DE CREDITOS CORTO PLAZO

Disposiciones de créditos C.P. (del análisis de créditos).

(R) DISPOSICIONES DE CREDITOS L.P.

Disposiciones de créditos L.P. (del análisis de créditos).

(R) FALTANTES DE EFECTIVO

Incremento en la cuenta de faltantes de efectivo, si es positivo.

(R) PRODUCTOS FINANCIEROS

Productos financieros del estado de resultados.

(R) TOTAL INGRESOS FINANCIEROS

Disposiciones de créditos C.P. + disposiciones de créditos L.P. + faltantes de efectivo + productos financieros.

## EGRESOS FINANCIEROS:

(R) AMORTIZACIONES DE CREDITOS A C.P.

Amortizaciones de créditos C.P. (del análisis de créditos)

- (R) AMORTIZACIONES DE CREDITOS A L.P. Amortizaciones de créditos a L.P. (del análisis de créditos)
- (R) AMORTIZACION Y OTROS GASTOS ARRENDAMIENTO FINANCIERO Gastos derivados de los arrendamientos financieros + amortizaciones del pasivo por arrendamiento.
- (R) FALTANTES DE EFECTIVO

Decremento en la cuenta de faltantes de efectivo

## (R) GASTOS FINANCIEROS

Intereses devengados de créditos (del análisis de créditos) + gastos financieros de faltantes de efectivo.

## (R) TOTAL EGRESOS FINANCIEROS

Amortizaciones de créditos C.P. + amortizaciones de créditos L.P. + faltantes de efectivo + gastos financieros.

## (R) FLUJO FINANCIERO

Ingresos financieros - egresos financieros.

#### FLUJO FISCAL

**ACCOMMIC COCO** 

## INGRESOS FISCALES:

 $(R) I.V.A. COBRADO$ 

I.V.A. por pagar del período ( ver ecuación de I.V.A. de balance general)

(R) DEVOLUCION DE IMPUESTO AL ACTIVO

Impuesto pagado en exceso en ejercicios anteriores y que se piensa pedir su devolución en el primer año de la proyección.

(R) TOTAL INGRESOS FISCALES

I.V.A. cobrado.

## EGRESOS FISCALES:

(R) I.V.A. ENTERADO

I.V.A. por acreditar del período (ver ecuación del I.V.A. del balance general).

 $(R)$  J.V.A. PAGADO

Pago del saldo anterior del I.V.A. (ver ecuación de  $I.\bar{V}.A.$  del balance general).

(R) ANTICIPOS DE I.S.R.

Anticipo de I.S.R. o anticipo de impuesto sobre activos,<br>el que sea mayor (ver ecuación de I.S.R. de balance general).

(R) PAGO DEFINITIVO I.S.R.

Pago de I.S.R. del ejercicio anterior (ver ecuación de I.S.R. de balance general).

(R) TOTAL EGRESOS FISCALES

 $I.V.A.$  enterado +  $I.V.A.$  pagado + antivipos de I.S.R. + pago definitivo de I.S.R.

(R) FLUJO FISCAL

Ingresos fiscales - egresos fiscales.

FLUJO NO OPERATIVO

**=================** 

INGRESOS NO OPERATIVOS:

#### (R) INCREMENTO OTROS PASIVOS

Presupuesto inflacionado de incrementos en otros pasivos a L.P. + presupuesto inflacionado de incrementos en pasivos diferidos + presupuesto inflacionado de incrementos en pasivos contingentes + incremento en otras cuentas por pagar.

## (R) APORTACIONES DE CAPITAL

Presupuesto inflacionado de aportaciones de capital.

(R) OTROS INGRESOS

Otros ingresos (del estado de resultados) + dividendos cobrados de compañías subsidiarias.

(R) TOTAL DE INGRESOS NO OPERATIVOS

Incremento en otros pasivos + aportaciones de capital + otros ingresos.

## EGRESOS NO OPERATIVOS:

(R) INCREMENTO INVERSION EN COMPAÑIAS SUBSIDIARIAS: Presupuesto inflacionado de inversión en compañías subsidiarias.

## (R) ADOUISICION DE ACTIVO FIJO

Adquisición de activos fijos (del análisis de activos  $fijoB$ .

(R) PAGO DE DIVIDENDOS

Pago de dividendos sobre utilidades acumuladas.

#### (R) OTROS EGRESOS

Otros egresos (del estado de resultados) + incremento en otros activos circulantes + presupuesto inflacionado de inversión en activos diferidos.

(R) TOTAL DE EGRESOS NO OPERATIVOS

Incremento en inversión en compañías subsidiarias + adquisición de activo fijo + pago de dividendos + otros egresos.

(R) FLUJO NO OPERATIVO

Ingresos no operativos - egresos no operativos.

(R) FLUJO DEL PERIODO

Flujo operativo + flujo financiero + flujo fiscal + flujo no operativo.

(R) SALDO INICIAL CAJA E INVERSIONES

Saldo de caja e inversiones de balance del período anterior.

(R) SALDO FINAL CAJA E INVERSIONES

Saldo inicial caja e inversiones + flujo del período. Flujo operativo / (ingresos operativos + ingresos financieros + ingresos fiscales + ingresos no operativos).

ALIMENTACION DATOS DE ENTRADA

En esta sección se presentan las formas de datos de entrada. así como una explicación breve sobre los datos que se deben alimentar al modelo.

Sólo se presentan formas para proyectar un ejercicio de 4 trimestres. Las formas para proyectar 10 años son idénticas, excepto que tienen columnas adicionales para los datos anuales. Las formas aparecen en el mismo orden en que aparecen en pantalla las celdas para alimentar datos en la sección correspondiente del  $modelo.$ 

En cuanto a la explicación sobre la forma de alimentar datos. dicha información se encuentra disponible dentro del modelo. Para poder accesarla, coloque el cursor en la siguiente celda del último dato de cada concepto que aparezca en pantalla y oprima Ctrl - (X). Aparecerá una pantalla de ayuda con una explicación sobre qué dato hay que alimentar en el renglón en cuestión, en qué unidades y para qué parte del horizonte en proyección. Dicha pantalla desaparece oprimiendo (Enter).

A continuación se explican algunas nociones generales sobre los datos de entrada.

PROFIN 10 ETAPA DE DESARROLLO

- UNIDADES DE ALIMENTACION DE DATOS

En general, los datos se alimentan en nuevos pesos. Para los rubros en moneda extranjera, los datos se alimentan en unidades de la moneda extranjera. Dichos rubros serán valuados<br>con el tipo de cambio que el usuario alimente en supuestos<br>macroeconómicos.. · ·

Los datos que no se alimentan en nuevos pesos son las tasas de inflación, las tasas de interés, porcentajes de sensibilidad a la inflación, y cualquier otro porcentaje, que se ali-<br>mentan en decimales; los días de las cuentas de balance sobre<br>ventas o costo de ventas, que se alimentan como enteros *y*<br>decimales; y los switches de moneda, en decimales; *y* los switches de moneda, en donde se alimenta cero para valuar el concepto en moneda nacional, o uno para valuarlo en moneda extranjera. cuando tenga duda sobre la unidad a alimentar, recuerde que puede invocar una pantalla de ayuda oprimiendo  $\boxed{\text{Cirl}}$  -  $\boxed{\text{X}}$ . Cuando termine de leer la información de la pantalla, oprima (Enter) para reanudar la alimentación de datos.

- FORMAS DE CALCULO ALTERNATIVAS

Para ejemplificar esto, veamos una parte de la sección de datos para proyectar ventas.

95

## PROFIN J.0 ETAPA DE DESARROLLO

CALCULO DE VENTAS

VENTAS FAMILIA l

Forma de Cálculo l :

.volumen prom. de

productos

Precio inicial prom.

por prod.

Forma de Cálculo 2.:

ist i stilledastid

Presup. de ventas

Anadoru. fam. 1

como podrá ~bservar, para proyectar ventas, el usuario.puede optar por la forma de cálculo 1, de volumen promedio de productos y precio inicial promedio por producto. Dicha· .forma de cálculo consiste en alimentar un precio unitario inicial <sup>y</sup> un volumen de·ventas. El modelo inflaciona el precio inicial y después obtiene· las.ventas multiplicando precio unitariq inflacionado por volumen de ventas.

PROFIN 10 ETAPA DE DESARROLLO

si el usuario prefiere, puede optar por la forma de cálculo 2. Esta.forma de cálculo consiste en proyectar las ventas alimentando un presupuesto de. ventas a pesos del. año base. El modelo obtiene un índice opcional de inflaci6n' c'on'el cual' inflaciona dicho presupuesto, y de esta manera<sup>s</sup> obtiene la<sup>tt</sup> proyecci6n de ventas. '

Cabe aclarar que si el usuario alimenta datos para ambas for-<br>mas de cálculo, el modelo sumará ambos resultados;; Si desea proyectar ventas de la forma 2 solamente, deberá asegurarse de que los datos de entrada involucrados en la primera forma de cálculo estén en ceros.

<-: ·. ·. · .. -~r~:·;,- ,~: ~-~ -~-·.;:

 $\omega$  and  $\omega$  . The state  $\omega$ 

- ABREVIATURAS UTILIZADAS

En las formas para datos se utilizan las siguientes abre-¡viaturas:
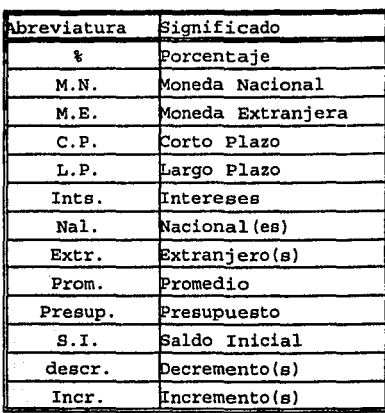

ΰ.

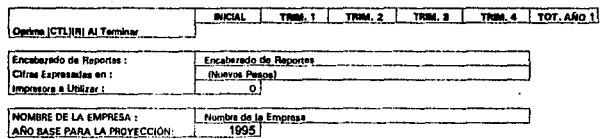

### VARIABLES MACROECONOMICAS

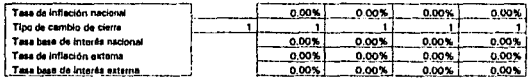

#### **POLITICAN GRALES, DE LA EMPRESA**

 $\cdot$ 

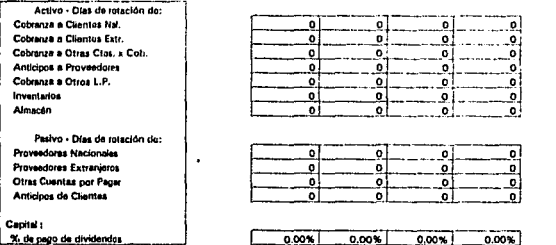

07-Dec-95

#### ezado de Recori East.

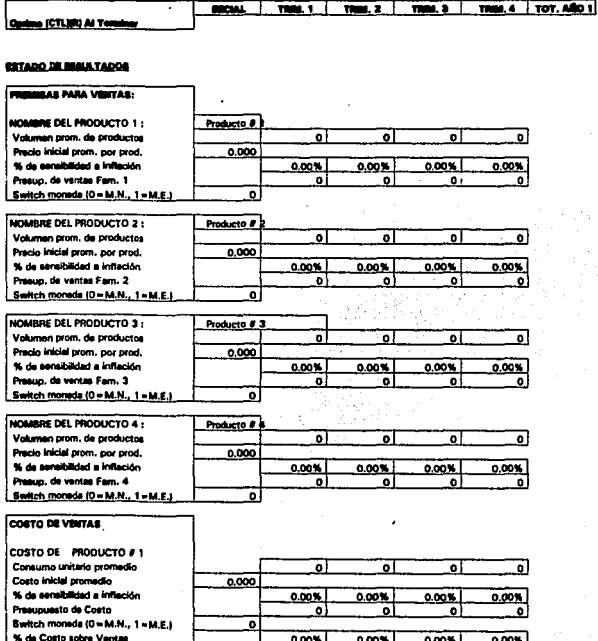

÷,

 $\hat{\phantom{a}}$ 

07-Dec-95 ing<br>M

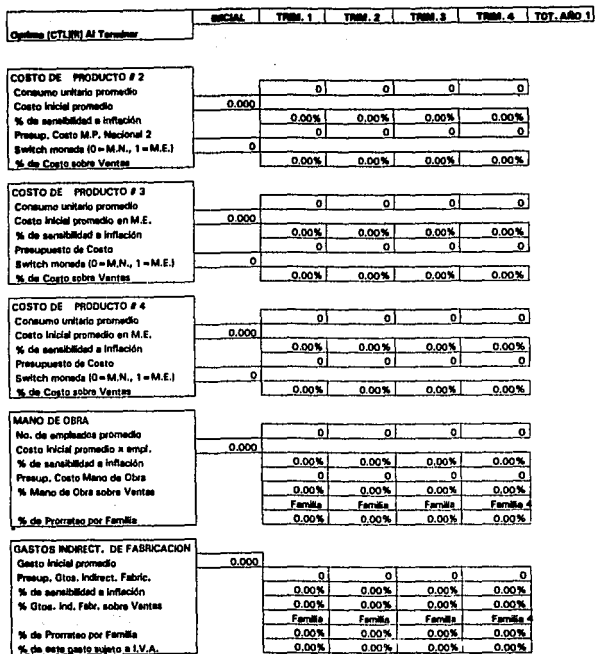

 $0.00%$ 

 $0.00$ %

% de este gasto sujeto a 1.V.A

07-Dec-95

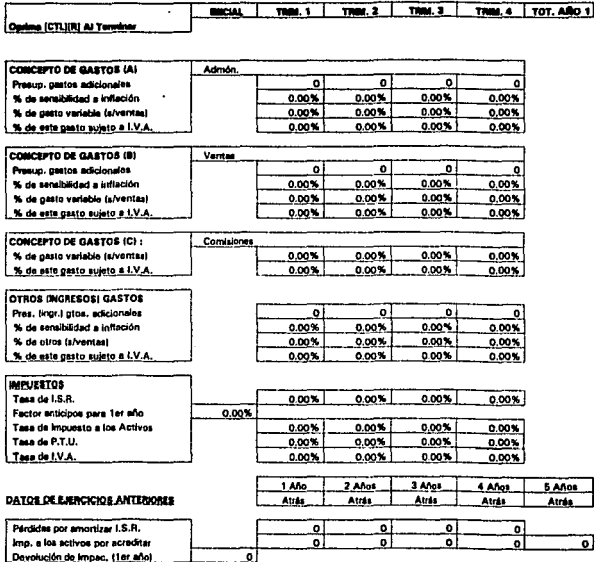

xución de Impac. (1818ño

 $\ddot{\phantom{a}}$ 

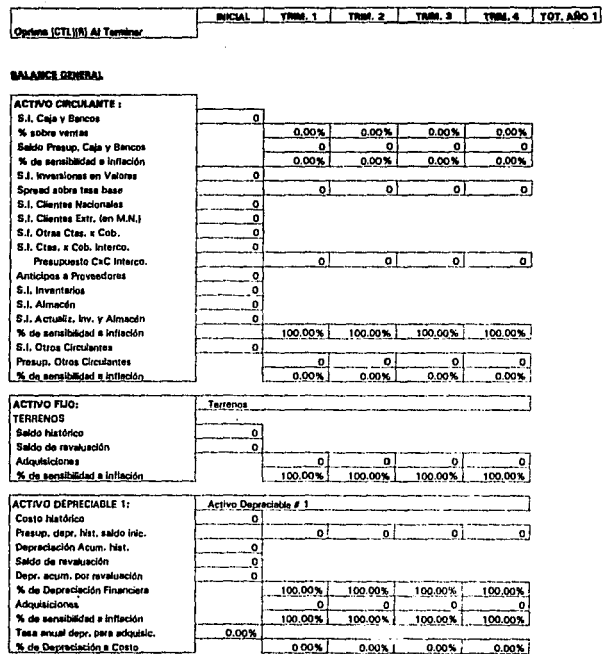

07-Dec-95

#### Encabazado de Repo

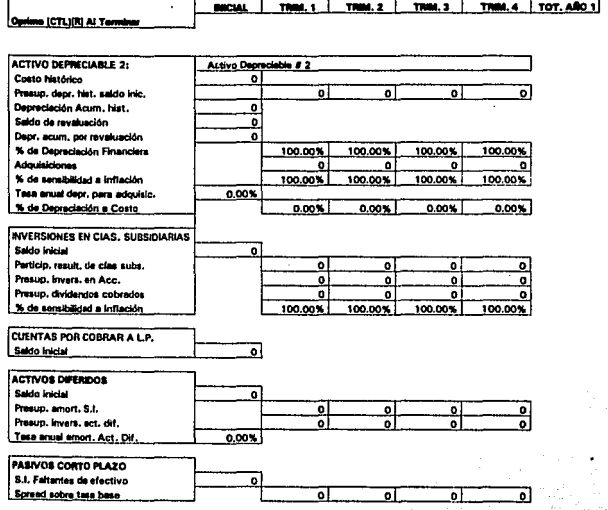

œ

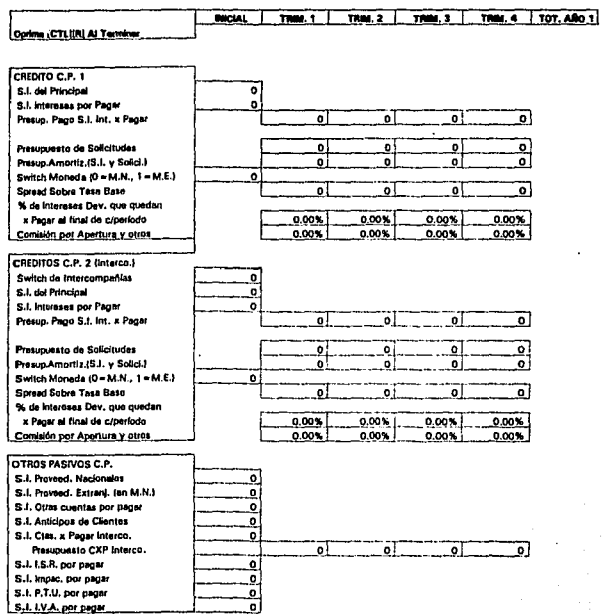

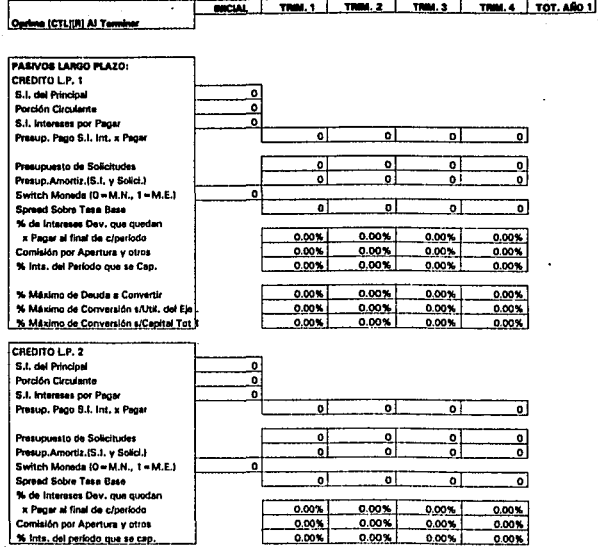

.cs

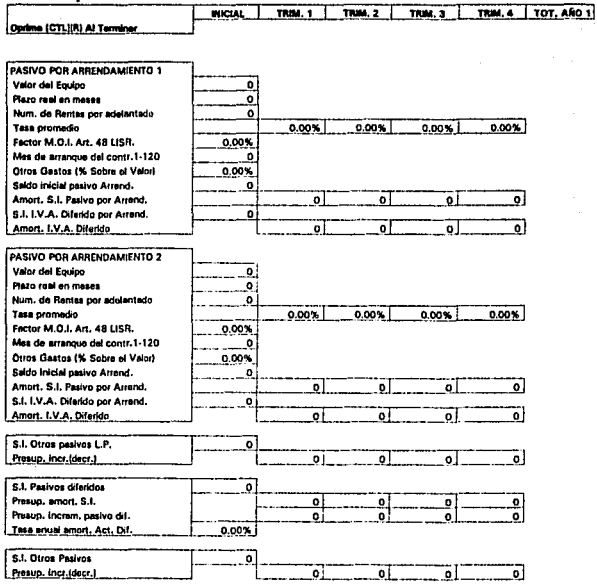

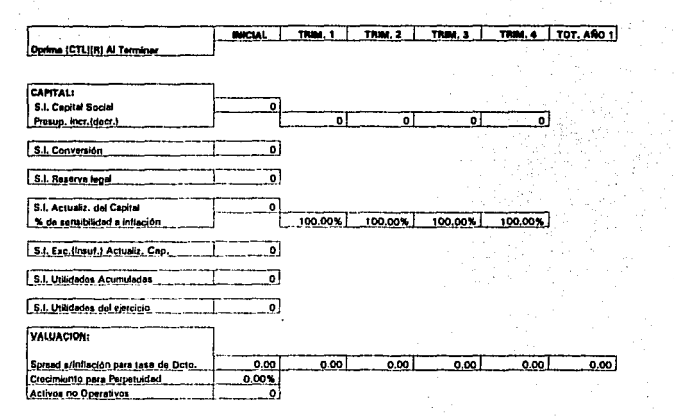

07-Dec-95

ż

l,

l,

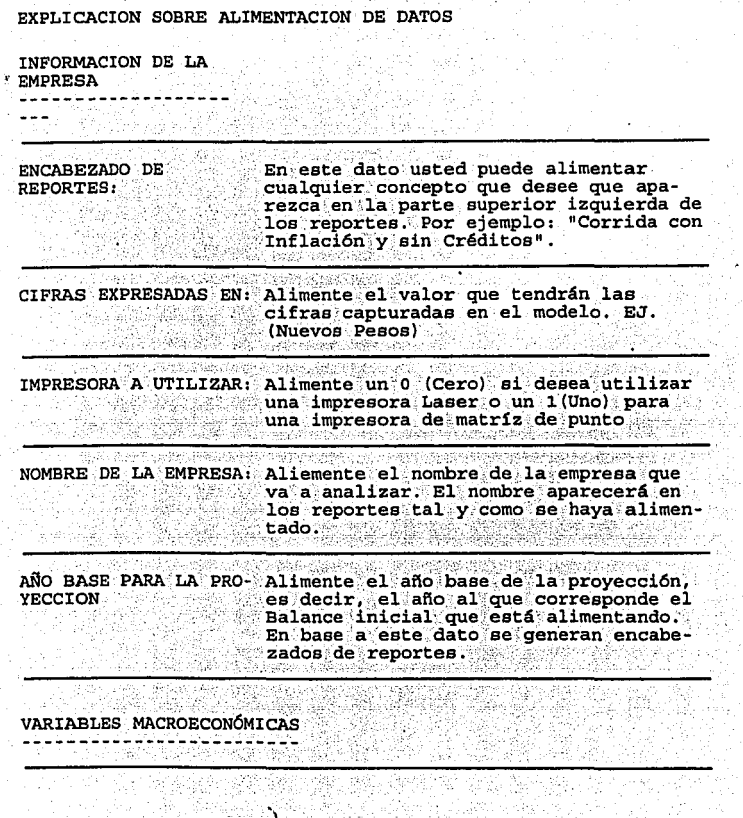

المتألف المتعارض والمتعارف والمتعارف أوالمتحدث والمتألف

Ì i.<br>A Û

 $\bar{\psi}_i$  ,  $\bar{\psi}_j$ 

寂  $\omega_{\rm cr}^{(1)}$ 

Tera

Marie Advi

or po

 $8.127 - 802$ 

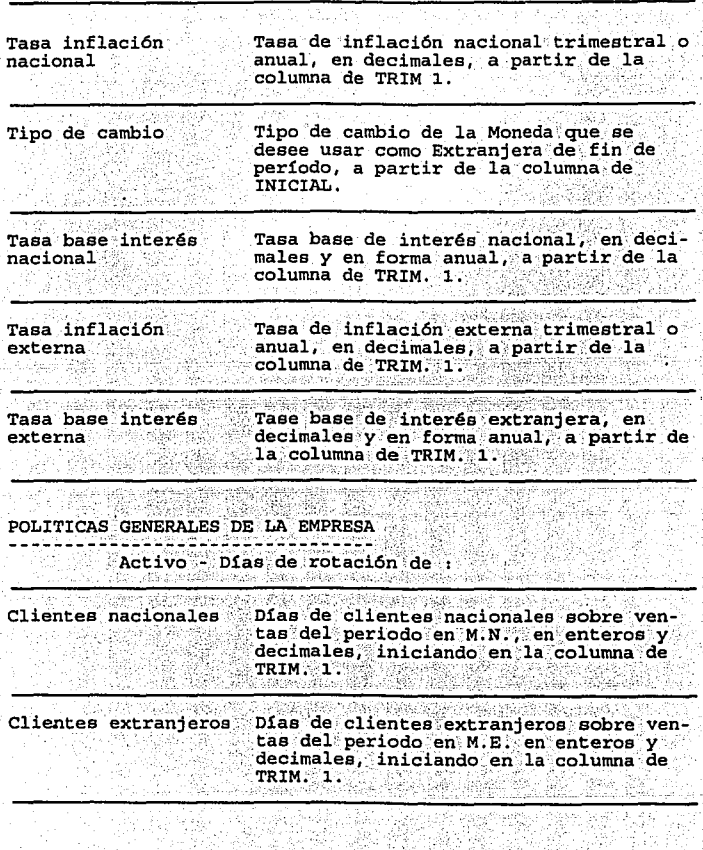

<u> 동대 송영</u>

it ya 뱫

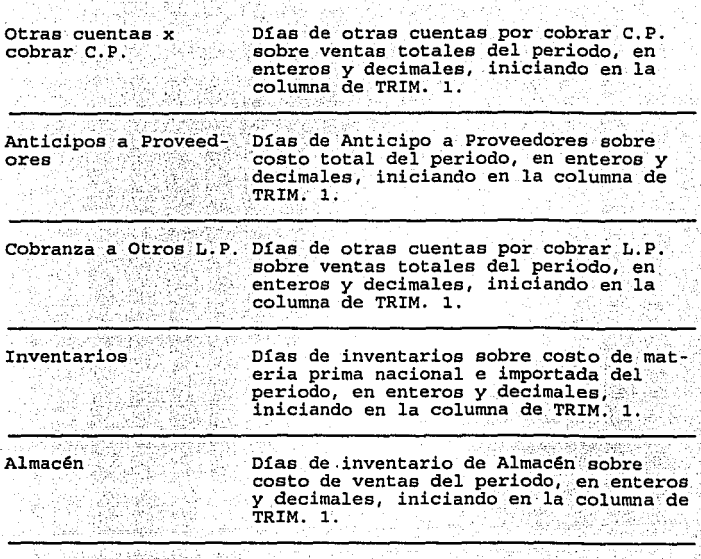

Pasivos - Días de rotación de :

Proveedores Nacionales Días de proveedores M.N. sobre costo de materia prima nacional del periodo,; en enteros *y* decimales, iniciando en la columna de TRIM. l.

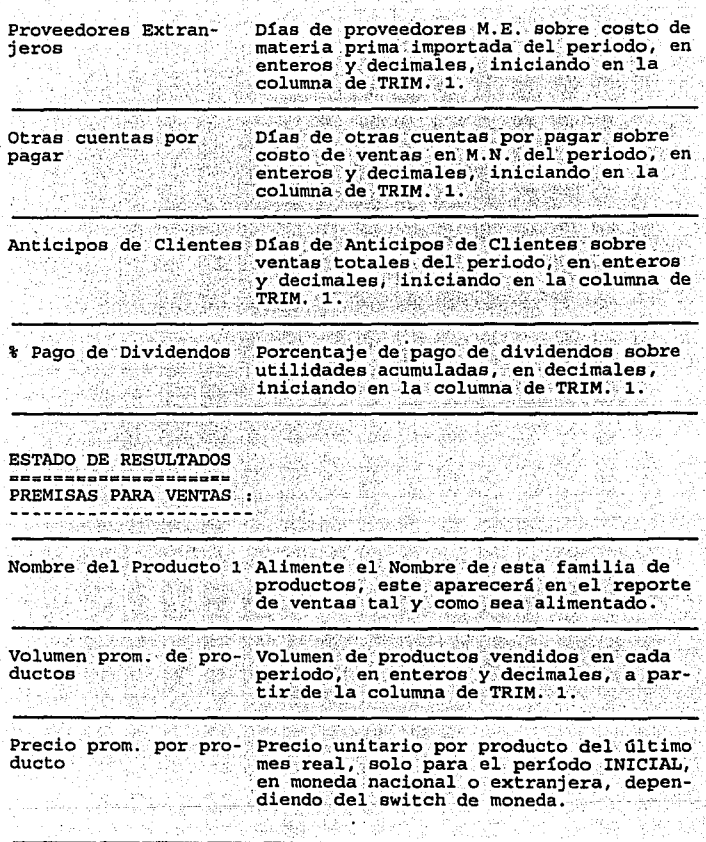

**PROFIN 10<br>ETAPA DE DESARROLLO** इंड रस्ती ।

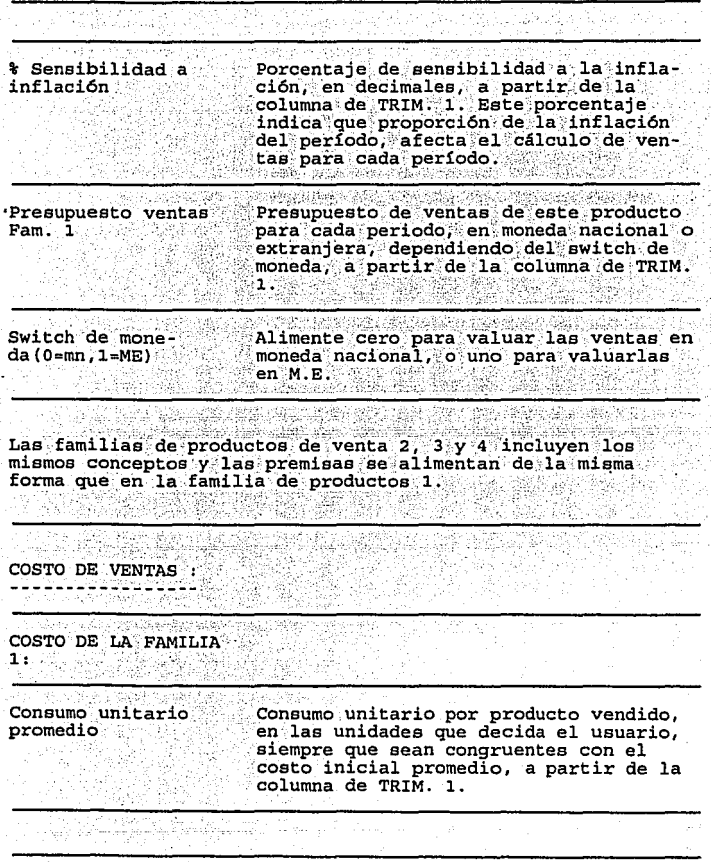

e zijet e

È.

Ħ atan<br>2020

V

 $\sigma^{-1} t_{\mu}$ 

aku ya kute in

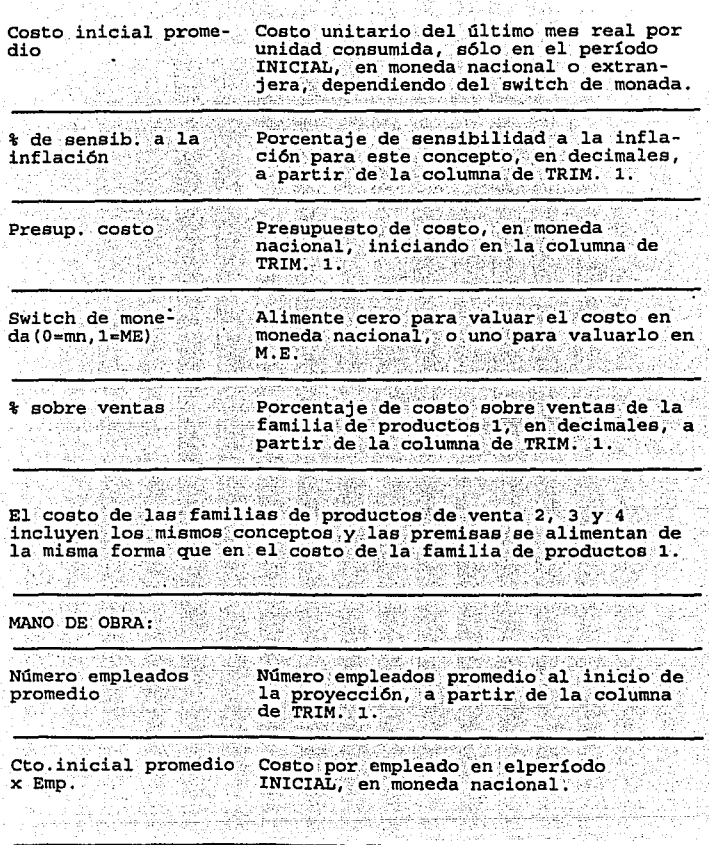

R)

 $\lambda$ 

n turall

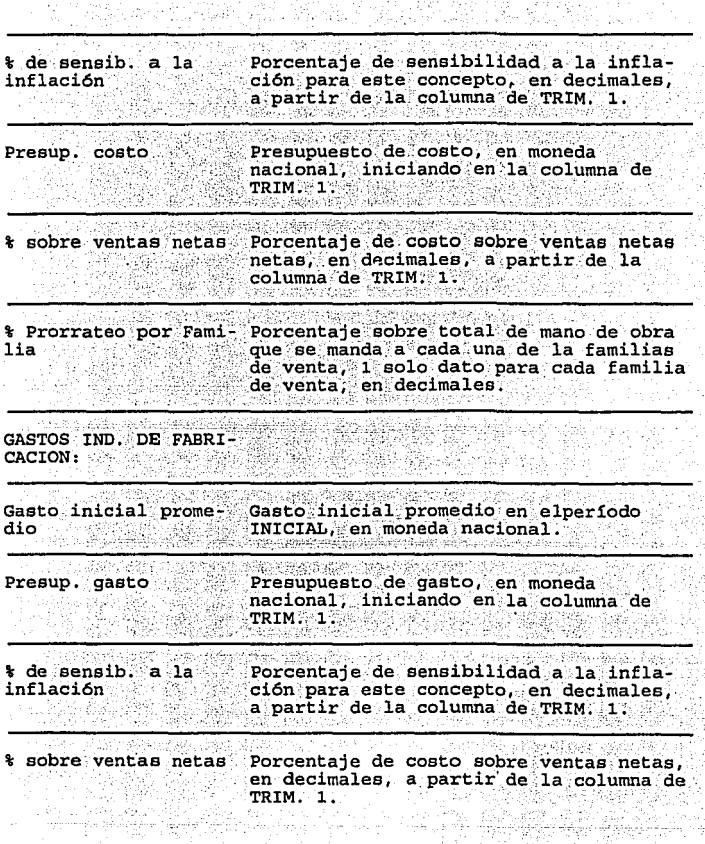

Źъ, 인설 

X

ģ.

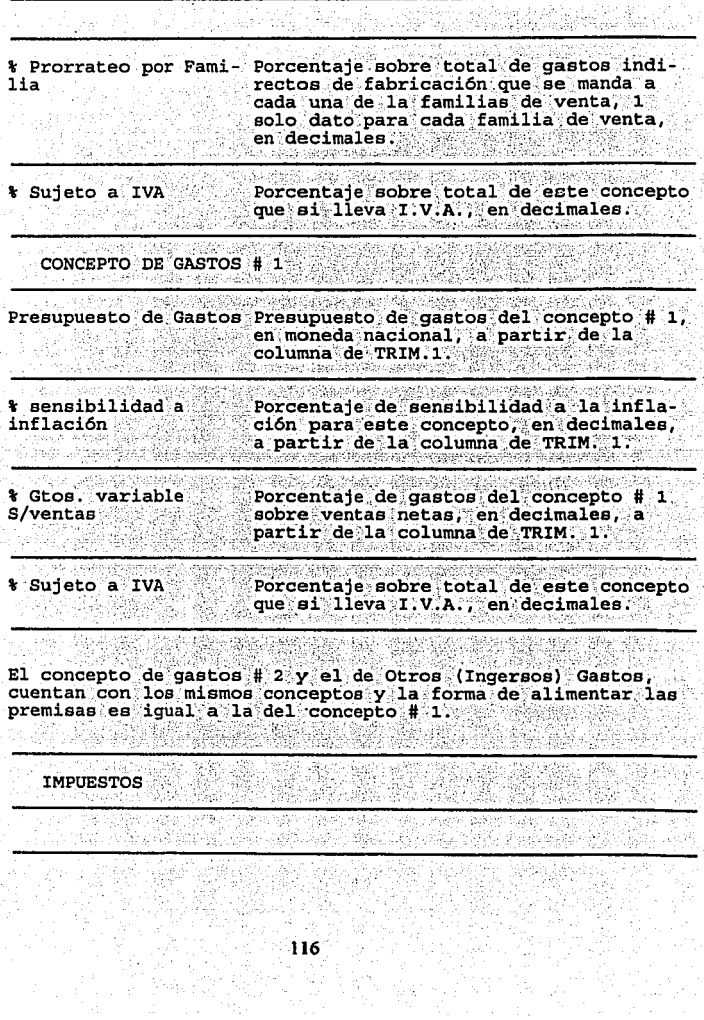

**PC 4.6** 

l,

ý,

### PROFIN 10 ETAPA DE DESARROLLO in sa be

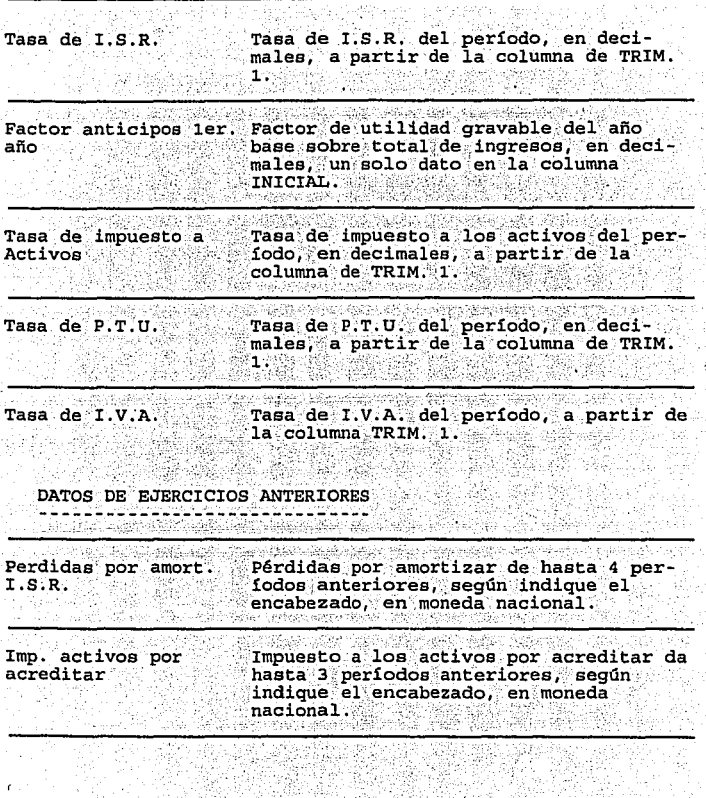

 $\hat{z}_{1},\dots$ 

Ã,

y.

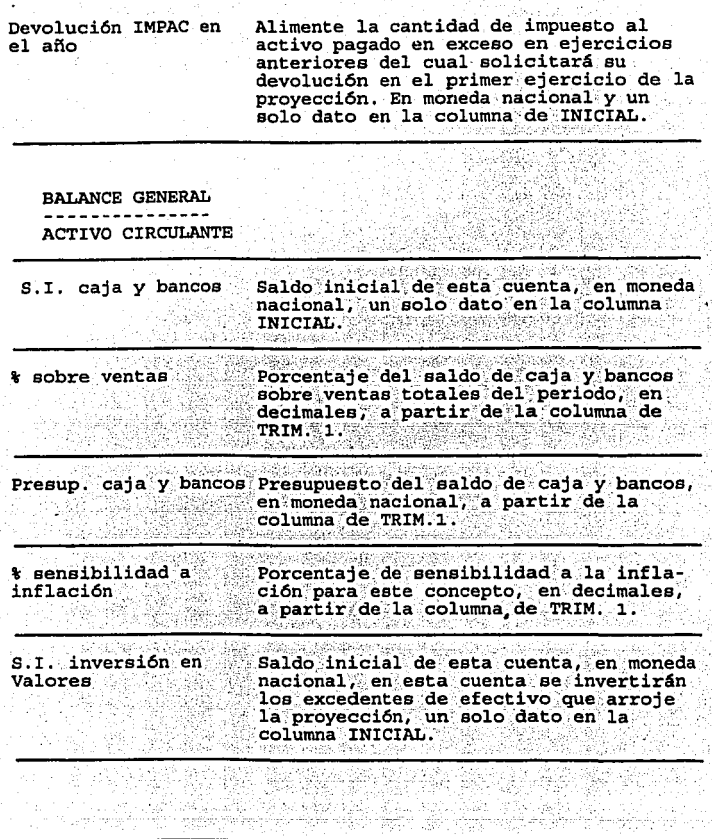

3

b.

fir sékrék

Ś.

 $\mathcal{D}^{(1)}$ PROFIN 10 ETAPA DE DESARROLLO

l,

÷.

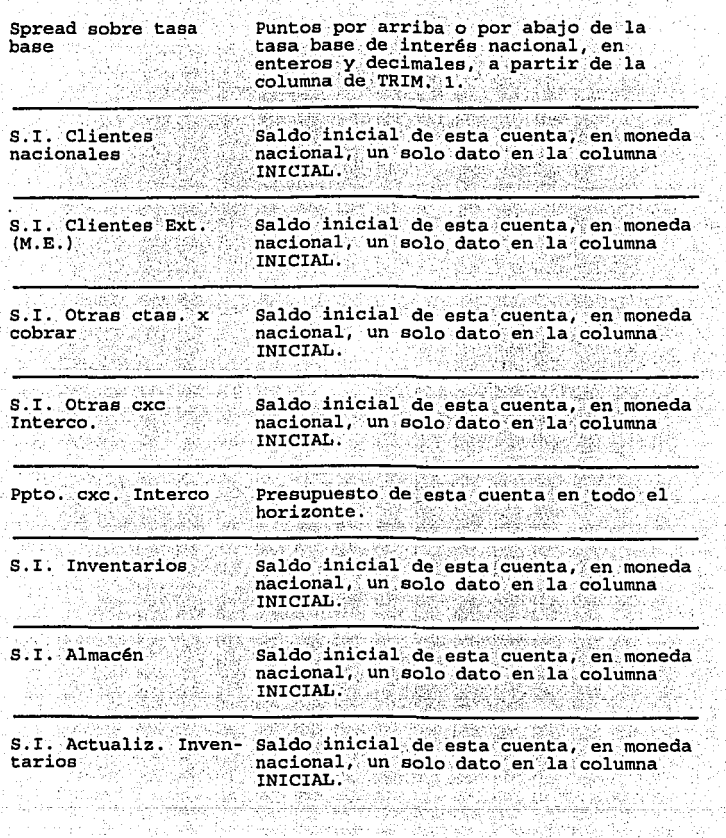

k.) in 19

 $\sim 80^{11}$ 

 $\frac{1}{2}$ 

y,

1997

遠野

त्त्रसंस्त्

V 그리기

노지경

ð

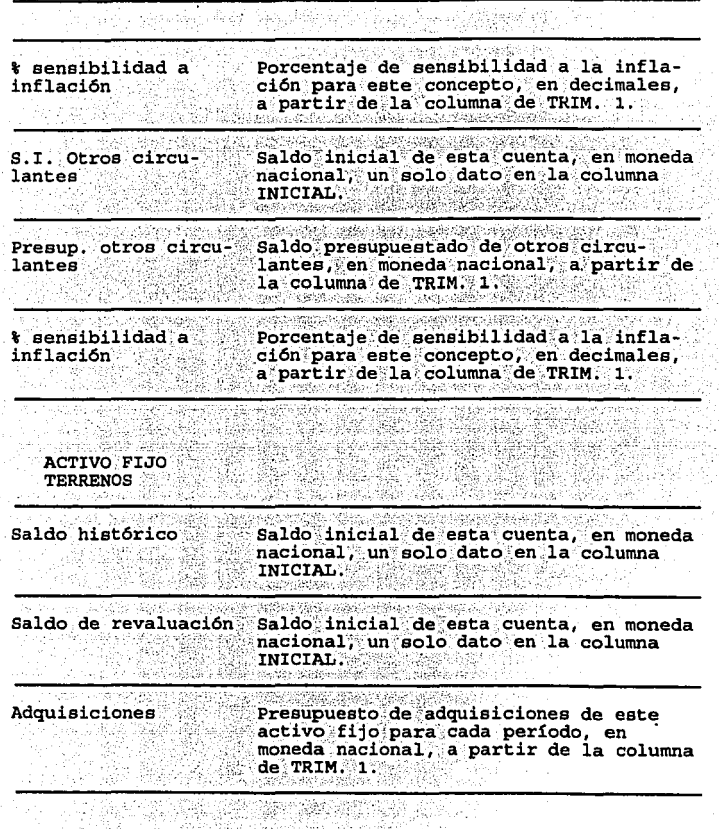

 $\chi$  ,  $\chi$  ,  $\chi$ 

J.

÷,

ķ,

on - 2012, ATAS MARTINE CANADA (1969) - 1971<br>1989년 - Patrick Party (1971)

開発<br>2007年<br>2008年

tin<br>Album

ah)

interactional design

 $\cdot$ 

NG 3

 $\bar{\lambda}$ 

÷.

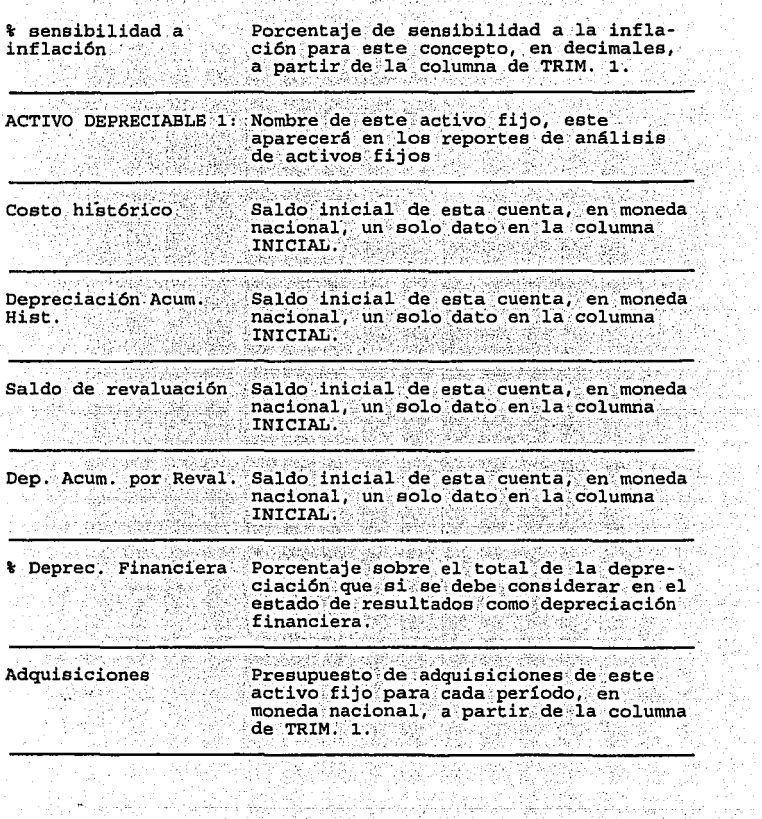

k.

È.

in.

認定

高等 ç.)<br>Se

F.

雪

 $\gamma_{\rm D}$ 

i<sub>gan</sub> soo

in Santan.<br>Manazarta

 $\sim$   $\gamma$ 

P.

 $\tilde{\phi}(\tilde{\omega}_{1:T})$ 

ang menyakan ing<br>Kabupatèn Propinsi

> 12. لياني.<br>تاريخ

> > $\sim_{\mathcal{M}}$ ųÑ,

0â

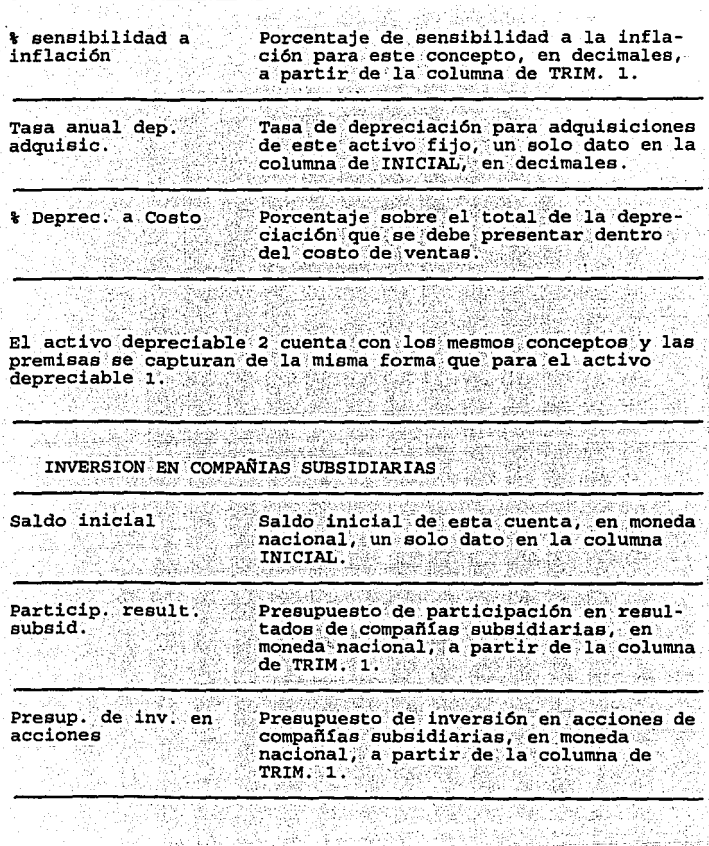

٠,

ξ

#### PROFIN 10 ETAPA DE DESARROLLO anak jih

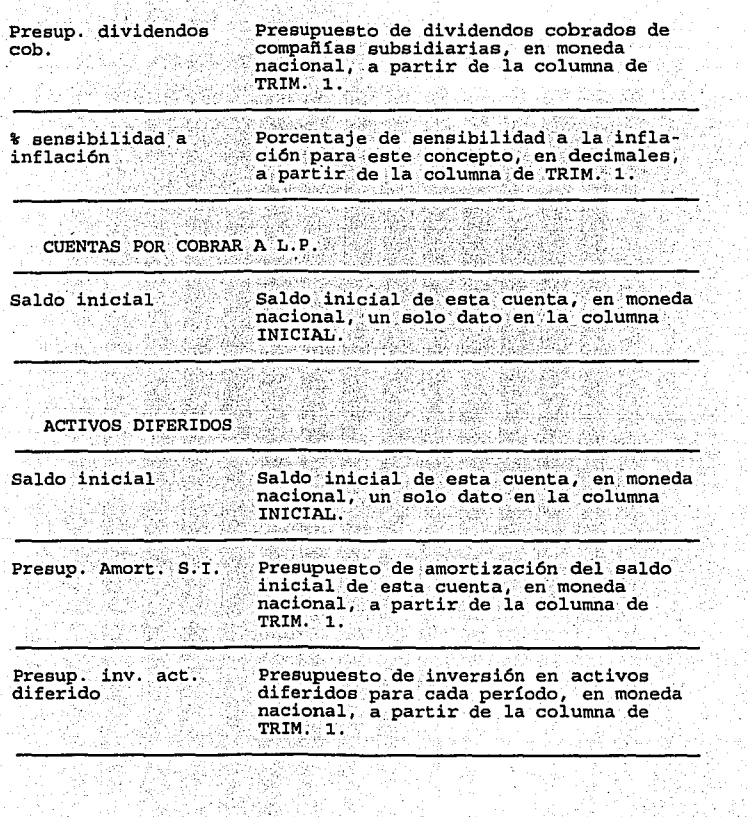

ÿs z

48

 $\ddot{\phantom{0}}$ 

 $\gamma_{122}$ 

단부

ssiya.

k,

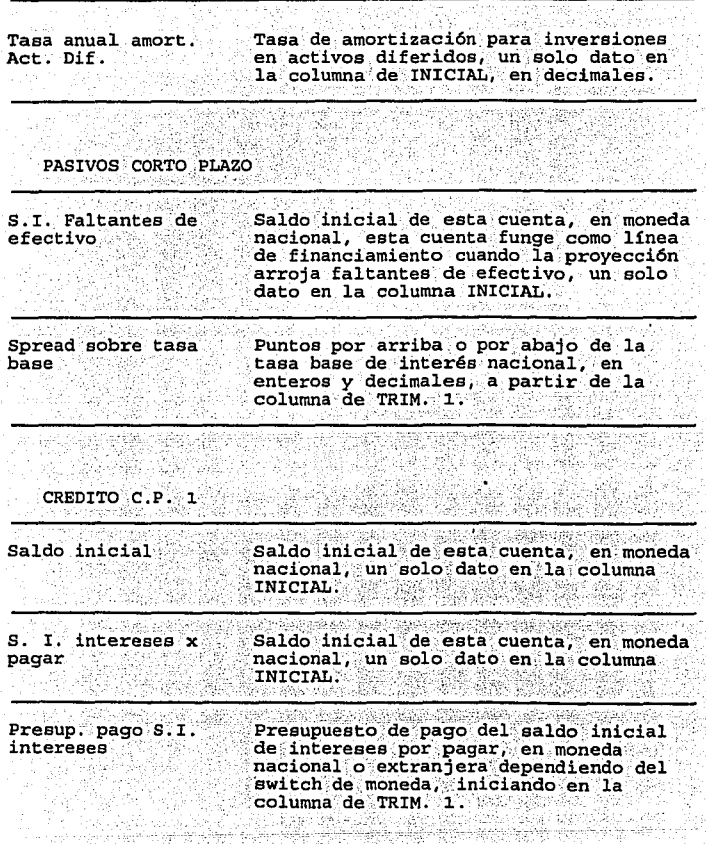

 $1 - 7 - 1.5$ 

сG.

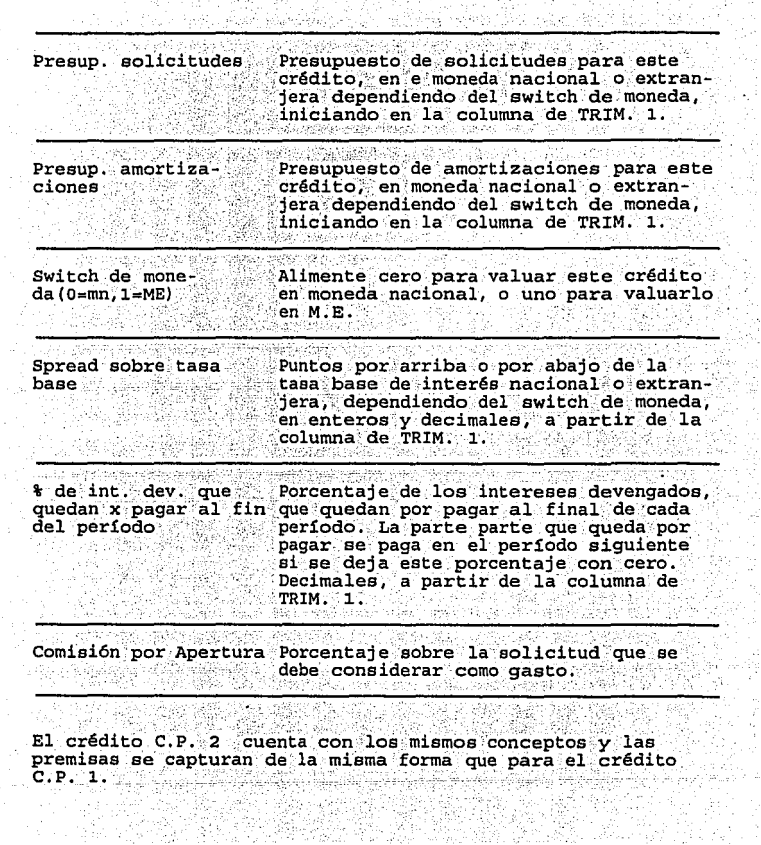

 $\frac{1}{2}$ 

ł

idi<br>N

Ŷ.

ζł,

XV.

漂

أيلاء والحر

 $\mathcal{L}$ n, P k

25 F

Ť

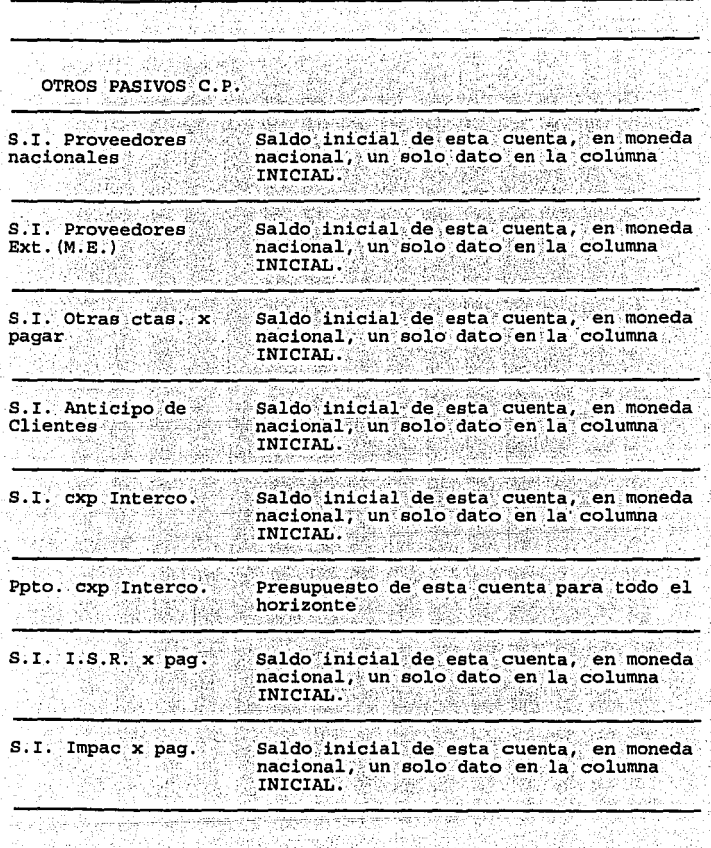

 $\Box$ 

يها تستره ŷ. as.<br>Te ä

 $\lambda$ 

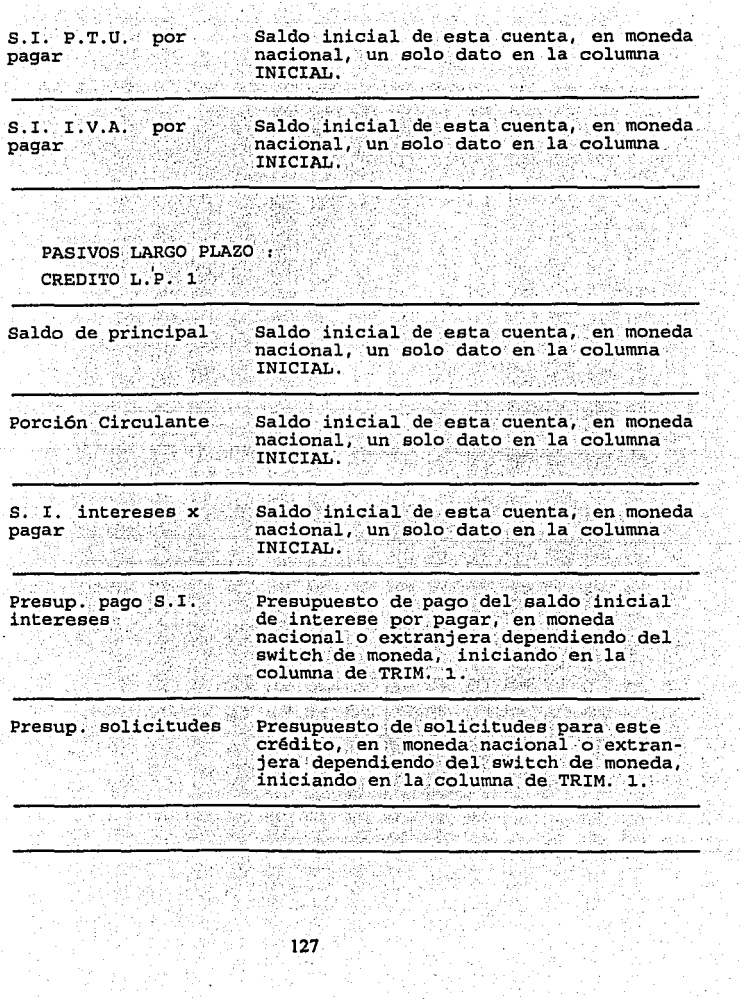

ъb.

ł,

ú,

A.

W

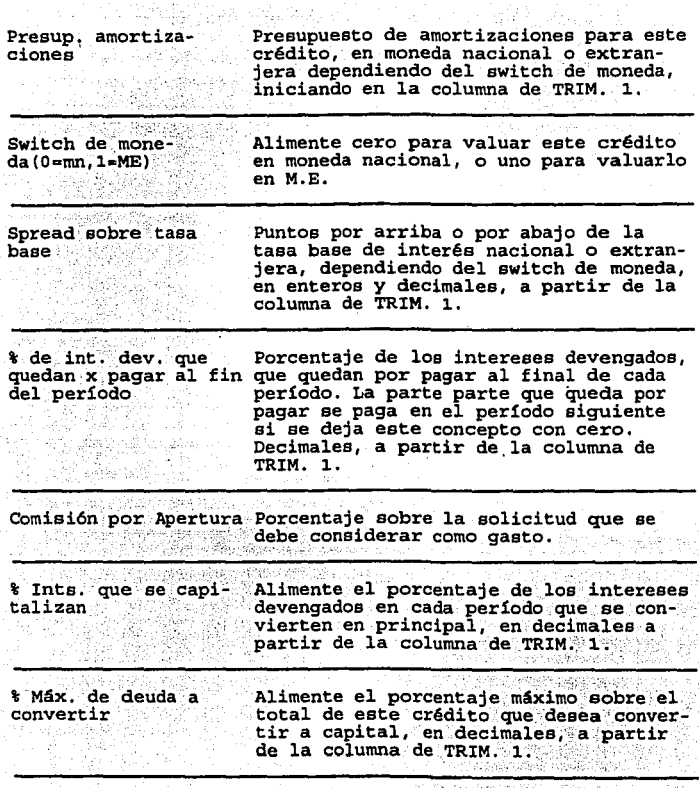

tras

Wilay Kristian Sch

 $\mathcal{A}^{\mathcal{A}}_{\mathcal{A}}$ 

3,50

ü,

es av P

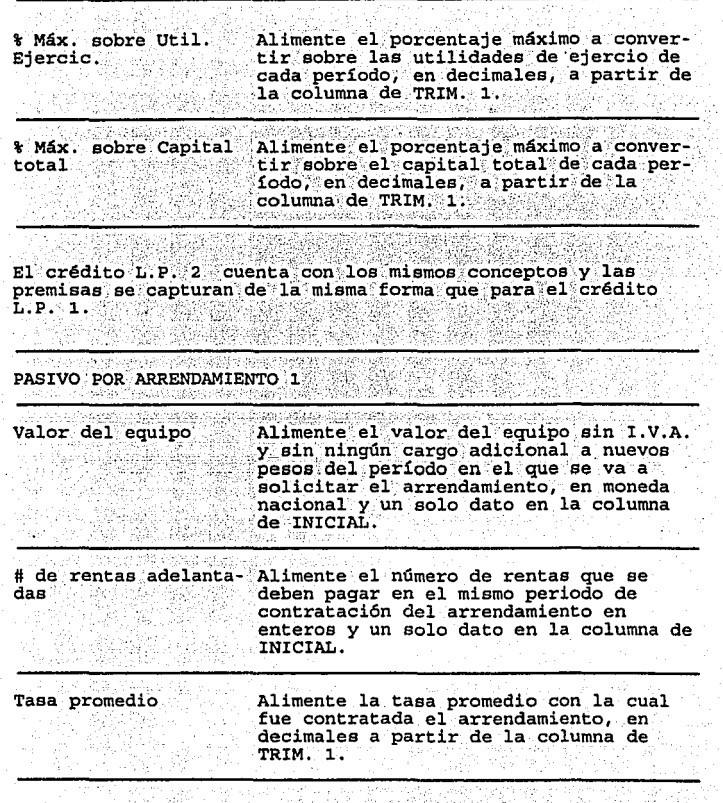

ķ.  $\beta^{\prime}_{\rm c}$ 

÷,

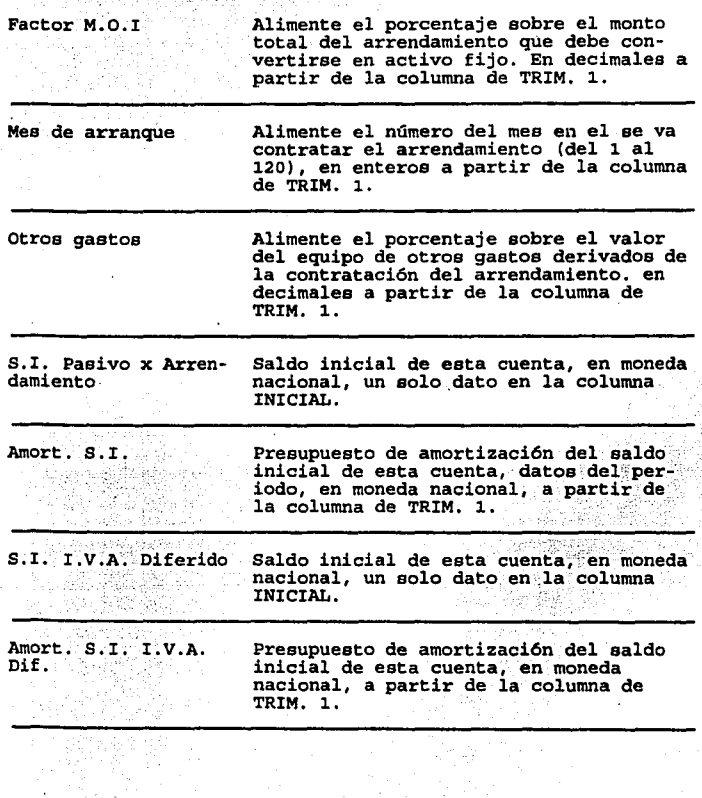

J.

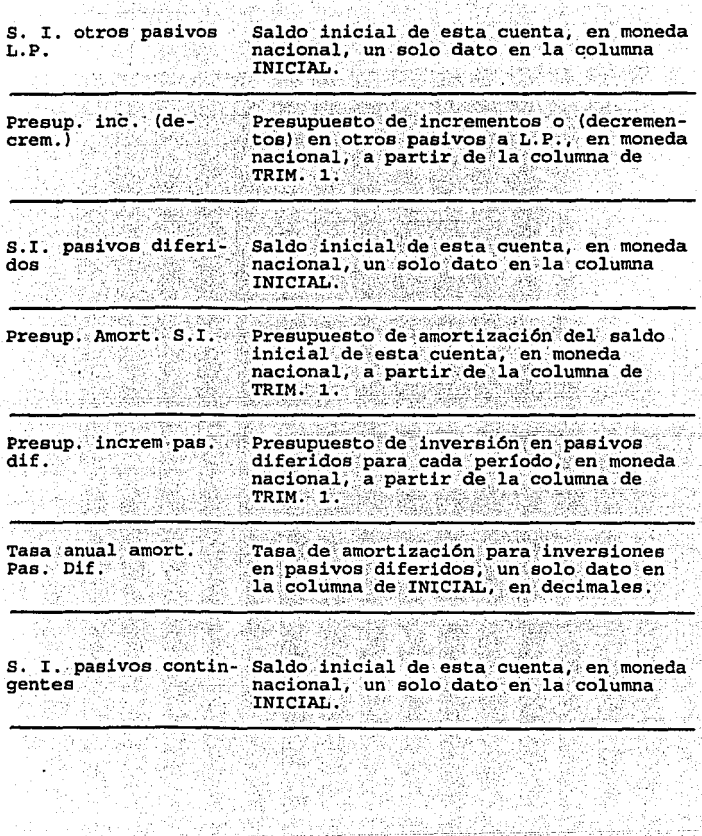

h)<br>H fi

i byłody<br>Wolesan<br>Wolesan da)  $\frac{a}{\omega}$ Ŵ. بقياس

V

131 8,2

أيرو

Ŧ

j.

ç.

陰影

Đ,

40.

족 e Albani<br>Kanpang

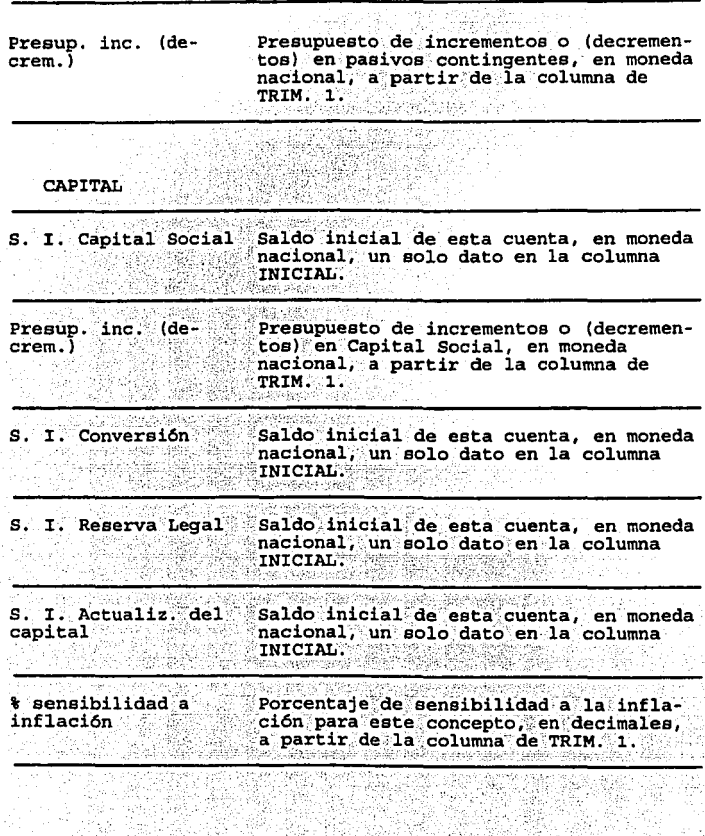

nter things of order the small behavior that

in Tys

79

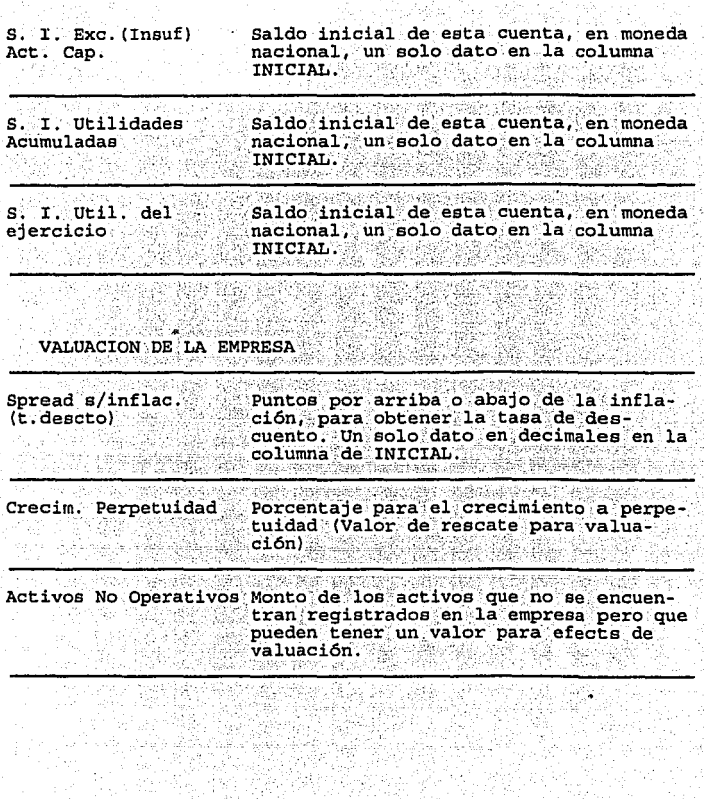

N.

Ţ

Ŵ.

ŵ  $\mathcal{P}^{(1)}_{\mathcal{A}}$ 

÷
# **PROGRAMACIÓN EN LA COMPUTADORA**

Esta etapa implica el programar todo el modelo en la computadora. Utilizando todos los elementos (Computadora, procesador de palabras, hoja de cálculo, etc.) y la información recopilada se procede a "CREAR" o "CONSTRUIR" el modelo de planeación financiera.

La metodología a seguirse es la siguiente :

Primero se deben crear los reportes que generará el modelo, después se deben definir las lógicas de cálculo (Forma de calcular cada uno de los renglones de los reportes), como producto de lo anterior se hace necesario implementar los datos o las premisas (Variables dependientes e independientes) necesarias para lograr completar la lógica de los reportes; una vez que se conoce lo an:erior se deben construir todas las fónnulas del modelo, utili:zando la secuencia que a continuación se presenta :

Reportes Analíticos

Ventas y Costo de Ventas Activos Fijos Créditos

Estado de Resultados

Balance General

Flujo de Efectivo

Razones Financieras

Conciliación Fiscal

Análisis de la Corrección por Reexpresión

Estado de Origen y Aplicación de Recursos y Valuación.

Todo este trabajo se puede apreciar directamente dentro del modelo de planeación financiera PROFINIO.

# CAPITULO 4

 $\ddot{\phantom{0}}$ 

# VALIDACIÓN Y DOCUMENTACIÓN

Validación de lógicas de cálculo Documentación : Manual de usuario Formas para Datos de Entrada

# VALIDACIÓN DE LÓGICAS DE CÁLCULO

Esta etapa consiste en probar que todas las fórmulas del modelo estén funcionando adecuadamente y comprobar que realmente se esté siguiendo la lógica de cálculo diseñada previamente.

Este proceso se lleva a cabo alimentando premisas, con el fin de utilizar todas las opciones disponibles que contempla el modelo en lo que a alternativas para cálculo se refiere.

Paralelamente se valida el funcionamiento del modelo en su parte operativa; esto es que tenga el formato adecuado, que imprima correctamente, que no existan faltas de ortografia ni errores en general.

Cabe mencionar que aún estando validado el modelo, confonne se utilice se pueden encontrar algunos pequeftos errores, esto debido a la infinidad de combinaciones de números y alternativas que pueden existir en una planeación financiera. Este modelo se encuentra validado aproximadamente a un 98%, lo que nos da una seguridad al momento de llevar a cabo el análisis financiero.

MANUAL DEL USUARIO

A continuación se describe la manera de instalar el modelo. como entrar v salir de él v la operación de los menús del mismo.

Esta sección presupone que el usuario está familiarizado con el Sistema Operativo MS-DOS (u OS/2) que se utiliza en microcomputadoras, particularmente con el comando COPY y con las nociones sobre directorios y subdirectorios.

Asimismo se presupone que el usuario sabe comandos básicos de Lotus 1-2-3 para Windows, tales como llamar un archivo, por lo cual se omite la explicación de los comandos de 1-2-3 utilizados en esta sección.

**INSTALACION** 

Antes de instalar el modelo lea la sección de descripción del modelo, en donde se mencionan los requerimientos mínimos de Hardware y Software para poder operarlo.

El proceso de instalación creará un subdirectorio llamado \PROFIN10 dentro del directorio raíz de la unidad de disco fijo C, a donde copiará las hojas de cálculo que integran el modelo.

Para instalar el PROFIN10 en su microcomputadora, siga los siquientes pasos. 교부의 모형

1) Inserte el diskette número 1 del modelo PROFIN10 en la unidad de disco A.

2 7 개월 22월 72일 23월 23일 23일<br>12월 22일 23일 23일 23일 23일 23일

2) Teclee A:  $[Enter]$ 

3) Teclee Instala (Enter). A partitr de éste momento, siga las instrucciones que el programa de instalación presente en pantalla.

Una vez terminado el proceso de instalación, entre a Windows y después a 1-2-3 para Windows para utilizar el modelo.

ENTRANDO Y SALIENDO DEL MODELO

Entre a Windows y después a 1-2-3 para Windows. Si el usuario no ha definido ninguna hoja auto-cargable (AUTO123.WK1)<br>aparecerá en pantalla una hoja de cálculo vacía.

Teclee: (AID, (E), (O), (AID, Seleccione (B), Seleccione C: \PRO-<br>FIN10, (AID(E), Escriba MENU, (Enter),

En este momento aparecerá en pantalla el menú principal del modelo de planeación PROFIN10.

A partir de éste momento la operación del modelo se hace a través de menús, que se invocan oprimiendo simultáneamente la tecla [Ctrl] y la tecla que aparece a la izquierda de la opción que se desea ejecutar.

Para salir del sistema, estando en el Menú principal, oprima simultáneamente las teclas Cirl y (D. Esta opción del menú termina la sesión de 1-2-3 para Windows.

#### OPERACION DEL MODELO

A continuación se de una explicación de las tareas que ejecutan cada una de las opciones contenidas en cada menú.

Como se mencionó en la sección Entrando y Saliendo del Modelo, las opciones de los menús que se presentan a continuación se ejecutan oprimiendo simultáneamente la tecla lctrll y la tecla que aparece a la izquierda de la opción que se desea ejecutar.

#### A. MODULO DE FORMAS PARA DATOS DE ENTRADA

Llama a otro menú desde donde se selecciona la impresión de formas para · datos de entrada.

B. MODULO DE CAPTURA DE DATOS

Llama al menú del módulo l, en donde se alimentan los datos de entrada.

D. MODULO DE VALUACION

Llama a otro menú desde donde se procede a analizar la información para presentar un reporte de valuación utilizando el método de "Free Cash Flow".

T. TERMINAR LA SESION

Esta opción del menú termina 1-2-3 para Windows y lo deja dentro de windows.

MODULO DE FORMAS PARA DATOS DE ENTRADA

A. IMPRIMIR FORMAS PARA DATOS DE ENTRADA

En esta opción el modelo pregunta el horizonte de impresión e imprime las formas para datos de entrada.

**B. REGRESAR AL MENU ANTERIOR** Llama al Menú prinicipal del modelo.

MENU DEL MODULO DE CAPTURA DE DATOS

- A ESPECIFICAR DIRECTORIO PARA BUSCAR O GRABAR DATOS Lleva a la pantalla en donde se especifica la unidad de disco y el directorio para buscar o grabar archivos de datos.
- B. ALIMENTAR O MODIFICAR DATOS

Esta opción lo lleva al menú de alimentación o modificación  $de$  de datos.

Las opciones de este menú se explican en la sección de menú de alimentación de datos.

C. IMPRESION DE PREMISAS

Impresión de premisas, donde el usuario podrá generar en un reporte la impresión de los datos "input" utilizados en la corrida actual "Dentro de la misma opción se selecciona el horizonte de premisas que se desa imprimir.

D. MENU DE IMPRESION DE REPORTES

Lleva al menú de impresión de reportes generados por éste modulo (Analíticos).

- E. CONSULTA DE REPORTES EN PANTALLA Esta opción le permite analizar el reporte en pantalla antes de mandar a imprimir.
- F. MENU DEL MODULO 2. (ESTADOS FINANCIEROS) Lo lleva al menú del módulo de Estados Financieros.
- G. REGRESAR AL MENU ANTERIOR Lo lleva al menú prinicipal.

T. TERMINAR LA SESION

Esta opción del menú termina 1-2-3 para Windows y lo deja en Windows.

MENU DE ALIMENTACION DE DATOS

H. CARGAR ARCHIVO DE DATOS DE OTRA EMPRESA

Esta opción lo lleva a la siguiente pantalla, donde se<br>solicita el nombre del archivo de datos que se desea cargar<br>en el modelo.

NOTA IMPORTANTE : Al ejecutar esta opción, el modelo realiza<br>una combinación de archivos (/, File, Combine). Como el modelo<br>permite que el usuario nombre sus archivos de la manera que permite que el usuario nombre sus archivos de la manera que<br>desee, no lleva un registro de qué archivos son de datos, por<br>lo que es posible pedir al modelo que cargue cualquier archivo<br>de Lotus 1-2-3 para Windows. Al momen archivo de datos para cargar, el usuario debe tener cuidado de especificar el nombre de un archivo de datos que haya sido creado con el modelo, de lo contrario, se podría encimar el archivo solicitado sobre las ecuaciones del modelo y el módulo quedar inservible. El usuario detectará esto cuando al imprimir reportes encuentre que se imprime información que no corresponde a loe formatos de reportee mostrados en la sección de reportes.

Si esto llegará a ocurrir, llame de nuevo al menú principal ejecutando el comando {Alt) File Open y solicitando el archivo MENU.WK3, entre de nuevo al módulo de captura de datos y ejecute de nuevo la opción H. CARGAR ARCHIVO DE DATOS DE OTRA EMRESA, especificando esta vez un archivo válido de datos (un archivo<br>creado ejecutando el comando <u>(ctri)(R</u>i: vea la sección de menú de alimentación de datos) . Se recomienda que el usuario lleve un control de los archivos que haya creado, el lugar en donde se encuentran (Disco duro, diskette, subdirectorio, etc .. ) y escenarios o corridas que contienen.

**141** 

l. EMPEZAR CON AREA DE DATOS EN CEROS.

Esta opción también lleva al usuario al área de datos de entrada, pero antes de cederle el control, pone en ceros todo el horizonte de alimentación de datos. Para terminar, también hay que oprimir simultáneamente las teclas [Ctrl] y ®·

#### J. ALIMENTAR O MODIFICAR DATOS ACTUALES

Esta opción coloca el cursor en el área de datos de entrada de la hoja, congela los renglones de los encabezados y la columna de conceptos, *y* cede el control al usuario, el cual puede navegar en esta área mediante el uso de las teclas de movimiento  $\Theta$  $\Theta$  $\Theta$  $\theta$ , para alimentar o modificar datos en las celdas desprotegidas de la hoja. ·

En esta área aparecen los datos del último archivo-utilizado.<br>El nombre de dicho archivo aparece debajo de la opción J., de<br>este menú. Si desea trabajar con un archivo de datos:que ya<br>contenga información de otra corrida, de este menú. Si lo que desea es modificar los datos que se<br>encuentran en ésta área, o comenzar a alimentar datos de una<br>nueva corrida, seleccione esta opción.

Note que en la parte superior izquierda de la pantalla aparece la leyenda "Oprima < Ctrl-R> Al terminar". Una vez que haya terminado de alimentar datos, y al ejecutar esta opción (op-<br>rimiendo simultáneamente las teclas (Cril) y GD aparece en la<br>parte superior izquierda de la pantalla una pregunta que le<br>pide al usuario el nombre del archivo e datos que acaba de alimentar o modificar;  $\mathcal{C}^{\text{max}}_{\text{max}}$ 

## K. REGRESAR AL MENU ANTERIOR

Regresa al menú principal del módulo de captura de datos.

Recuerde que mientras se encuentre en el área de alimentación de datos, puede invocar pantallas de ayuda, que explican la<br>forma de alimentar datos, colocando el cursor en la siguiente celda del último datos del renglón sobre el que se tenga duda (en la siguiente celda después del ANO 10) y oprimiendo<br>simultáneamente las teclas después del ANO 10) y oprimiendo<br>simultáneamente las teclas de la línea.

i sebuah menggunakan<br>Persebut di sebuah menggunakan persebut<br>Persebut di sebuah menjadi sebuah menjadi sebuah menjadi sebuah menjadi sebuah menjadi sebuah penggunakan pen

Para hacer que desaparezca la pantalla de ayuda y reanudar la captura de datos, oprima la tecla [Enter].

Este modelo cuenta con una protección que permite al usuario tener una confianza plena sobre la información que este genera, si el usuario comente algún error o equivoca alguna instrucción, el modelo genera una pantalla de aviso en la que informa cual fue el error cometido.

MENU DEL MODULO 2.

A. MENU DE IMPRESION DE REPORTES

En esta opción nos permite elecir el horizonte de impresión.

Lleva al menú de impresión de reportes generados por este módulo (Estados Financieros)

Una vez en este menú, seleccione el número del reporte que desea imprimr, oprimiendo dicho número y  $\Theta$ .

B. CONSULTA DE REPORTES EN PANTALLA

Esta opción le permite analizar el reporte en video antes de mandar a imprimir

- C. REGRESAR AL MENU DEL MODULO 1 Lo lleva al menú del módulo de captura de datos.
- D. REGRESAR AL MENU PRINCIPAL Lo lleva al menú principal del Modelo.
- T. TERMINAR LA SESION Esta opción del menú termina 1-2-3 para Windows y lo deja en Windows.

MENU DEL MODULO DE VALUACIÓN

للحافظ فيهركهم ويعر

## A. CONSULTA DEL REPORTE EN PANTALLA

Esta opción le permite analizar el reporte en video antes<br>de mandar a imprimir  $\bar{z}$ 

A. MENU DE IMPRESION DE REPORTES

En esta opción nos permite elegir el horizonte de impresión e imprimir el reporte de valuación.

S. REGRESAR AL MENU ANTERIOR

Regresa al menú principal del modelo.

# FORMAS PARA DATOS DE ENTRADA

PREMISAS - MALLONES DE PESOS

mesat

l.

ti C

ing<br>Ma

 $\label{eq:2.1} \mathcal{I}_{\mathcal{F}(\mathcal{F}_1,\mathcal{F}_2)}(x) \mapsto \mathcal{I}_{\mathcal{F}(\mathcal{F}_1)}(x) \otimes \mathcal{I}_{\mathcal{F}(\mathcal{F}_2)}(x)$ 

43

N.

Ŵ

ma gel

Encabazado de Reportes : Cifrae Expresadas en : Impresore a Utilizar :

**NCANNE DE LA EMPRESA :** AÑO BASE PARA LA PROYECCIÓN :

## VANABLES MACROECONOMICAS

Tesa de inflación nacional Tipo de cambio de cierre Tasa base de interés nacional Tasa de inflación externa Tesa base de interés externa

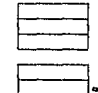

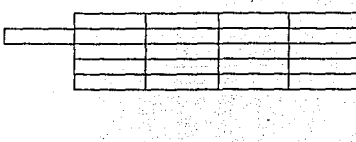

**TRM.2** 

#### POLITICAS GENERALES DE LA EMPRESA

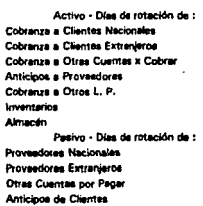

٠

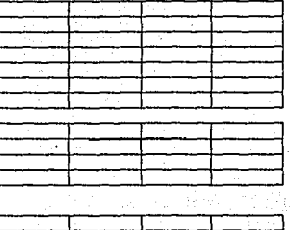

% de pago de dividendos ESTADO DE REBULTADOS

Control 1

 $\cdot$ 

#### PREMISAS PARA VENTAR:

NOMBRE DEL PRODUCTO 1 : Volumen promedio de productos Precia inicial promedio por producto % de sersibilidad a inflación Frasupuesto de ventas Familie 1 Switch moneda (0 = M.N., 1 = M.E.)

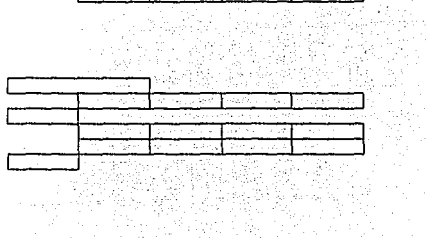

l.

**THM.3 TRALA** 

is.<br>Na

ķÇ.

사도

ÿ

п,

 $\mathcal{L} \rightarrow \mathcal{L}$ 

gil.

ÿ egeletik

NOMBRE DEL PRODUCTO 2 : Volumen promedia de productos Precio inicial promedio por producto % de sensibilidad a inflación Presupuesto de ventas Familia 2 Switch moneda (0-M.N., 1-M.E.)

NOMBRE DEL PRODUCTO 3 : Volumen promedio de productos Precio inicial promedio por producto % de sensibilidad a inflación Presunuesto de ventas Familia 3 Switch monede (0=M,N,, 1=M.E.)

NOMBRE DEL PRODUCTO 4 : Volumen promedio de productos Precio inicial promedio por producto % de sensibilidad a inflación Presupuesto de ventas Familia 4 Switch moneda (0 = M.N., 1 = M.E.)

#### **COSTO DE VENTAS**

COSTO DE Producto # 1 Consumo unitario promedio Costo inicial promedio % de sensibilidad a inflación Presupuesto de Costo Switch moneds (0=M.N., 1 = M.E.) % de Costo sobra Ventas

COSTO DE Producto # 2 Consumo unitario promedio Costo inicial promedio % de sensibilidad a inflación Presup, Costo M.P. Nacional 2 Switch moneda (0 = M.N., 1 = M.E.) % de Costo sobra Ventas

 $\sim$   $^{\prime}$ 

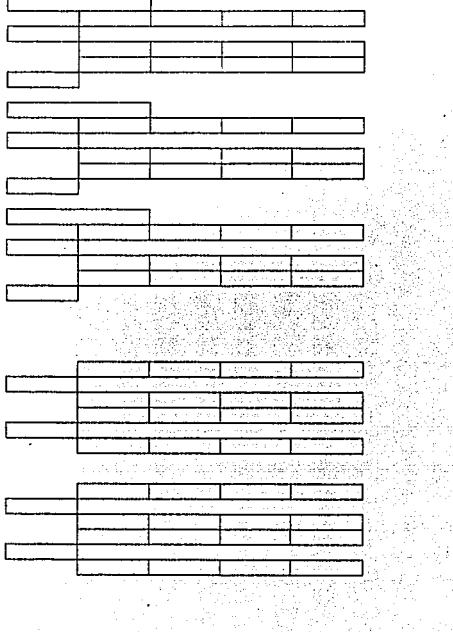

ميل د

 $\sim 10^{-1}$  $\sim 10^{-1}$ 

#### **PREMISAS - MILLONES DE PESOS**

**INICIAL** 

TRIM<sub>1</sub>1

COSTO DE Producto # 3 Consumo unitario promedio Costo inicial promedio en M.E. % de sensibilidad a inflación Presupuesto da Costo Switch moneda (0 = M.N., 1 = M.E.) % de Costo sobre Ventas COSTO DE Producto # 4 Consumo unitario eromedio Costo inicial promedio en M.E. % de sensibilidad a inflación Presupuesto de Costo Switch moneda  $(0 - M.N., t = M.E.)$ % de Costo sobre Ventas

**MANO DE OBRA** No. de empleados promedio Cesto inicial promedio x empleado % de sensibilidad e inflación Presupuesto Costo Mano de Obra % Mano de Obra sobra Ventas

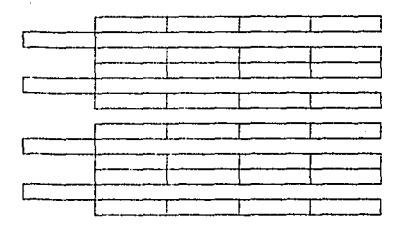

TRM.2

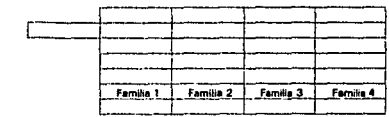

% de Prorrateo por Familia **GASTOS INDIRECTOS DE FABRICACION** Gasto inicial promedio Presupuesto Gastos Indirectos de Fabricación % de sensibilidad a inflación % Gastos Indirectos de Fabricación sobre Ventas

% de Prorrateo por Femilia % de esta gasto sujeto a f.V.A.

**CONCEPTO DE GASTORIA)** Presupuesto de gastos adicionales % de sensibilidad a inflación % de gasto variable (s/ventas) % de este casto suieto a I.V.A.

CONCEPTO DE GASTOS (B) Presupuesto de gastos adicionales % de sansibilidad a inflación % de gesto variable (s/ventas) % de este gasto sujeto a I.V.A.

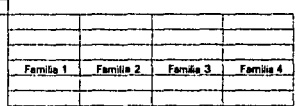

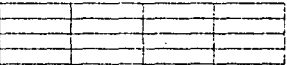

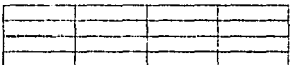

**PREMISAS - MALLONES DE PESOS**  $\sim$ 

 $\ddot{\phantom{a}}$ 

÷

**TRIM. 4** 

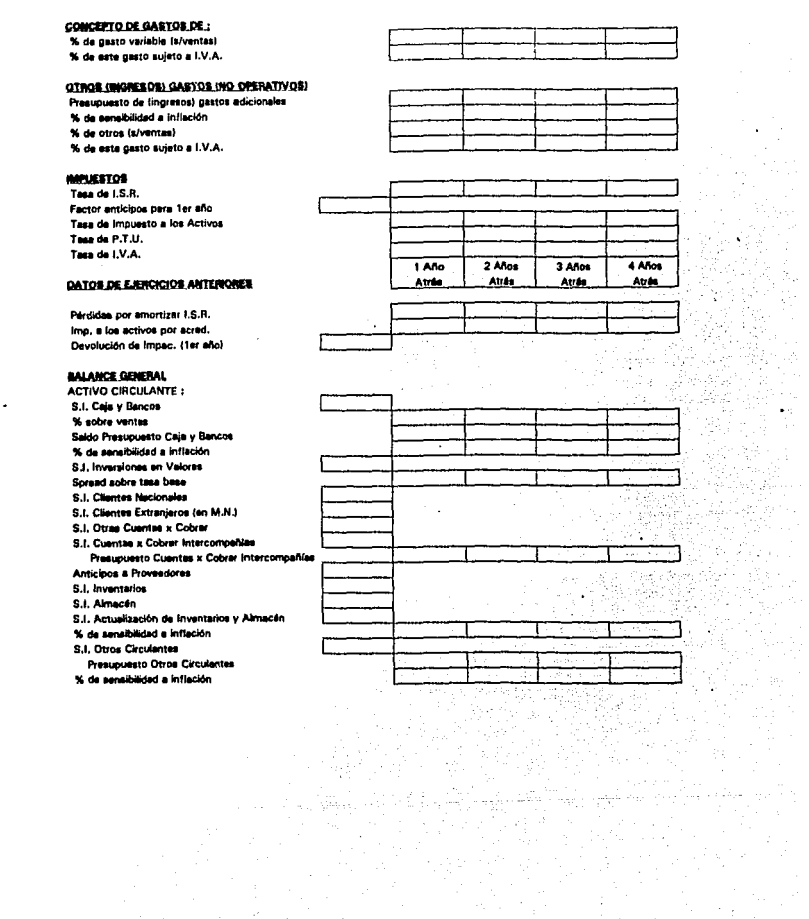

**PREMISAS - MILLONES DE PESOS** 

 $\overline{\phantom{a}}$ 

l.

**SHICLAL** 

TRM.1

Thin, 2

TRIM<sub>4</sub>

J.

ò,

ý.

,

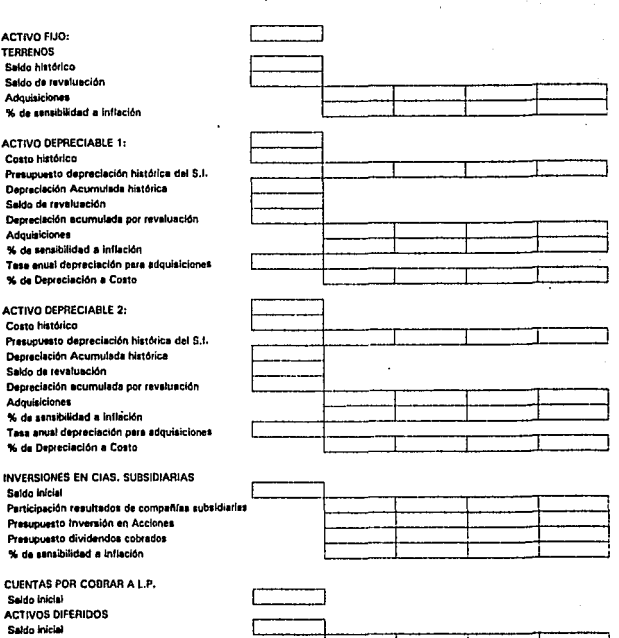

Presupuesto amortización S.I. Presupuesto inversión Tasa snual de amortización

 $\mathcal{A}_{\text{max}}$ 

÷.

 $\bar{\phantom{a}}$ 

 $150$ 

#### TMM.3 TRIM.A **PREMISAS - MILLONES DE PESOS BOICLA1** T0001-1 **TRM.2** PASIVOS CORTO PLAZO S.I. Faltantes de efectivo Spread sobre tasa base CREDITO C.P. 1 S.I. del Principal S.I. Intereses por Pager Presupuesto Pago S.I. Intereses x Pager **Presunuesto de Solicitudes** Presupuesto Amortizaciones (S.I. y Solici.) Switch Moneda (0 = M.N., 1 = M.E.) **Spread Sobre Tase Base** % de Intereses Devengedos que quedan x Pager al final de cada período Cornisión por Apertura y otros CREDITOS C.P. 2 (Interco.) Switch de Intercompañías S.I. del Principal S.I. Intereses por Pager Presupuesto Pago S.I. Intereses x Pagar ℸ Presupuesto de Solicitudes Presupuesto Amortizaciones (S.I. y Solici.) Switch Moneda (0-M.N., 1-M.E.) **Spread Sobre Tasa Base** % de Intereses Devengados que queden x Pager el final de cada período Comisión por Apertura y otros OTROS PASIVOS C.P. S.t. Proveedores Nacionales S.t. Proveedores Extranjeros (en M.N.) S.I. Otras cuentes por pagar S.I. Anticipos de Clientes S.I. Cuentas x Pagar Intercompañías Presupuesto Cuentes x Pagar Intercompeñías S.I. I.S.R. por pagar S.I. Impac, por pager S.I. P.T.U. por pager

151

 $\mu \leq 1$ 

.<br>Nasara k  $\Delta$  .

S.I. I.V.A. por pager

**PREMISAS - MILLONES DE PESOS** 

% Intereses del Período que se Capitalizan

 $\sim$  .

ò.

**TRM...2** 

PASIVOS LARGO PLAZO: CREDITO L.P. 1 S.I. del Principal Porción Circulante S.I. intereses por Pager Presupuesto Pago S.I. Intereses x Pagar Presupuesta de Solicitudes Presupuesto Amortización (S.t. y Solici.) Switch Moneds (0 = M.N., 1 = M.E.) Spread Sobre Tasa Base % de Intereses Devengados que quedan x Pacar al final de cada período Comisión por Apertura y otros % Intereses del Período que se Capitalizan % Máximo de Dauda a Convertir % Máximo de Conv. s/Util. Eler. % Máximo de Conv. s/Capital Total CREDITO L.P. 2 S.I. del Principal Porción Circulante S.I. Intereses por Pager Presupuesto Pago S.I. Intereses x Pagar Presupuesto de Solicitudes Presupuesto Amortización (S.I. y Solici.) Switch Moneda (O=M.N., 1=M.E.) Spread Sobre Tasa Base % de Intereses Davengados que quedan x Pegar al final de cada período Comisión por Apertura y otros

152

#### **PREMISAS - MILLORES DE PESOS**

**CALL** 

**TRIM 1** 

TRM. 3 TROL. 4

> Ş. ÷

IJ.

北江山市

W

 $\chi^2$  ).

PASIVO POR ARRENDAMIENTO 1 Valor del Equipo Plazo real en meses Número de Rentas por adelantado Tasa promedia Factor M.O.I. Art. 48 LISR. Mes de arranque del contr.1-120 Otros Gastos (% Sobre el Valor) Saldo inicial pasivo Arrendamiento Amerización S.I. Pasivo por Arrendamiento S.I. I.V.A. Diferido por Arrendamiento Amortización I.V.A. Diferido

PASIVO POR ARRENDAMIENTO 2 Valor del Equipo Plazo real en meses Número de Rentas por adelentado Tasa promedio Factor M.O.I. Art. 48 LISR. Mes de errangue del contr.1-120 Otros Gestos 1% Sobra el Valor) Saido inicial pasivo Arrendemiento Amortización S.I. Pasivo por Arrendemiento S.I. I.V.A. Diferido por Arrandemiento Amortización I.V.A. Diferido

Ä,

S.I. Otros pesivos L.P. Presupuesto incremento (decremento)

S.I. Pasivos diferidos Presupuesto amortización S.I. Presupuesto incremento pasivo diferido Tasa anual amortización

S.L. Otros Pasivos Presupuesto incremento (decremento)

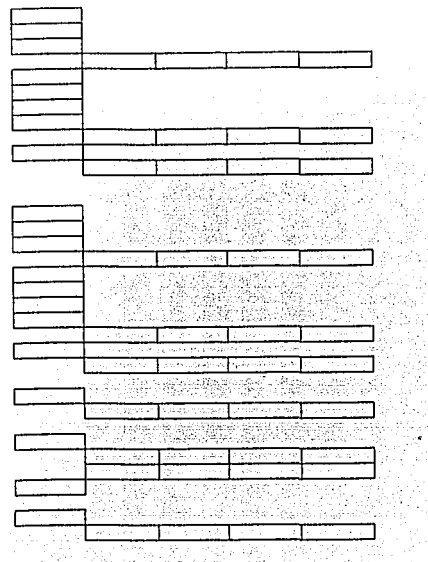

Ü.

**PREMISAS - MILLONES DE PESOS** 

÷,

 $\mathbb{R}^3$ 

J.

THIS 2

à,

provided by

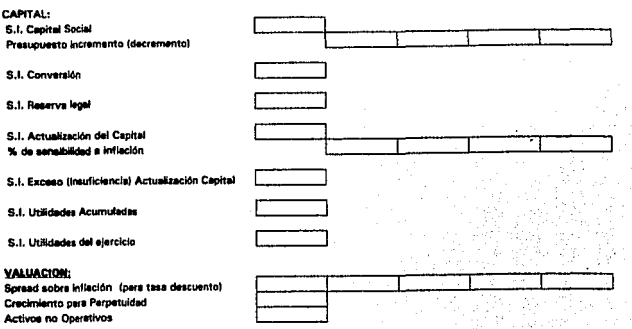

 $\ddot{\phantom{a}}$ 

 $\Delta \sim 10^6$  $154 -$ 

 $\mathbf{r}$  .

 $\bar{z}$ 

# CAPITULO 5

# **IMPLEMENTACION**

# Caso práctico

# **CASO PRÁCTICO**

La empresa *COMEBCIALIZtlDORA "XX.XX",* cerró operaciones el 31 de Diciembre de 1993, obteniendo como resultado el siguiente Balance General :

## Balance General al 31 de Diciembre de 1993 (Cifras en Nuevos Pesos)

# **ACTIVO**

# **PASIVO**

**CIRCULANTE** 

# CORTO PLAZO

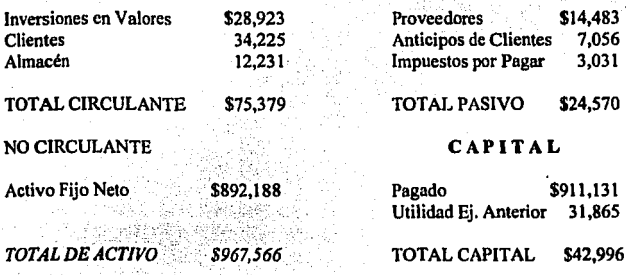

*TOTAL PASIVO MAS CAPITAL \$967,566* 

Debido al crecimiento que ha tenido esta empresa en los últimos tres años, se hizo inevitable la necesidad de planear la adquisición de un terreno para utilizarlo como almacén y el arrendamiento de un equipo de cómputo completo, esto con el fin de hacerle frente a la competencia extranjera.

Para lograr lo anterior, se hicieron unas proyecciones financieras a cinco años, con el fin de observar la capacidad que la empresa tendria en un futuro mediano.

En lo que se refiere a las variables que se utilizaron para llevar a cabo estas proyecciones, se estimaron los siguientes datos :

## *V•rillblu M•croeconólnicas:*

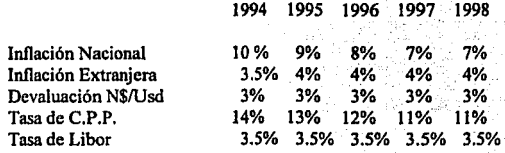

# Políticas de Capital de Trabajo :

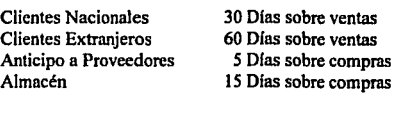

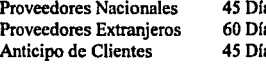

45 Olas sobre costo as sobre costo as sobre ventas

 $\sqrt{2}$ 

% De Pago de Dividendos 50% Sobre las utilidades acumuladas.

## **Ventas y Costo de Ventas:**

Aluminio:

Precio.- Moneda.- Volumen.- Incrementos.- \$10 Por Tonelada Dólares 1500 Toneladas Anuales 0%

Costo.- Moneda.- Incrementos.- \$4.5 Por Tonelada Vendida Dólares 0%

# Vidrio:

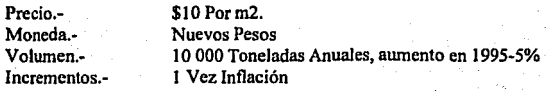

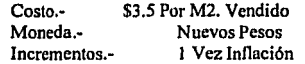

# Mermas:

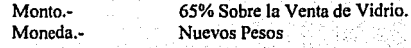

Costo.· 25% Sobre Ventas de Mermas

Mano de obra:

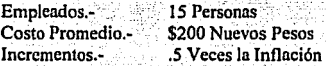

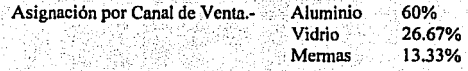

# Gastos Indirectos :

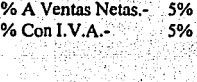

ij -85 B

v

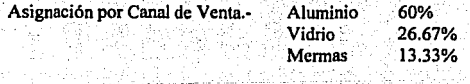

# Gastos de Operación :

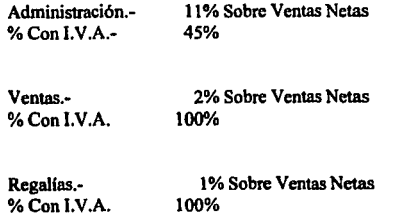

# **lmpuestos:**

Factor de Anticipos para Pagos Provisionales.- .1247 Pérdidas de Ejercicios Anteriores Por Amortizar.- 4578 de 3 Años Atrás.

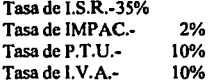

# **Cuentas del Balance General:**

Tasa para Excedentes de Efectivo.- Revaluación de Inventarios.-

C.P.P. Igual a Inflación

Activo Fijo :

Terrenos.-

Inversiones.- \$58 241 Nuevos Pesos de Enero de 1994. Incremento.- Igual a Inflación Revaluación.- Igual a Inflación

Activos Electrónicos.-

Inversiones.- Ninguna Incremento.- Igual a Inflación Revaluación.- Igual a Inflación Depreciación.-25% Anual

Otros Activos

Inversiones.- Ninguna Incremento.- Igual a Inflación Revaluación.- Igual a Inflación Devaluación.- 13.5% Anual

Activos Diferidos.- Seguros de la Empresa \$4 000 Nuevos Pesos Anuales.

Tasa para Faltantes de Efectivo.- C.P.P. + 15 Puntos Porcentuales.

Crédito a Largo Plazo.-

Monto.- Plazo.- Gracia.- Tasa.- \$46593 N\$ en 1994. (80% del Terreno) 5 Años 1 Año C.P.P. + 8 Puntos Porcentuales.

Arrendamiento.-

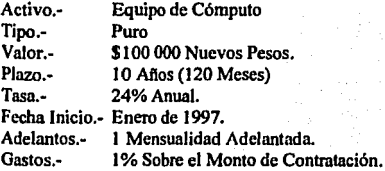

# Datos para Valuación :

Spread Sobre Inflación Para Tasa de Descuento.-

2 Puntos Porcentuales 4 Puntos Porcentuales 6 Puntos Porcentuales 8 Puntos Porcentuales 1 O Puntos Porcentuales

12 Puntos Porcentuales

159

# CAPTURA DE DATOS EN EL MODELO

# DE PLANEACION FINANCIERA

# PROFINlO

#### Proyecciones Financieras a 5 Años

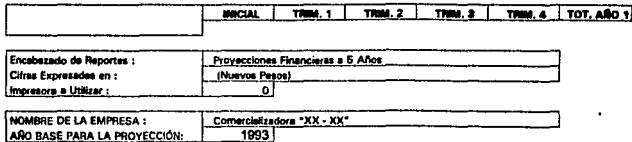

#### **VABIABLES MACROKCONOMICAS**

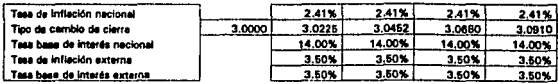

## POLITICAS GRALES, DE LA EMPRESA

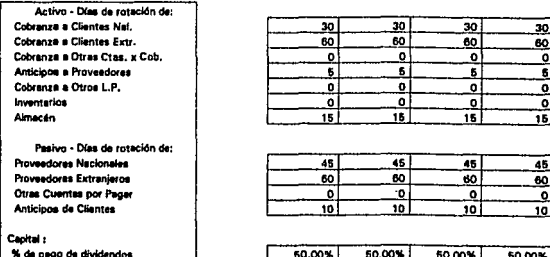

#### Provecciones Financieras a 5 Años

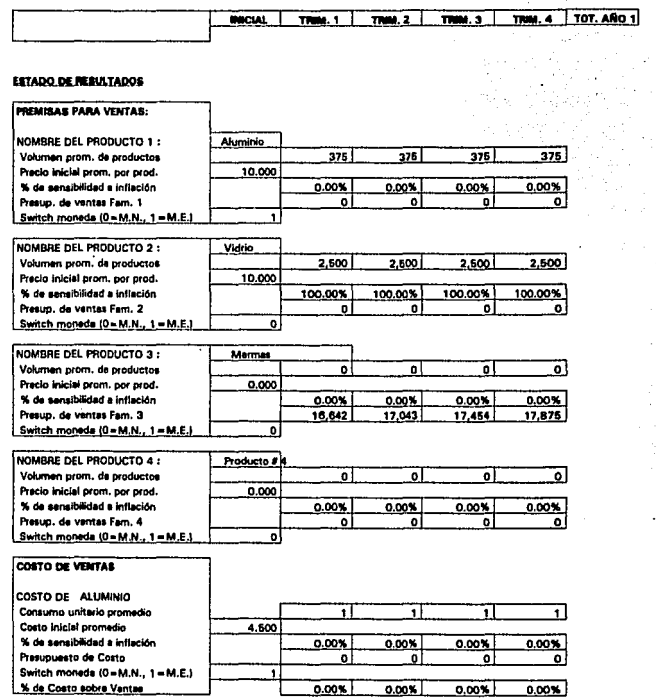

07-Dec-95 인구의

 $\cdot$ 

#### Proyecciones Financieras a 5 Años

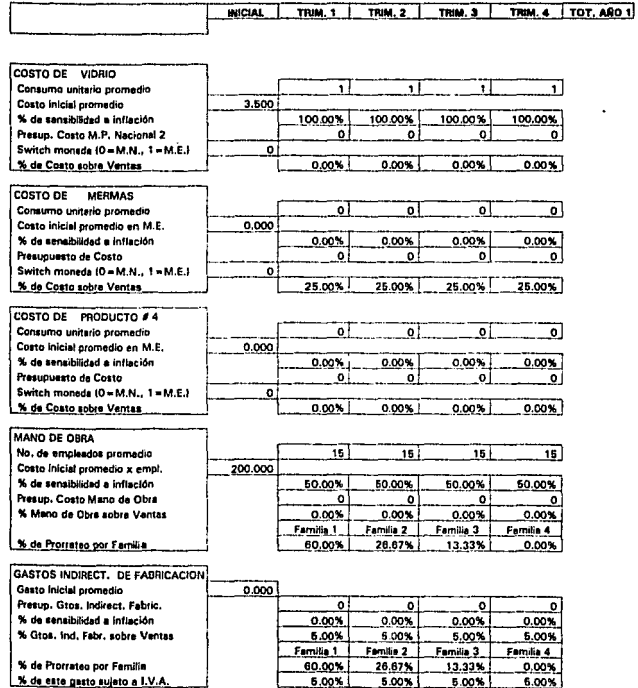

% de este gasto sujeto a I.V.A.

07-Dec 95

Į

#### Proyecciones Financieras a 5 Años

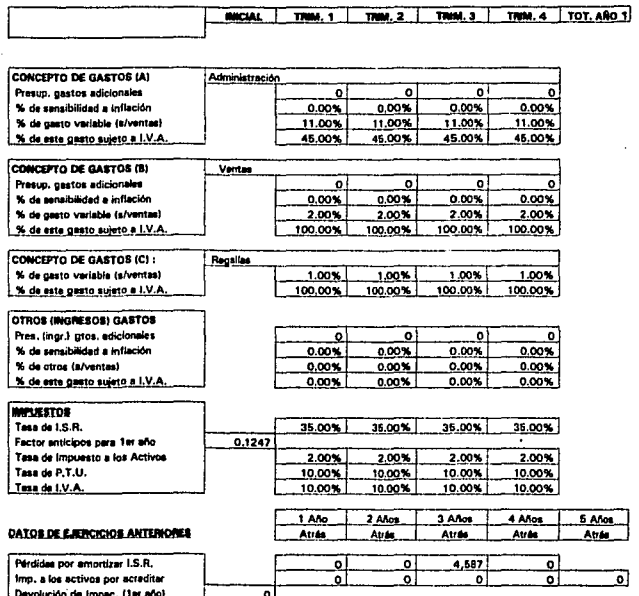

Proyecciones Financieras a 5 Años 그리고 화를 맞고 있는

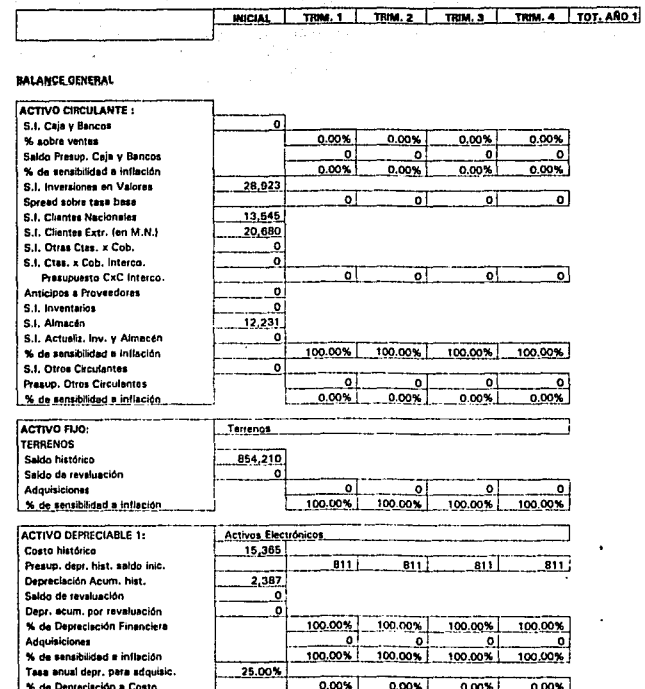

#### Provecciones Financieras a 5 Años

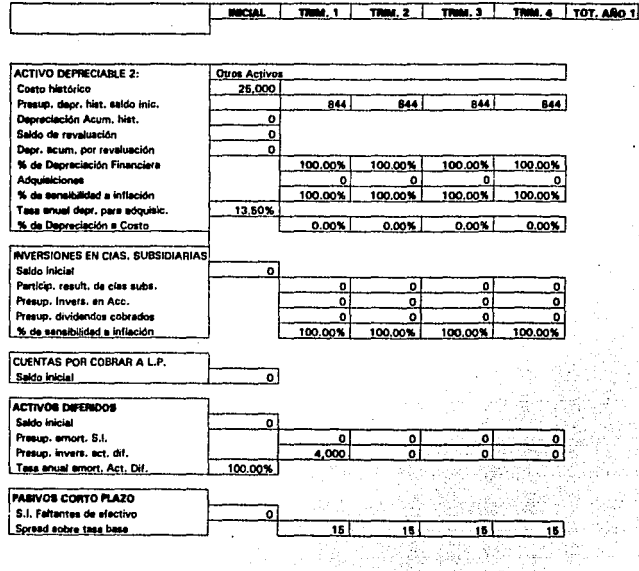

op kil

 $\varphi_{\rm{QCD}}(2\pi^2\varphi)$ 

بعديتهم

l,

 $\sim$   $\sim$ 

 $\chi_{\rm{eff}}$  .

 $\mathbb{C}^{\times}_{\mathbb{Z}}$ 

#### Provecciones Financieras a 5 Años

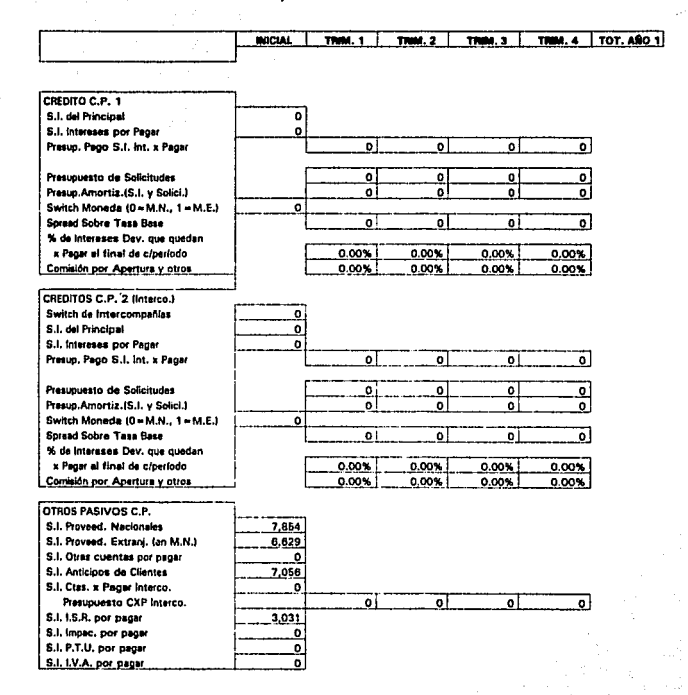

07-Dec-95
ños.

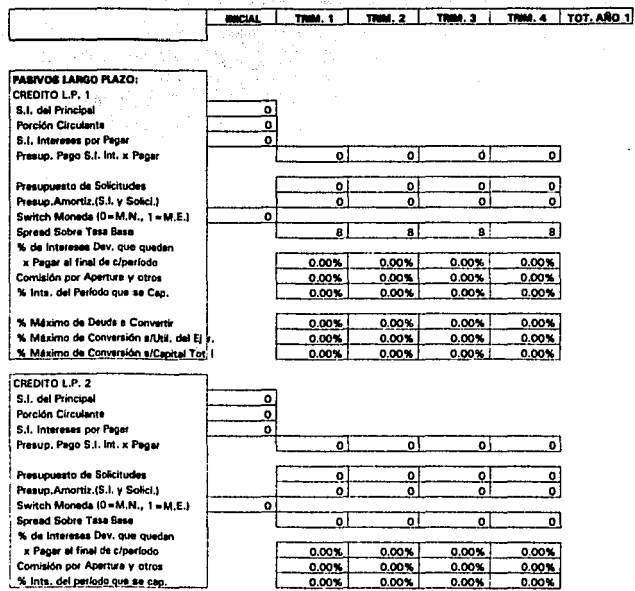

œ

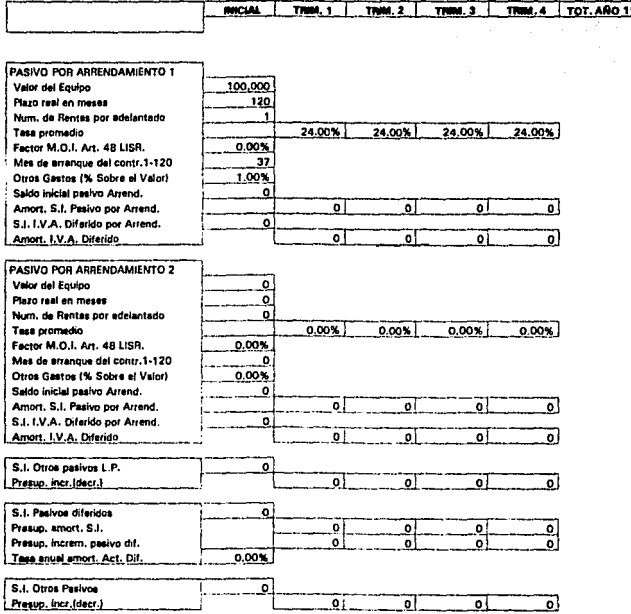

169

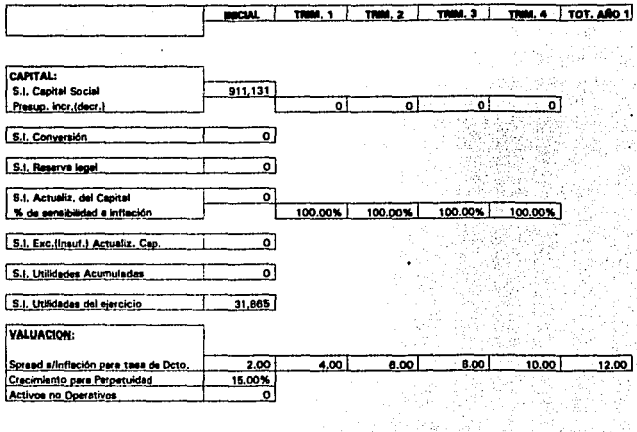

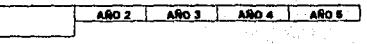

Encabezado de Reportes : Cifras Expresedes en :

Impresora a Utilizar :

NOMBRE DE LA EMPRESA : ANO BASE PARA LA PROYECCIÓN

## VANABLES MACROECONOMICAS

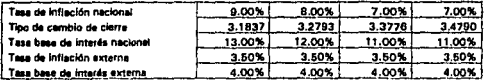

## POLITICAS GRALES, DE LA EMPRESA

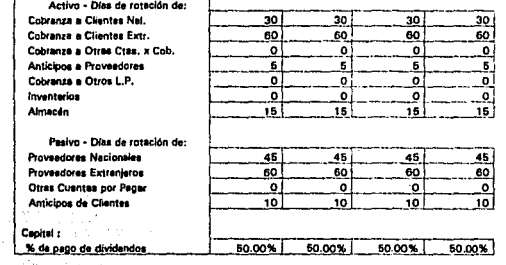

 $\bullet$ 

 $\cdot$ 

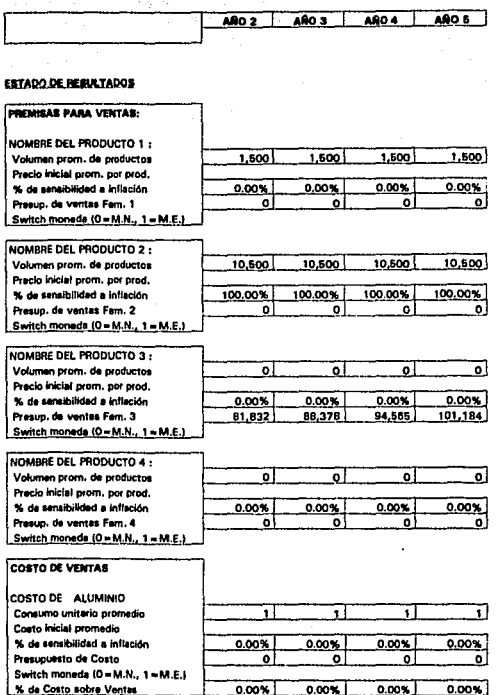

07-Dec-95

172

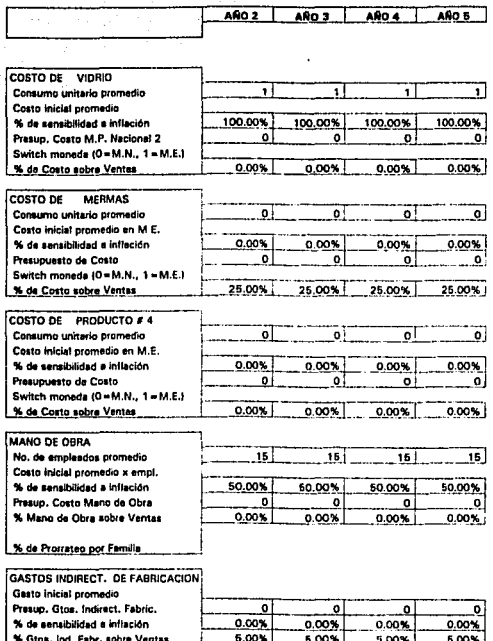

% de Protratao por Familia % de este gesto sujeto a I.V.A.

 $\cdot$ 

07-Dec-95

173

100.00% 100.00% 100.00% 100.00%

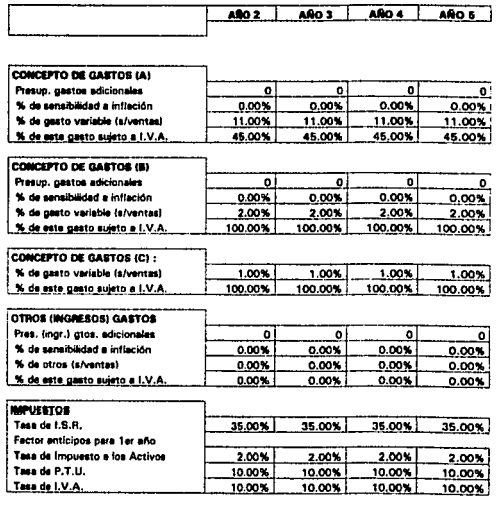

#### DATOR DE EJERCICIOS ANTERIORES

Pérdidas por amortizar I.S.R. Imp. a los activos por acreditar Devolución de Impec, (1er año)

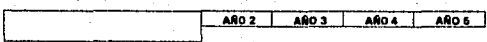

#### BALANCE GENERAL

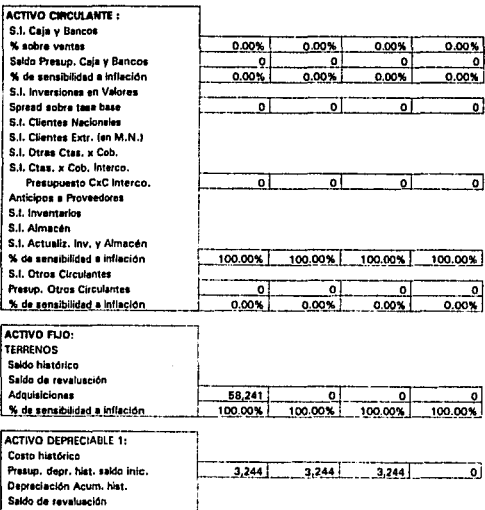

Dept, acum, por revaluación % de Deprecieción Financiera 100.00% 100.00%  $100.00%$ 100.00% Adquisiciones ö ōĪ o ō % de sensibilidad a infleción 100.00% 100,00% 100.00% 100.00% Tese anual depr. para adquisic. % de Depreciación a Costo  $0.008$  $0.008$  $0.00%$  $0.00%$ 

07-Dec-95

÷.

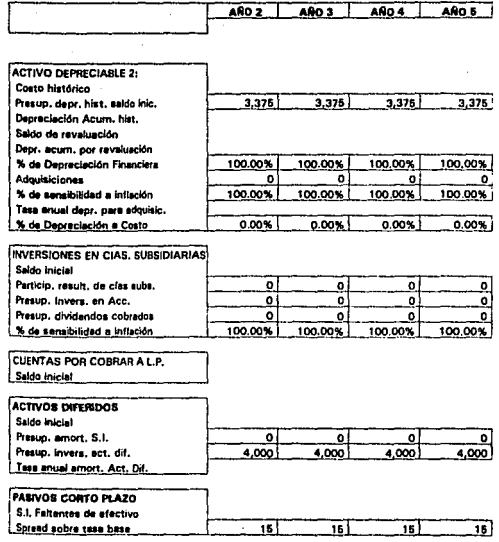

x

ï

 $07 - 1$ 15

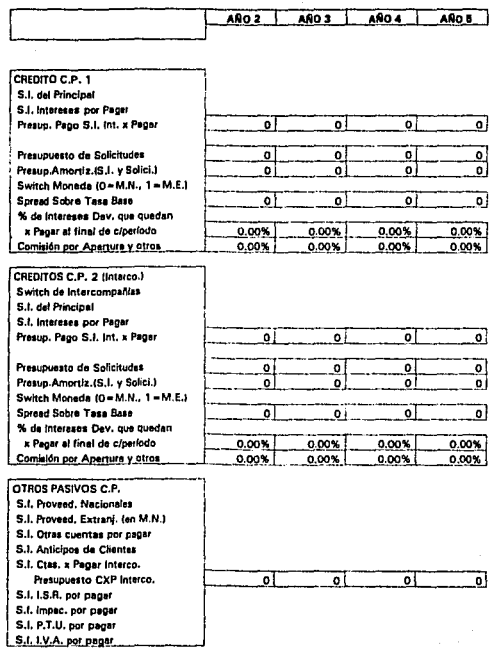

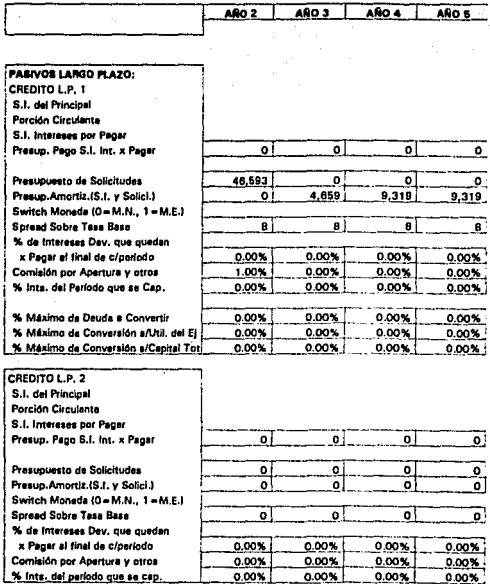

% Ints. del periodo que se cap

07-Dec-95

0.00%

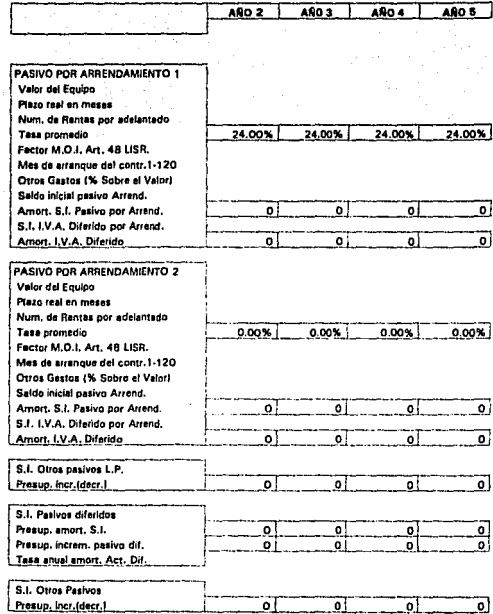

 $\ddot{\phantom{a}}$ 

 $\ddot{\phantom{a}}$ 

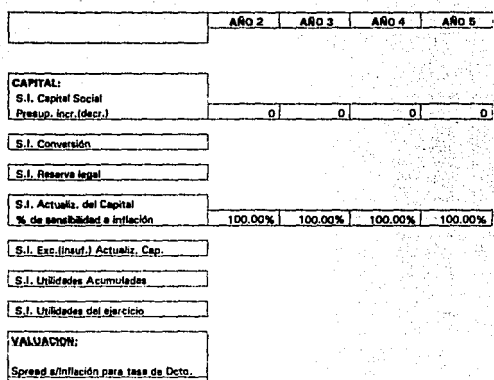

Crecimiento pera Perpetuidad Activos no Operativos

J,

÷

 $\ddot{\phantom{a}}$ 

÷,

 $\hat{a}$ 

## REPORTES GENERADOS POR EL

# MODELO DE PLANEACION FINANCIERA

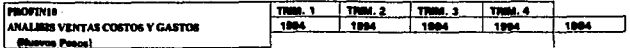

Emprasa: Cornercializadors "XX - XX"

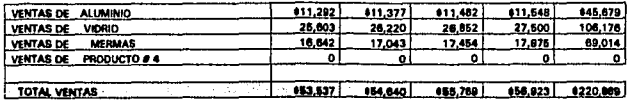

## **COSTO DE VENTAS**

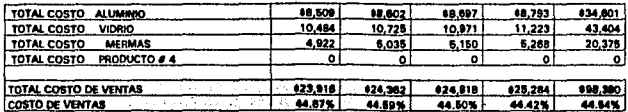

## ANALISIS DE GASTOS

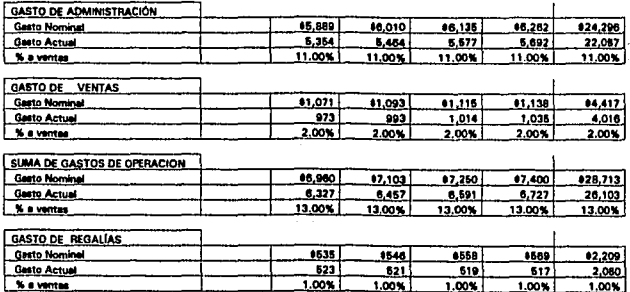

07-Dec-95 ilin 19

цŽ.

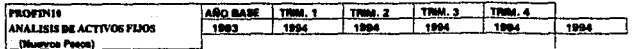

Empresa: Comercializadora "XX - XX"

**EFECTO EN BALANCE:** 

TERRENOS

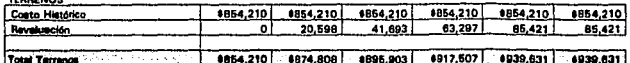

**ACTIVOS ELECTRÓNICOS** 

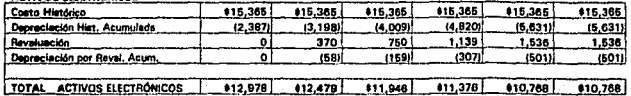

#### **OTROS ACTIVOS**

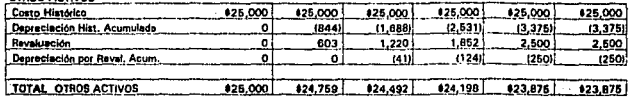

**TOTAL ACTIVO FUO** 

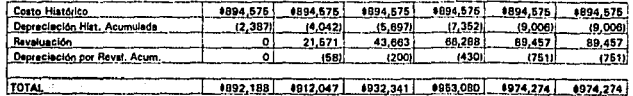

CAPITAL CONTABLE

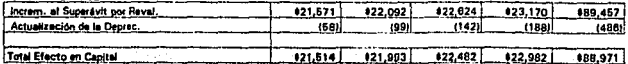

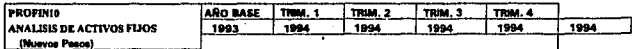

Empresa: Comercializadora "XX · XX"

EFECTO EN RESULTADOS:

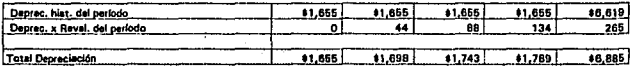

#### EFECTO EN FLUJO : (Adquisiciones)

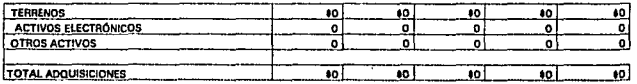

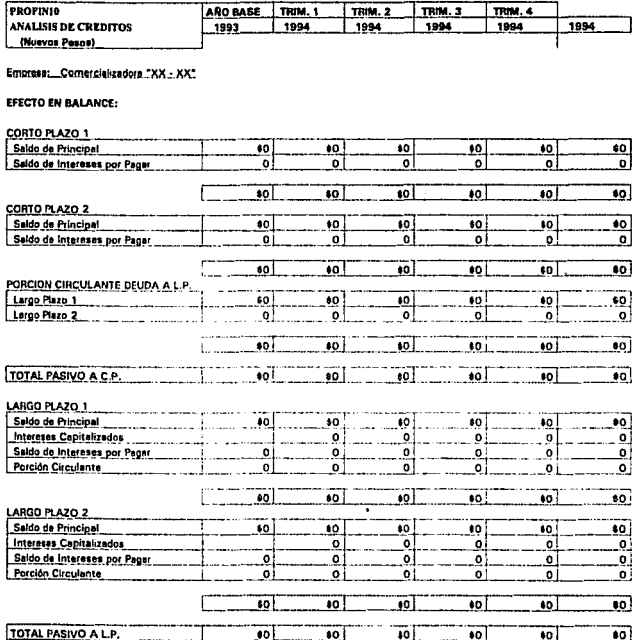

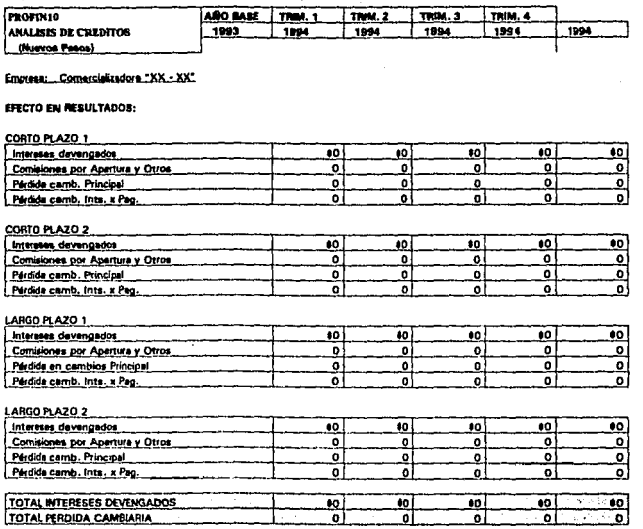

07-Dec-95

 $\ddot{i}$ 

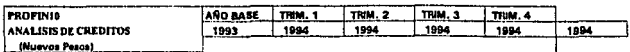

## Empresa: Comercializadora ."XX.:.XX"

## EFECTO EN FLUJO:

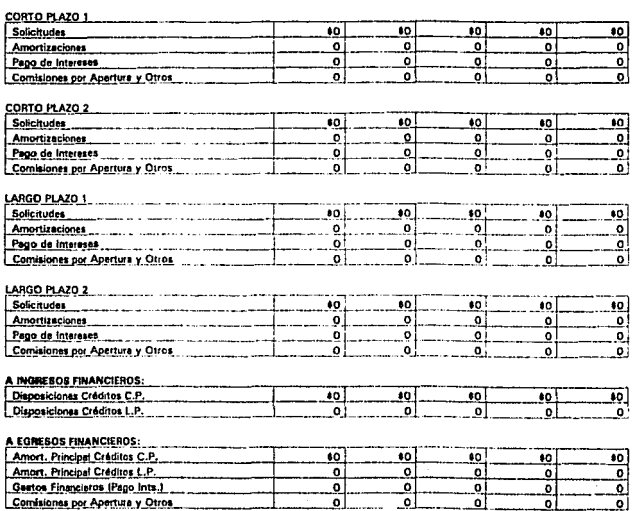

07-Dec-95

 $\mathbb{R}^2$  ,  $\mathbb{R}^2$ 

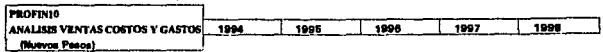

## Empresa: Comercializadora "XX - XX"

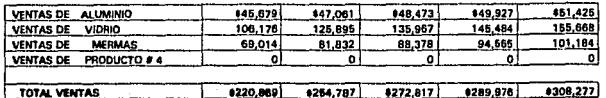

## **COSTO DE VENTAS**

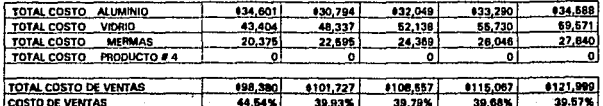

## ANALISIS DE GASTOS

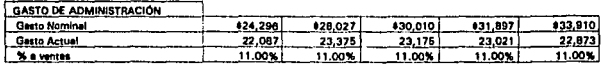

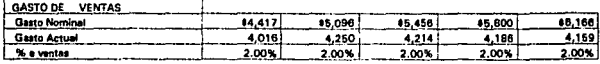

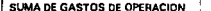

 $\overline{\phantom{a}}$ 

ᄀ

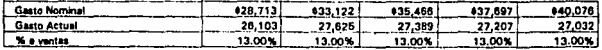

## GASTO DE REGALÍAS

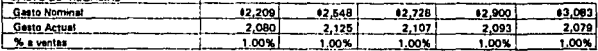

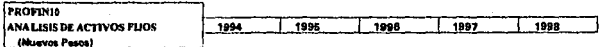

## Empresa: Comercializadora "XX - XX" Empresa: Comercializadora "XX - XX"

## EFECTO EN BALANCE:

÷,

--------

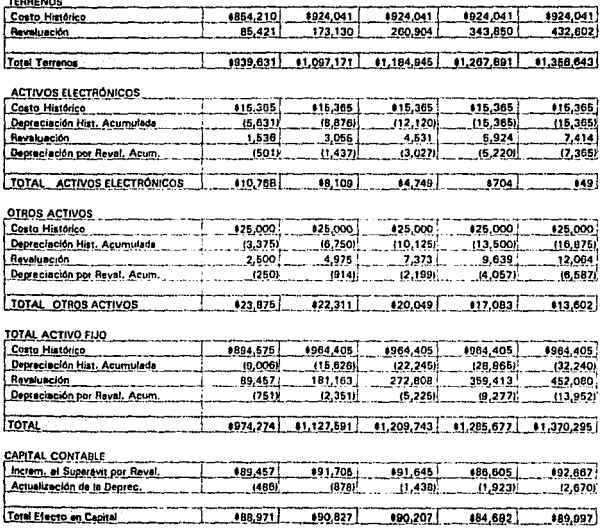

ż

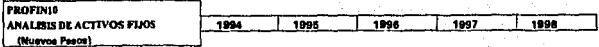

Emprese: Comercializadora "XX : XX" Empresa: Comercializadora "XX - XX"

EFECTO EN RESULTADOS:

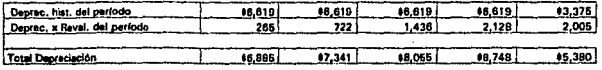

EFECTO EN FLUJO : (Adquisiciones)

 $\ddot{\phantom{0}}$ 

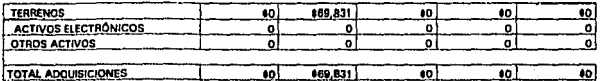

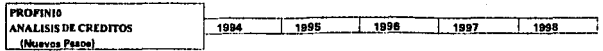

Empresa: Comercializadore "XX - XX" Empresa: Comercializadora "XX - XX"

EFECTO EN BALANCE:

 $\cdot$ 

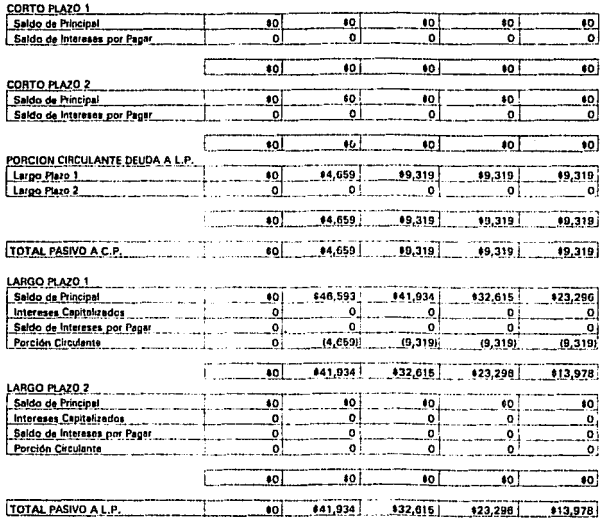

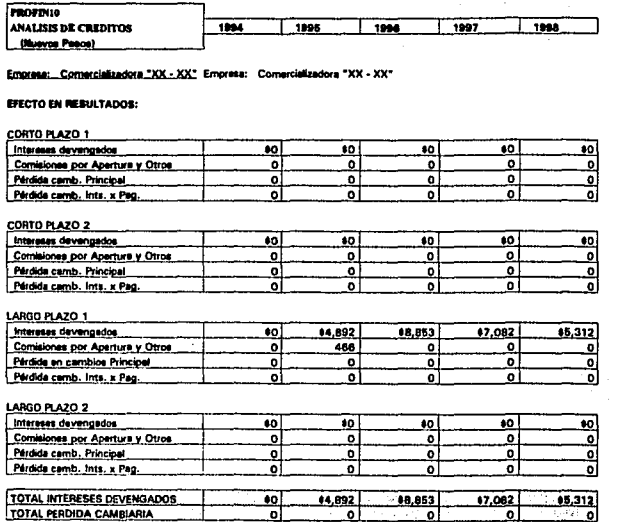

l.

÷.

ŀ,

 $\mathcal{L}^{(0)}$ 

a good

 $\alpha = 1$ 

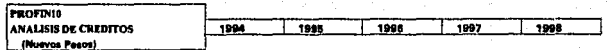

Etnoresa: Cometcielizadora."XX - XX Empresa: Comercializadora "XX - XX"

#### EFECTO EN FLUJO:

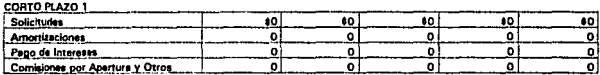

## CORTO PLAZO 2

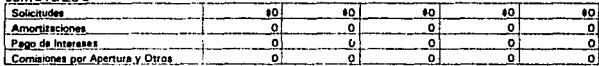

## **LARGO PLAZO 1**

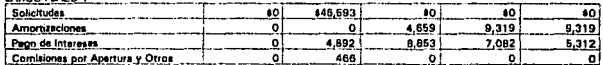

#### LARGO PLAZO 2

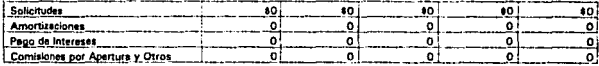

#### A INGRESOS FINANCIEROS:

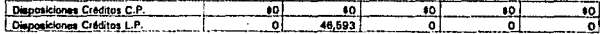

## A EGRESOS FINANCIEROS:

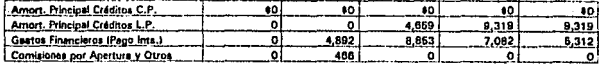

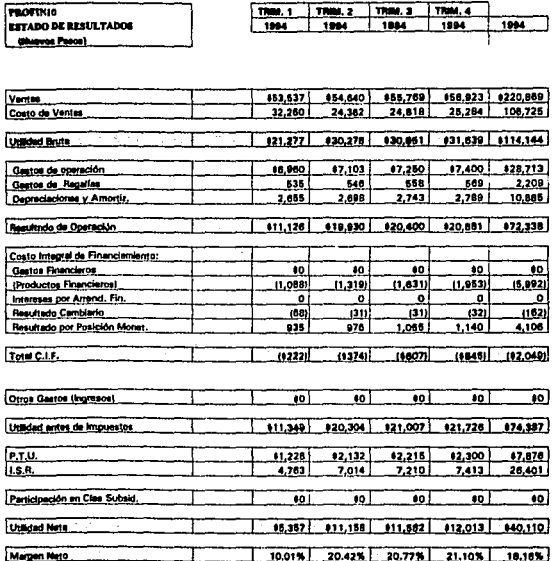

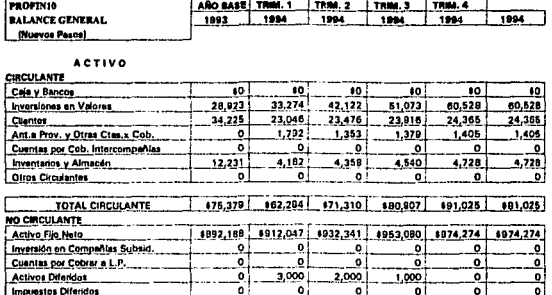

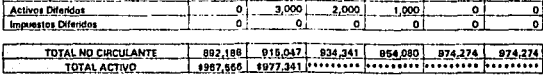

Activos Diferidas mates Pilacidae

÷,

l,

07-Dec-95

V.

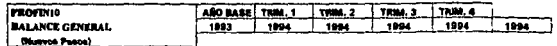

 $...$ 

وبالمرعاء

 $\overline{a}$ 

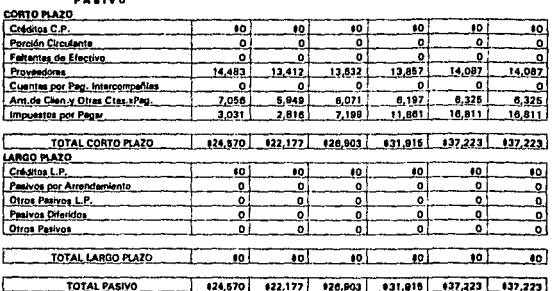

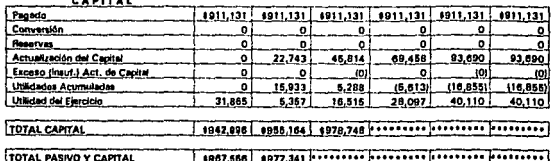

196

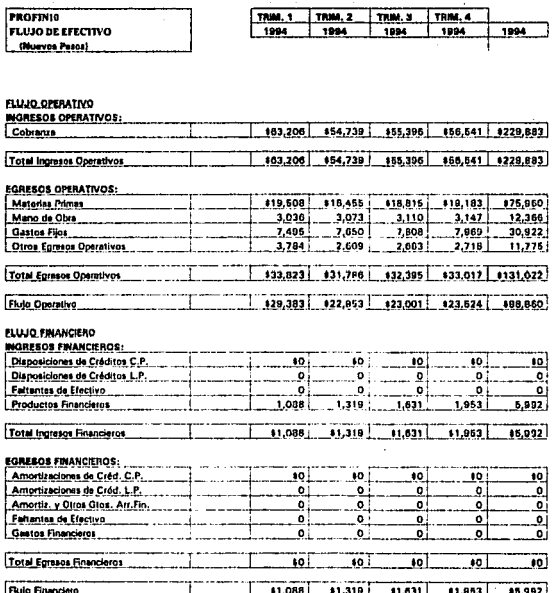

 $\tilde{\mathbf{r}}$ 

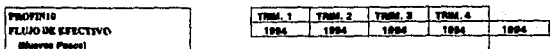

## **FLUJO FIECAL**

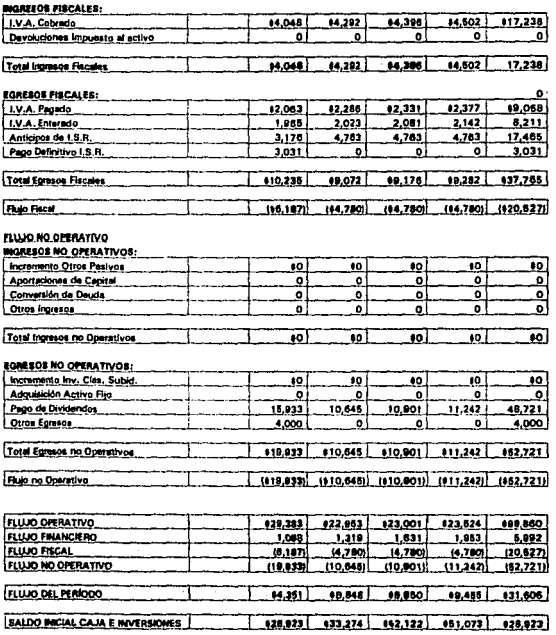

933,274 942,122 951,073 960,528 960,528 SALDO FINAL CAJA E INVERSIONES

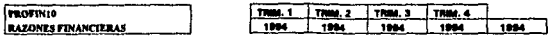

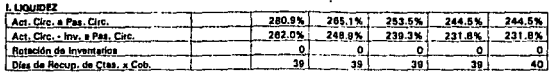

#### **N.ESTABR/DAD**

 $\overline{1}$ ٠

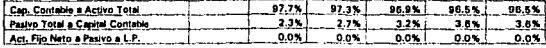

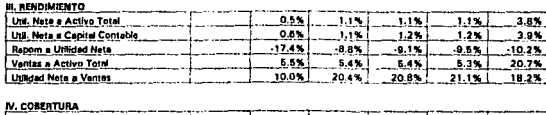

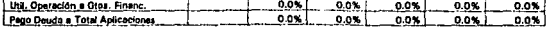

09.8% 00.8%

#### V, FLUJO DE EFECTIVO<br>Flujo Oper, a Tot. Fiss. Efvo. Т  $92.5%$ 80.7%  $90.7%$

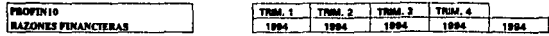

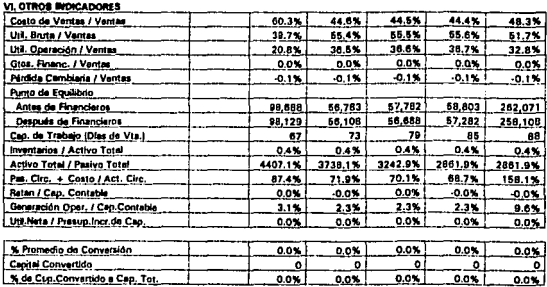

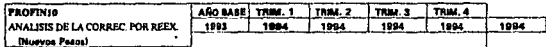

J.

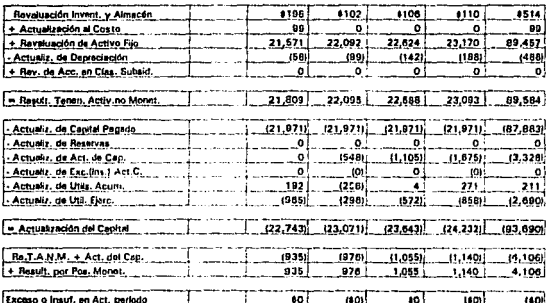

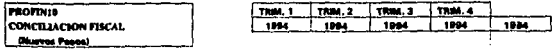

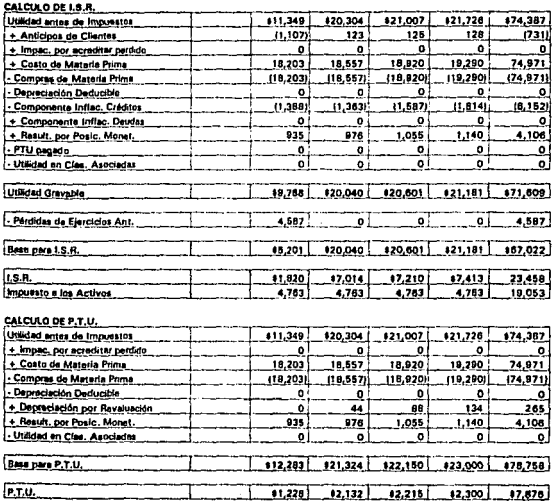

07-Dec-95 사람

 $\epsilon_{\rm{max}}$ 

-14

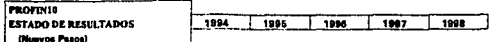

#### Emprove: Comstraktedors "XX . XX"

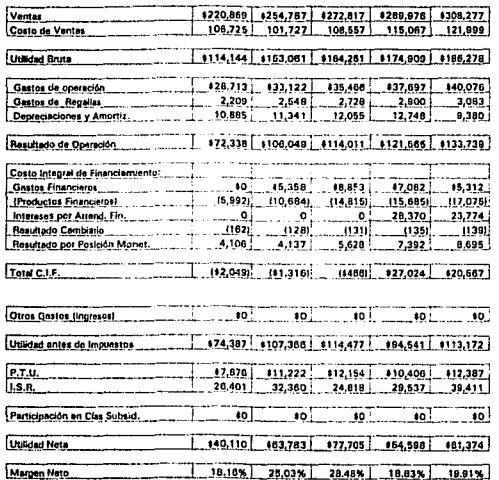
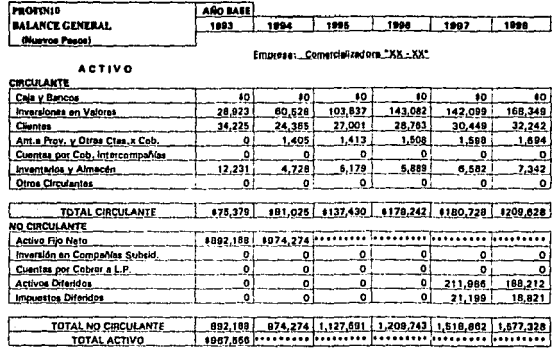

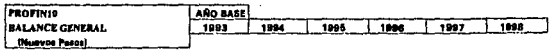

Empresa: Cornercializadora "XX.: XX"

### PASIVO

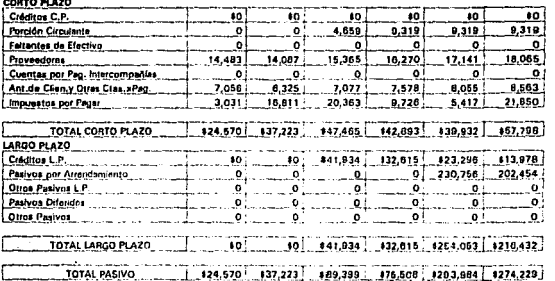

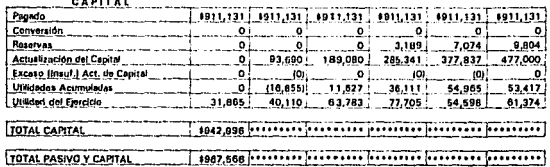

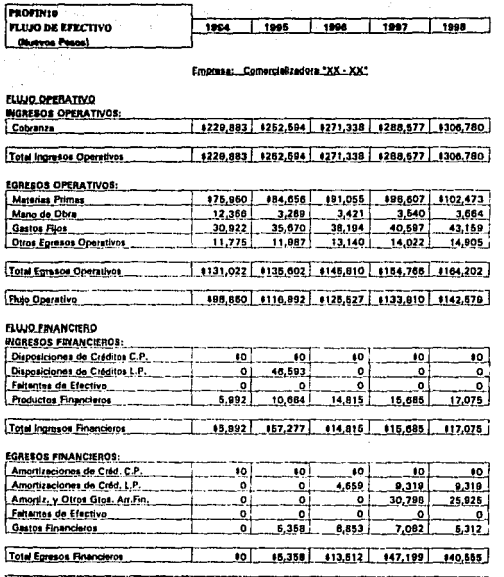

65,992 | 151,918 | 01,303 | 131,514) (923,481) Flujo Financiero  $\overline{\mathbf{I}}$ 

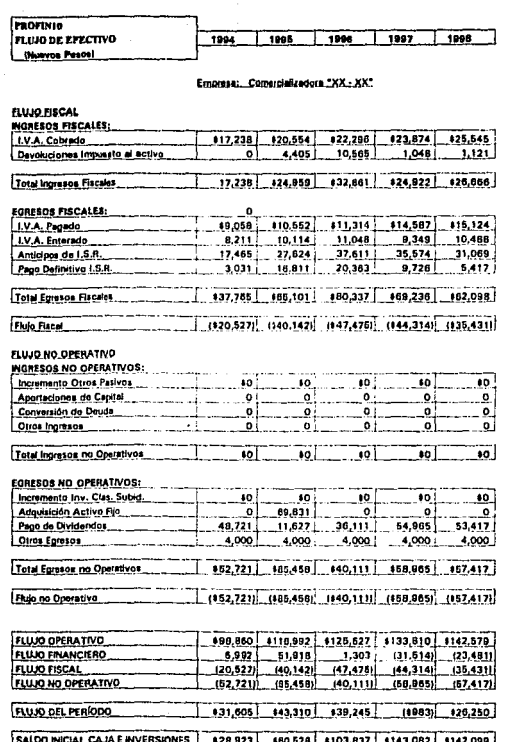

SALDO FINAL CAJA E INVERSIONES | 800,528 | 8103,837 | 9143,082 | 9142,089 | 9168,349

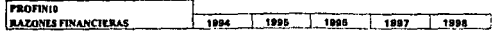

#### Emprese: Comercializadora "XX - XX"

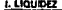

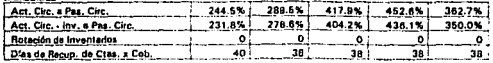

## **II. ESTABILIDAD**

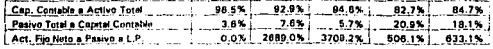

#### III. RENDIMIENTO

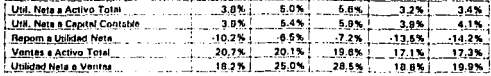

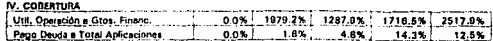

## V. FLUJO DE EFECTIVO

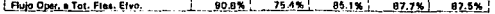

 $\lambda$ 

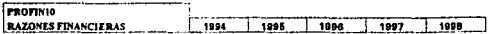

Empresa: Comercializadore "XX - XX"

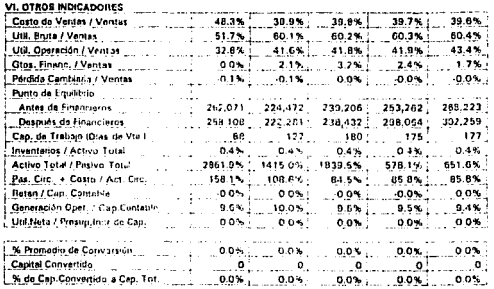

 $\lambda$ 

l,

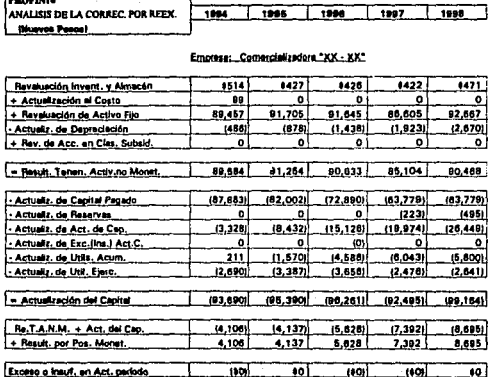

==

07-Dec-95

 $\sim$   $\sim$   $\sim$ 

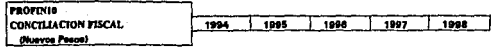

#### Empresa: Comercializadora "XX - XX"

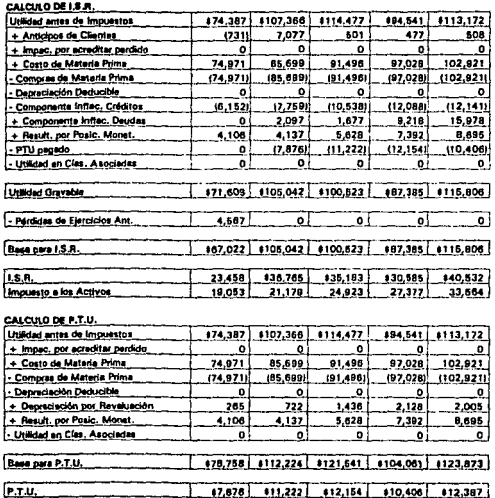

 $\cdot$ 

J.

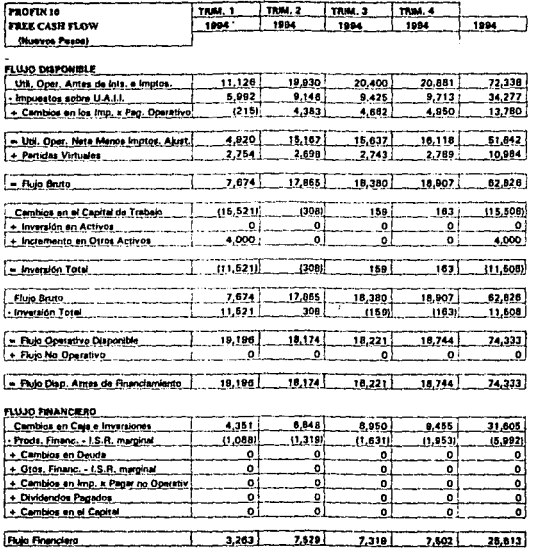

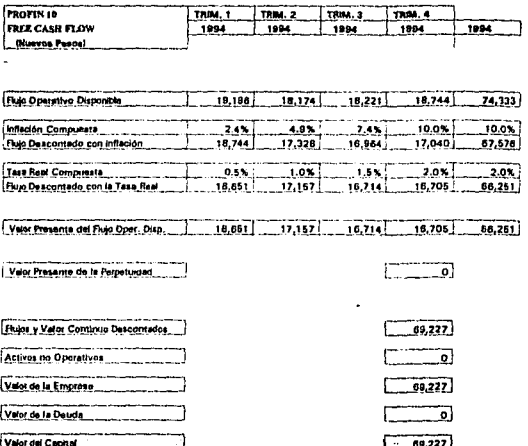

07-Dec-95

213

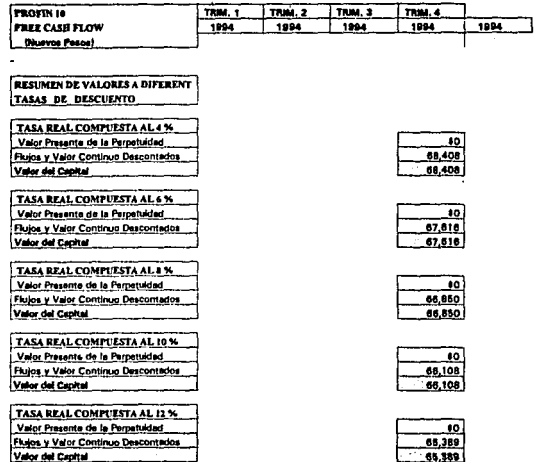

÷,

214

J

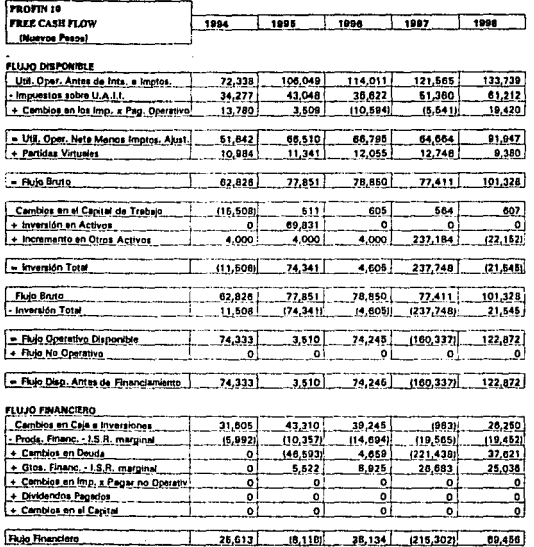

i,

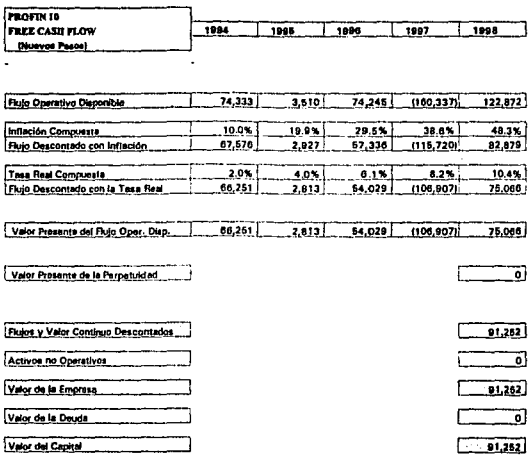

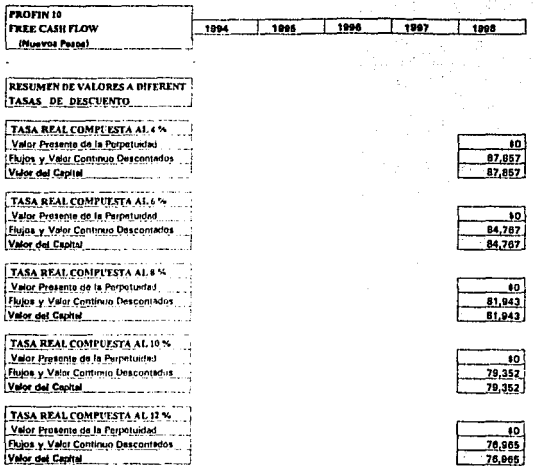

÷.

# CONCLUSIONES

# CONCLUSIONES

Al tener tenninado el Modelo de Planeación Financiera y después de haberlo utilizado en el caso práctico, pude-danne cuerita de lo importarite que este resulta para la administración de una empresa puesto que· Ja velocidad. de respuesta de esta herramienta, al momento de realizar un cambio en los supuestos, sin importar cual variable se mueva, es indispensable en la actualidad.

Otra gran ventaja que tiene el modelo es que todo el proceso de diseilo, desarrollo e implementación del mismo, no representa para la empresa un gasto como tal, debido a que en un mediano plazo el ahorro que este propicia hace que se le vea como una inversión.

El ahorro está perfectamente bien identificado puesto que una sola persona puede encargarse de toda In recopilación de información y la alimentación del modelo, pero además esta persona no necesariamente tiene que ser de alto nivel jerárquico, debido a que el modelo fue diseilado con el fin de que lo puedan utilizar personas de cualquier nivel.

Otro problema con el que se enfrentaban las empresas al hacer sus proyecciones en fonna manual o con pequeftos modelos desarrollados empíricamente, es que en el momento de llevar a cabo el más importante punto en la planeación, "El Análisis de Sensibilidad", se encontraban con que tenían que repetir todo el proceso que hicieron para el escenario original para cada una de las sensibilidades que requerían hacer. Con este modelo una sensibilidad, sin importar que variable movemos, si esta es dependiente o independiente, cuantas premisas movamos a la vez o In complejidad de las mezclas de alternativas, tomarla aproximadamente en generar todos los Estados Financieros cinco minutos.

Tomando en cuenta lo mencionado en el párrafo anterior, la confiabilidad de las cifras y In calidad de Ja infonnación que proporciona esta herramienta, el Modelo de Planeación Financiera representa actualmente para In dirección de una empresa un elemento indispensable para el análisis en la planeación a largo plazo, una base fundamental para la toma de decisiones y algo que para algunas empresas representa estar en competencia dentro del mercado, una simplificación y una abstracción de la realidad.

Un modelo de planeación financiera no trata de adivinar el futuro, la función de estos no es el de ser un bola cristal que nos diga que va a suceder; muy al contrario los modeladores presuponen un estado de incertidumbre sobre el cual por medio de los modelos se pretende tener cierto rango de decisión o conocimiento.

Los modelos no pueden tomar decisiones, su función primordial es la de proporcionar infonnación para soportar la toma de decisiones, pero esta no puede seguirse al pie de la letra puesto que al final, solo es una abstracción de un futuro posible, por lo cual es muy importante hacer resaltar que los modelos de planeación generan solo una parte de lo que se debe tomar en cuenta para lograr una planeación adecuada,

Algo muy importante que esta tesis comprueba, es que el hacer un modelo de planeación financiera, por ningún motivo es el proceso de planeación, error que es muy común en empresas que no tienen un área de planeación bien estructurada. Estas empresas se llevan el 80% del tiempo desarrollando pequeños modelos y el 20% restante lo ocupan para llevar a cabo el análisis; es por esto, que la filosofla que utilicé para desarrollar esta herramienta fue que se le invirtiera un determinado tiempo en el diseño y desarrollo que permitiera contar con una herramienta versátil que sea utilizable en diferentes proyectos y empresas, logrando con esto que el personal del área de planeación se enfoque a Jo que realmente es su función y no se desvíe tratando de desarrollar complicados programas de análisis.

Para la dirección de una empresa una herramienta que le permita generar simulaciones financiaras de su empresa, por medio de diferentes escenarios en los que se analicen siruaciones que puedan ocurrir, le proporciona los elementos necesarios para establecer Ja estrategia que debe seguir la empresa asl como otros planes de contingencia basados en las sensibilidades realizadas con el modelo de planeación financiera.

Otro punto muy importante es que un modelo propicia que aumente nuestro conocimiento de la empresa. Esto se debe a que el proceso de modelación financiera implica tener un conocimiento de la empresa de manera integral, que contemple todos los aspectos; de igual forma la operación del modelo, siempre que éste sea fiel, proporciona una idea muy cercana a lo que es In empresa en la realidad.

# BIBLIOGRAF IAS

# **BIBLIOGRAFIAS**

Binham Julie E. 123 El Software Más Completo Addison-Wesley Iberoamericana. 1a. ed., México, 1987.

Burch John G. Jr. **Information Systems** Wiley/Hamilton Publications 1a. ed. U.S.A., 1974

Cohen Jules A. How to Computerize Your Small Business Pretice-Hall, Ia. ed. U.S.A., 1980.

Churchman West C. El Enfoque de Sistemas Diana Técnico, 1a. ed. México, 1988.

Collet Nick y Schell Charles. Corporate Credit Analysis **Euromoney Books Publications PLC.** Ia. ed. London. 1992.

Coperland Tom, Koller Tim y Murren Jack. Valuation Mc.Kinsey & Company, Inc. 4a. ed. U.S.A. 1990.

Ford Cobb Douglas y Anderson Leith 1-2-3- For Business Que Corporation, 1a. ed. **U.S.A. 1984.** 

Helfert Erich A. **Techniques Of Financial Analysis** Richard D. Irwin, Inc., 6a. ed. U.S.A. 1987.

220

Instituto Mexicano de Contadores Públicos A.C. **B .. JO y sys Cuatro Documentos de Adecuaciones**  Instituto Mexicano de Contadores Públicos, A.C., 1a. ed. México, 1993.

Kindred Alton R. **Data System and Management** Pretice-Hall, 3a. ed. U.S.A., 1985.

Lawrence Orilia A. Las Computadoras y la Informática Me. Graw Hill, Ja. ed. México, 1987.

Pérez Reguera M. de E. Alfonso. Aplicación Práctica del B-10 Instituto Mexicano de Contadores Públicos, A.C., 1a. ed. México, 1990.

Schall Lawrence y Haley Charles W. **Admjnistración financiera**  Me. Graw Hill, la. ed. México, 1983.

Silvestre MéndezM. José. Economía y la Empresa Mc. Graw Hill, 1a. ed. México, 1989.

Stephen A. Ross **Corporate Finance** Times Mirror/Mosby Collage Publishing, la. ed. U.S.A., 1988

Villareal Infante Arturo. Eyaluación Financiera de Proyectos de Inversión Nonna, la. ed. México, 1988.